Universidade Federal do Rio Grande do Sul Escola de Engenharia Programa de Pós-Graduação em Engenharia Civil

# **Aplicação do Modelo CBS em Problemas da Engenharia do Vento Computacional**

**Camila Westphalen Barroso**

Porto Alegre 2019

## CAMILA WESTPHALEN BARROSO

# **APLICAÇÃO DO MODELO CBS EM PROBLEMAS DA ENGENHARIA DO VENTO COMPUTACIONAL**

Dissertação apresentada ao Programa de Pós-Graduação em Engenharia Civil da Universidade Federal do Rio Grande do Sul, como parte dos requisitos para obtenção do título de Mestre em Engenharia.

> Porto Alegre 2019

CIP - Catalogação na Publicação

```
Barroso, Camila Westphalen
 Aplicação do Modelo CBS em Problemas da Engenharia
do Vento Computacional / Camila Westphalen Barroso. --
2019.
 131 f. 
    Orientador: Alexandre Luis Braun.
 Dissertação (Mestrado) -- Universidade Federal do
Rio Grande do Sul, Escola de Engenharia, Programa de
Pós-Graduação em Engenharia Civil, Porto Alegre,
BR-RS, 2019.
    1. Dinâmica de Fluidos Computacional. 2. Método dos
Elementos Finitos. 3. Método CBS. 4. Simulação de
Grandes Escalas. 5. Engenharia do Vento Computacional
. I. Braun, Alexandre Luis, orient. II. Título.
```
Elaborada pelo Sistema de Geração Automática de Ficha Catalográfica da UFRGS com os dados fornecidos pelo(a) autor(a).

### **CAMILA WESTPHALEN BARROSO**

# **APLICAÇÃO DO MODELO CBS EM PROBLEMAS DA ENGENHARIA DO VENTO COMPUTACIONAL**

Esta dissertação de mestrado foi julgada adequada para a obtenção do título de MESTRE EM ENGENHARIA, Área de Estruturas, e aprovada em sua forma final pelo professor orientador e pelo Programa de Pós-Graduação em Engenharia Civil da Universidade Federal do Rio Grande do Sul.

Porto Alegre, 19 de junho de 2019

Prof. Alexandre Luis Braun Dr. pelo PPGEC/UFRGS Orientador

Prof. Nilo Cesar Consoli Coordenador do PPGEC/UFRGS

#### **BANCA EXAMINADORA**

**Prof. Felipe Schaedler de Almeida (UFRGS)** Dr. pelo PPGEC/UFRGS

**Prof. Paulo Roberto de Freitas Teixeira (FURG)** Dr. pelo PPGEC/UFRGS

**Prof. Pedro Henrique de Almeida Konzen (UFRGS)** Dr. pelo IME/UFRGS

Dedico este trabalho a meus pais, Clarissa e Ricardo.

### **AGRADECIMENTOS**

Agradeço ao Prof. Alexandre Braun, orientador deste trabalho, que sempre esteve disponível para me ajudar e teve paciência e disposição para transmitir seus conhecimentos.

Agradeço a minha família, em especial aos meus pais, por estarem sempre do meu lado, me apoiando e incentivando em todos os momentos. Vocês são os responsáveis pela minha formação e levo comigo todo os ensinamentos que vocês me passaram.

Agradeço ao meu namorado, Alex, pelo apoio, carinho e paciência com todo meu estresse quando as coisas não davam certo.

Aos meus colegas e amigos do mestrado, em especial à Lúcia, Luísa, Marcelo, Mariana e Matheus pelo companheirismo, pelos momentos de descontração e apoio durante este período.

Agradeço à CAPES pela bolsa de estudos que possibilitou minha total dedicação estudos para o desenvolvimento deste trabalho.

Agradeço ao CESUP, CENAPAD e NACAD pelos recursos computacionais utilizados.

Por fim, agradeço de forma geral a todos que tiverem uma parcela de contribuição para realização deste trabalho.

Talvez não tenha conseguido fazer o melhor, mas lutei para que o melhor fosse feito. Não sou o que deveria ser, mas Graças a Deus, não sou o que era antes.

*Martin Luther King*

### **RESUMO**

BARROSO, C. W. **Aplicação do Modelo CBS em Problemas da Engenharia do Vento Computacional**. 2019. Dissertação (Mestrado em Engenharia Civil) – Programa de Pós-Graduação em Engenharia Civil, Universidade Federal do Rio Grande do Sul, Porto Alegre.

O presente trabalho tem como objetivo o desenvolvimento de uma ferramenta numérica, baseada no modelo CBS ("*Characteristic Based Split*") para resolução de problemas envolvendo a Engenharia do Vento Computacional. O sistema de equações fundamentais do escoamento é formado pelas equações de Navier-Stokes e pela equação de conservação de massa, considerando a hipótese de compressibilidade artificial. Para escoamentos turbulentos utiliza-se a Simulação Direta de Grandes Escalas com o modelo clássico de Smagorinsky para as escalas inferiores à resolução da malha ("*Large Eddy Simulation*" – *LES*). Para discretização espacial foi utilizado o Método de Elementos Finitos (MEF) com elementos triangulares e tetraédricos lineares. São analisados primeiramente alguns problemas clássicos da Dinâmica do Fluido Computacional (DFC) para verificação e avaliação do código. Posteriormente, o esquema numérico é validado em simulações da ação do vento sobre pontes e modelos topográficos de morros e taludes. Conclui-se que a ferramenta numérica proposta é capaz de obter resultados consistentes com os fenômenos envolvidos.

**Palavras-chave:** *Dinâmica de Fluidos Computacional (DFC), Método dos Elementos Finitos, Método CBS, Simulação de Grandes Escalas, Engenharia do Vento Computacional (EVC).*

### **ABSTRACT**

BARROSO, C. W. **The CBS Method Applied to Computational Wind Engineering Problems.** 2019. Dissertação (Mestrado em Engenharia Civil) – Programa de Pós-Graduação em Engenharia Civil, Universidade Federal do Rio Grande do Sul, Porto Alegre.

The present work aims at the development of a numerical tool, based on the CBS (Characteristic Based Split) model for solving problems involving Computational Wind Engineering. The system of fundamental equations of the fluid flow is formed by the Navier-Stokes equations and the mass conservation equation, which is considered using the artificial compressibility hypothesis. For turbulent flows, Large Scale Direct Simulation (LES) is adopted, where the classic Smagorinsky's sub-grid scale model is utilized for scales lower than the mesh resolution. For spatial discretization, the Finite Element Method (FEM) is employed with linear triangular and tetrahedral elements. Initially, some classical problems on Computational Fluid Dynamics (CFD) are analyzed for code verification and evaluation. Subsequently, the numerical scheme is validated using simulations of the wind action on bridges and topographic models of hills and slopes. It is concluded that the proposed numerical tool is able to obtain results consistent with the phenomena involved.

**Key-words:** *Computational Fluid Dynamics (CFD), Finite Element Method (FEM), CBS Method, Large Eddy Simulation (LES), Computational Wind Engineering (CWE).*

# **LISTA DE FIGURAS**

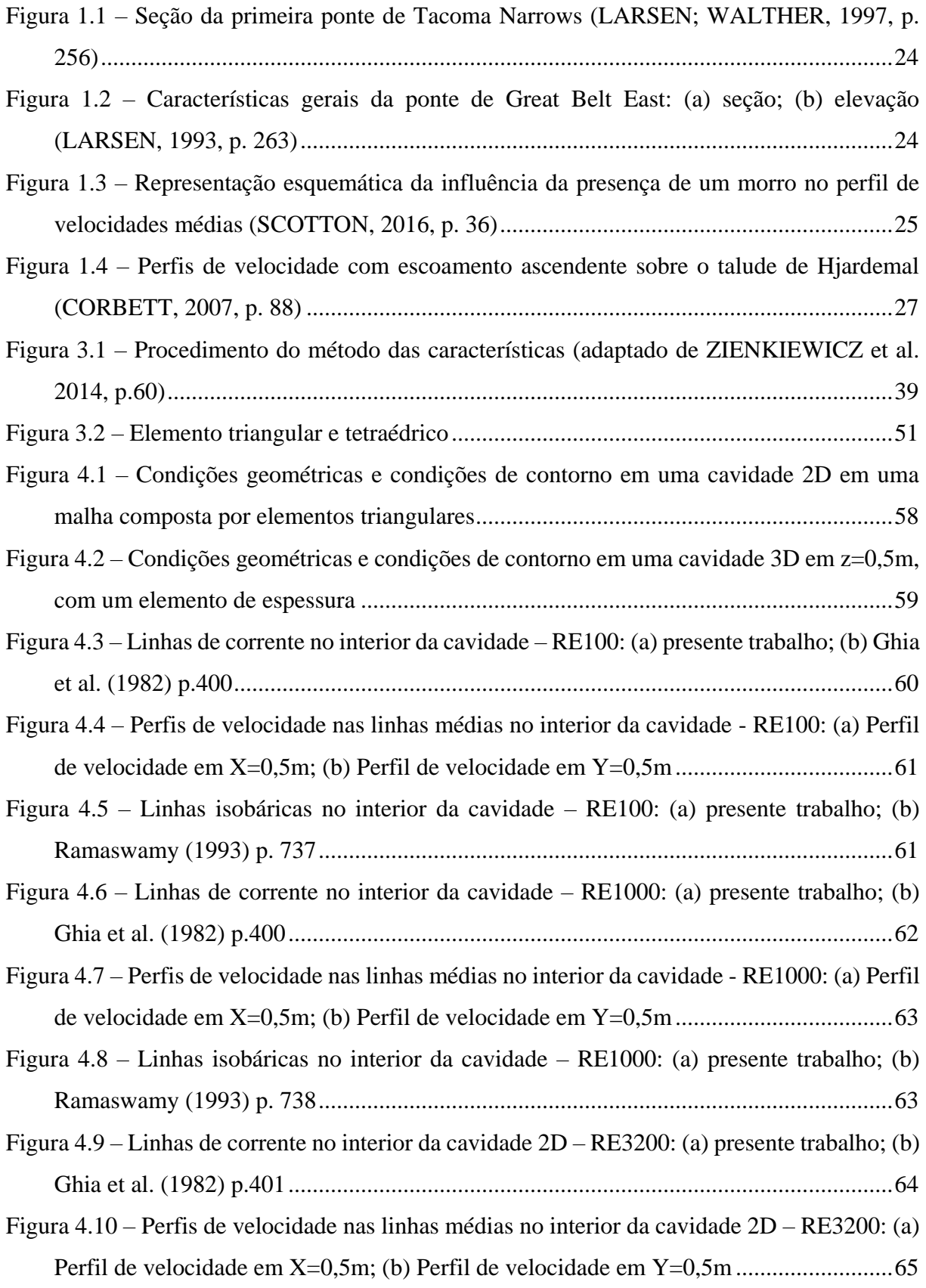

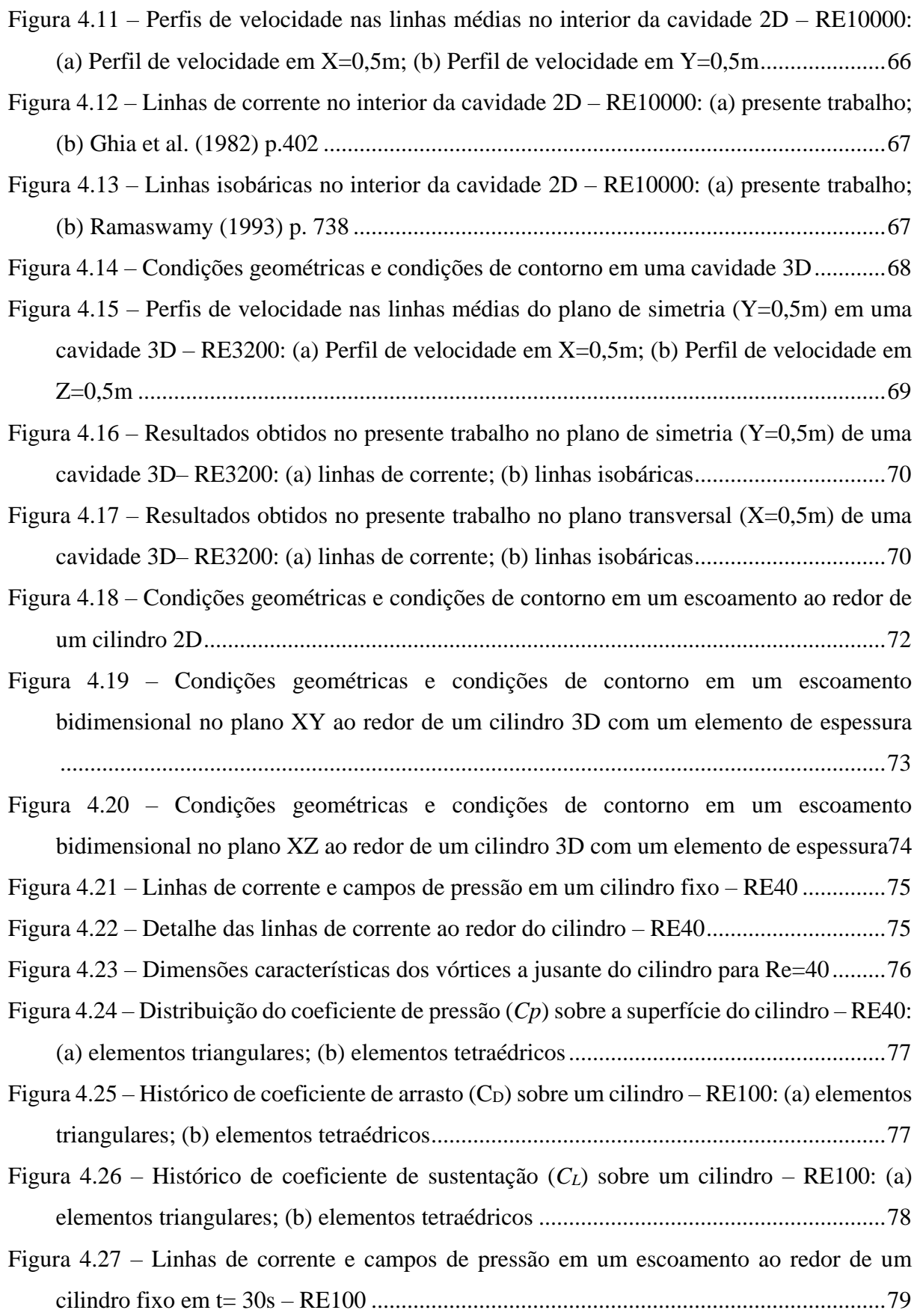

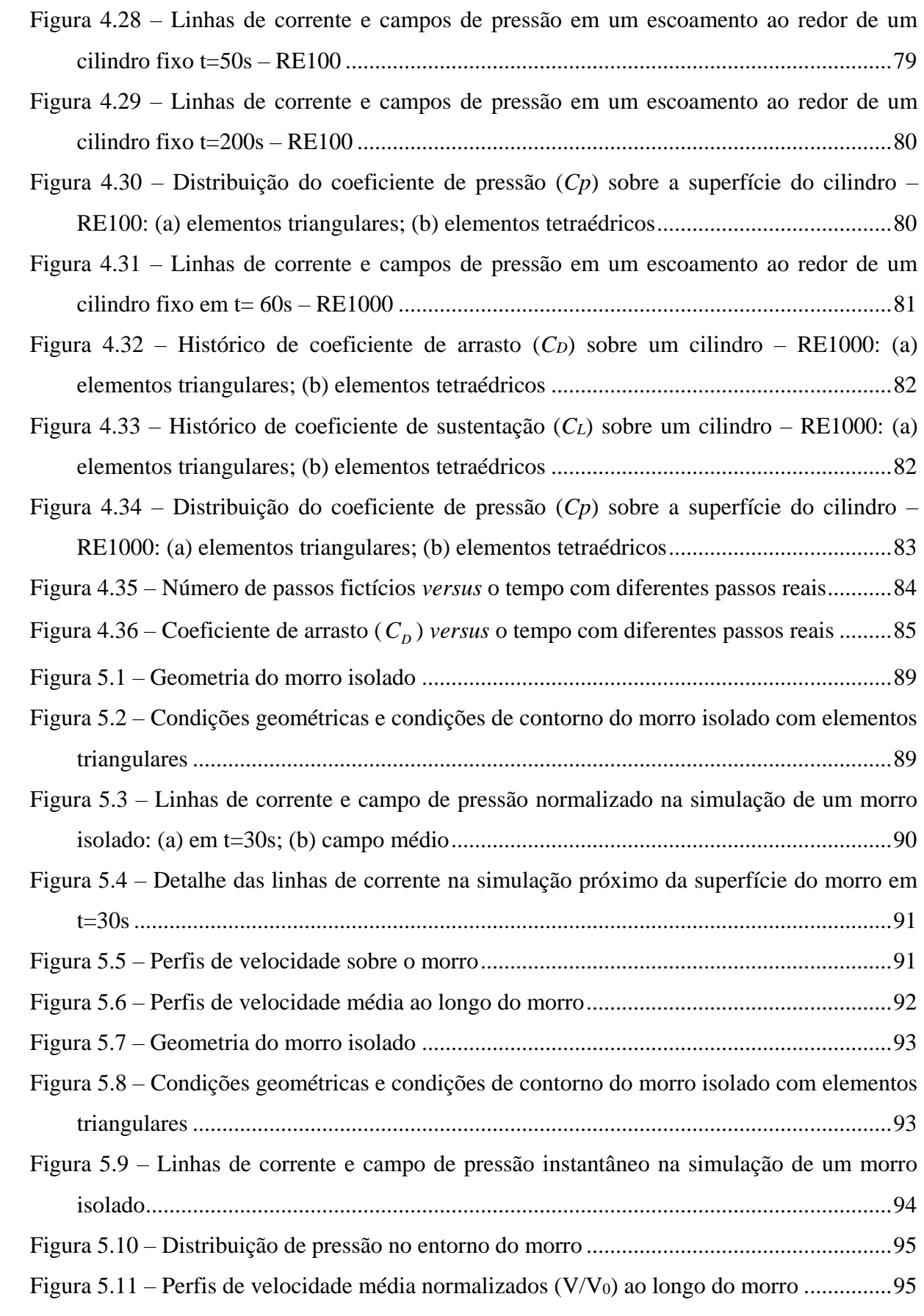

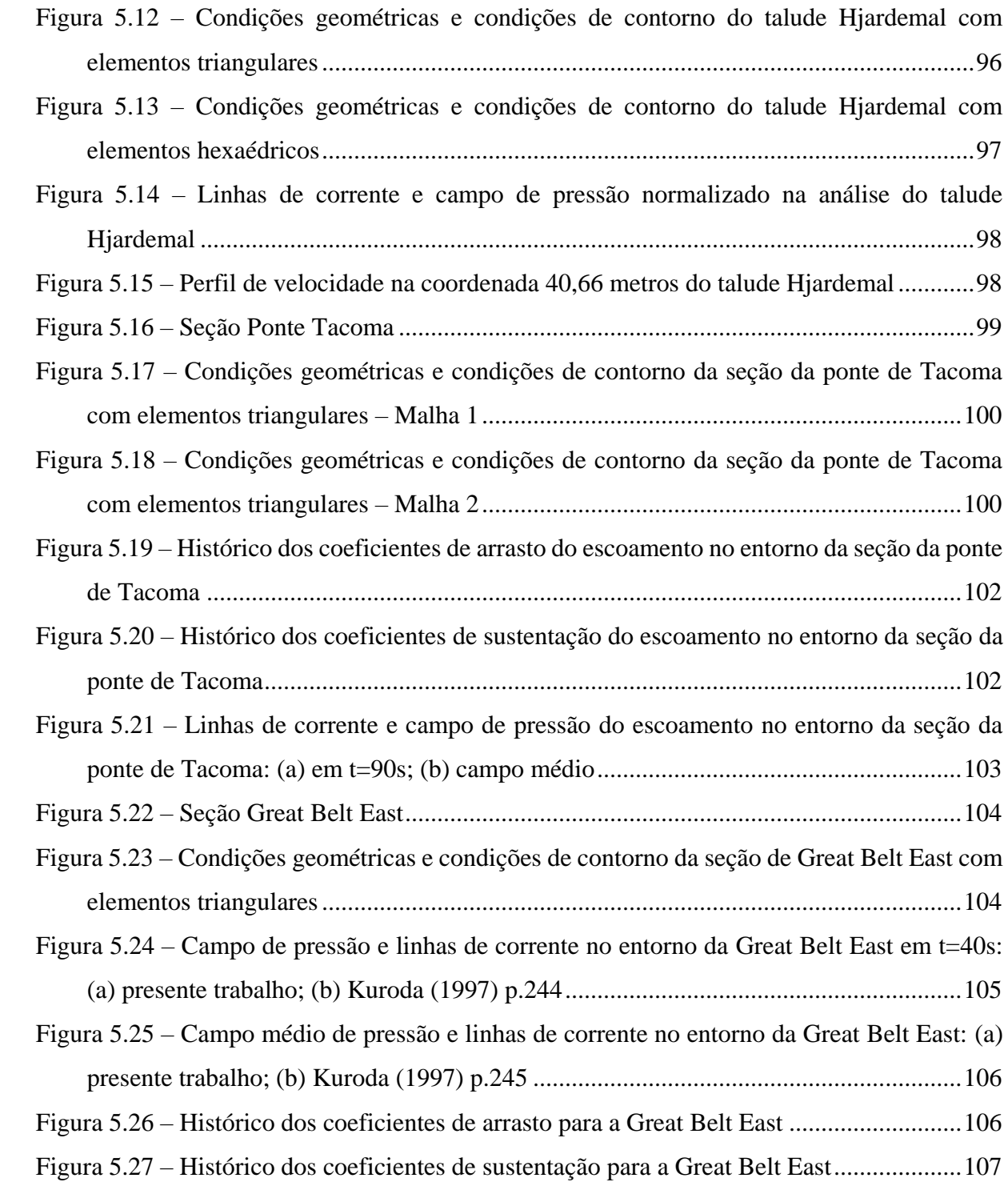

# **LISTA DE TABELAS**

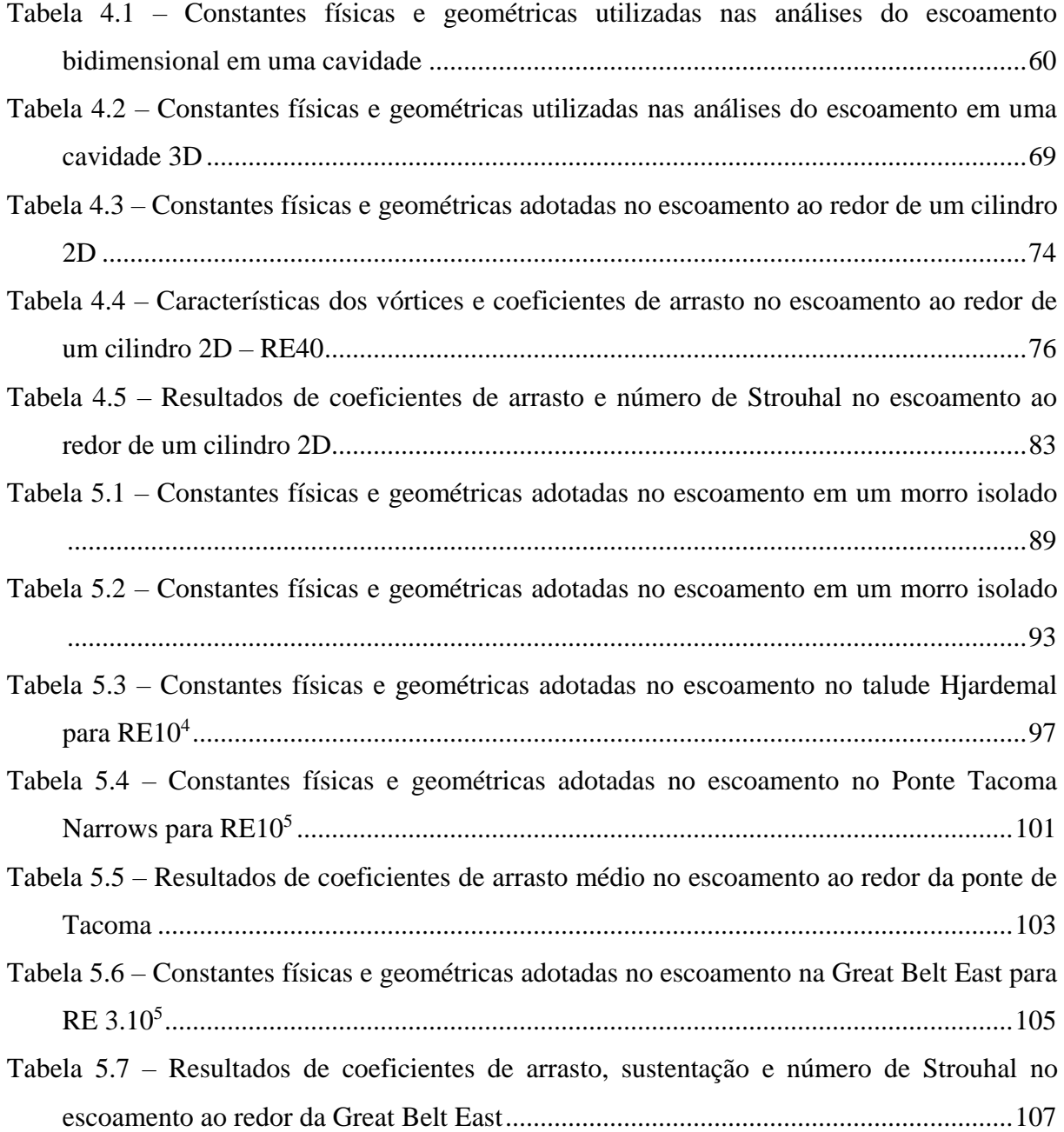

# **SUMÁRIO**

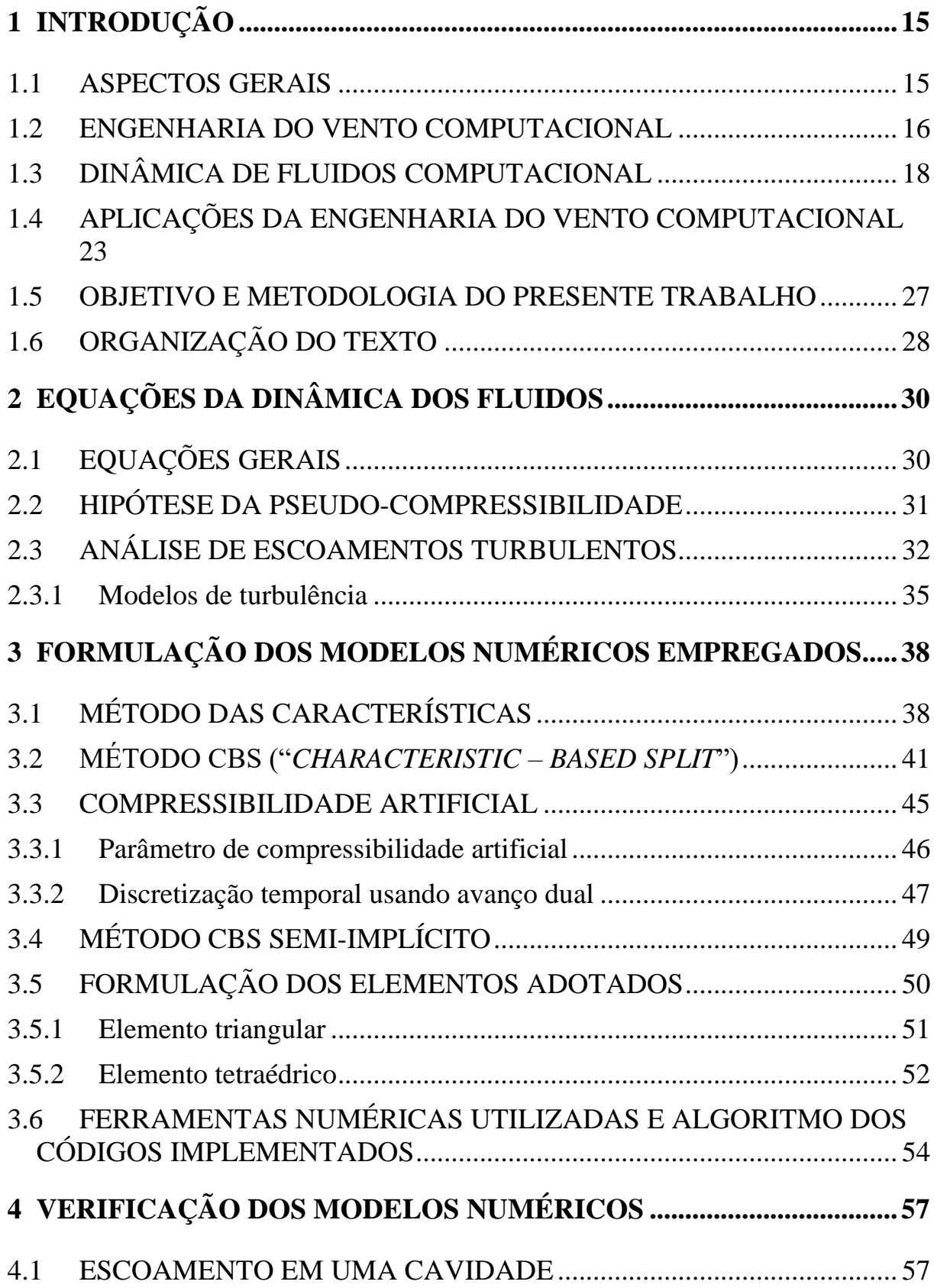

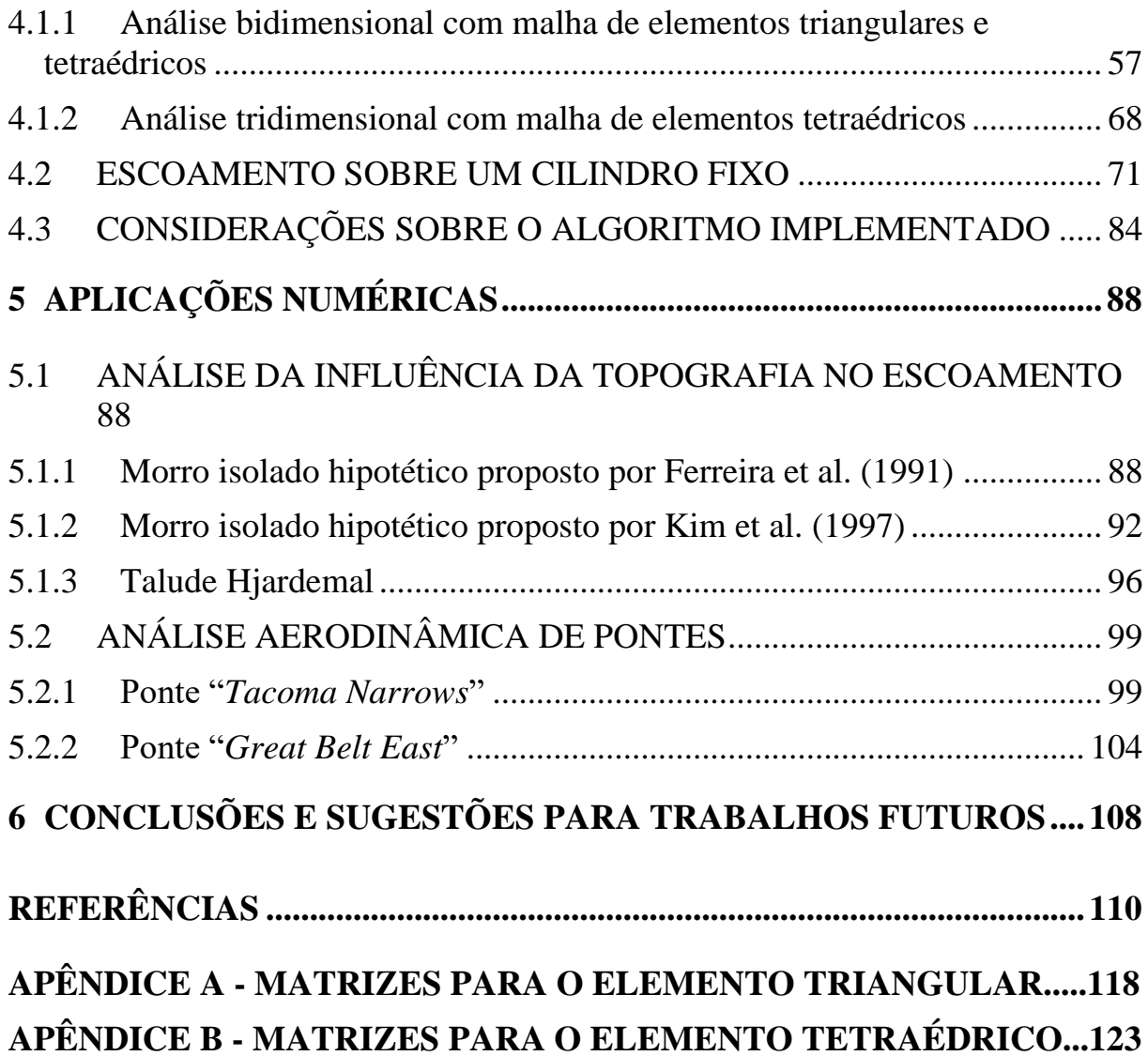

# **1 INTRODUÇÃO**

### 1.1 ASPECTOS GERAIS

O estudo do vento na engenharia tem grande importância devido a suas diversas aplicações, entre elas, a determinação do carregamento em estruturas. Inicialmente os problemas envolvendo os temas da engenharia do vento eram avaliados, unicamente, através de ensaios experimentais em túneis de vento, porém com o avanço tecnológico dos computadores e a consequente especialização das simulações numéricas, foi possível o desenvolvimento da chamada Engenharia do Vento Computacional (EVC).

O uso de métodos numéricos desenvolvidos pela Dinâmica do Fluido Computacional (DFC) na EVC envolve a resolução de escoamentos complexos, exigindo ferramentas numéricas eficientes e com alto grau de precisão. O alto esforço computacional necessário nos problemas da EVC se deve a fatores tais como: o uso de malhas extremamente refinadas, um alto número de graus de liberdade, além da exigência de passos de tempo pequenos na integração temporal das equações do escoamento para um adequado tratamento da turbulência, o que leva naturalmente ao emprego de esquemas explícitos.

Embora várias versões do método de Taylor-Galerkin tenham sido usadas no PPGEC/UFRGS para a simulação de escoamentos incompressíveis com a hipótese de pseudo-compressibilidade (ver, por exemplo, Teixeira, 2001; Petry, 2002; Braun, 2007), o desenvolvimento de uma ferramenta numérica baseada no método CBS ("*Characteristic Based Split*") e no conceito de compressibilidade artificial empregado por Nithiarasu (2003) é motivado pela necessidade de um esquema numérico mais eficiente para estes casos, principalmente tendo-se em vista as aplicações da EVC, onde a turbulência tem um papel preponderante. Neste contexto, o uso de esquemas explícitos permite captar um espectro mais amplo de frequências do escoamento e facilita a programação do código numérico para processamento em paralelo. Além disso, o emprego de elementos finitos triangulares e tetraédricos favorece a implementação de esquemas de adaptação de malha a fim de se obter uma distribuição mais racional e econômica de elementos sobre o domínio computacional.

#### 1.2 ENGENHARIA DO VENTO COMPUTACIONAL

Cermak (1975) define a Engenharia do Vento como "o tratamento coerente das interações entre o vento na camada limite atmosférica e o homem e seus trabalhos na superfície da Terra". Por outro lado, Simiu e Scanlan (1996) dividem a Engenharia do Vento em três áreas, sendo elas as condições ambientais associadas a circulação do vento, determinação das forças aerodinâmicas geradas na estrutura imersa no escoamento e resposta da estrutura sob a ação dessas forças. Verifica-se que estes problemas apresentam características tais que permitem sua análise através de técnicas numéricas desenvolvidas ao longo dos anos pelas áreas da Dinâmica de Fluidos Computacional (DFC), Dinâmica de Estruturas Computacional (DEC) e Interação Fluido-Estrutura (IFE). Assim, a Engenharia do Vento Computacional (EVC) se estabelece atualmente como uma importante ferramenta de análise para problemas clássicos da Engenharia do Vento, onde modelos numéricos já consolidados e especializados são empregados em seus diferentes campos de aplicação.

De acordo com Blocken (2014), a Engenharia do Vento Computacional (EVC) inicia com o desenvolvimento da simulação de grandes escalas ("*Large-Eddy Simulation*" – LES), apresentada por Smagorinsky (1963), a qual consiste na separação das escalas do escoamento em grandes escalas, resolvidas diretamente pela malha existente, e em escalas inferiores à resolução da malha ("*Subgrid-Scales*" – SGS), onde modelos de turbulência são usados. Outros estudos pioneiros de grande importância para a EVC foram conduzidos por Meroney e colaboradores (MERONEY E YAMADA, 1971, 1972; YAMADA E MERONEY, 1972; DERICKSON E MERONEY, 1977), onde comparações de simulações numéricas com resultados obtidos experimentalmente em túneis de vento de camada limite atmosférica foram realizadas.

Estudos introdutórios sobre o tema da simulação numérica da ação do vento sobre edificações podem ser encontradas em Vasilic-Melling (1977) e Hanson et al. (1986), onde modelos isolados foram usados para a determinação de coeficientes de força e campos de pressão e velocidade do escoamento. Um importante estudo comparativo entre os diferentes modelos de turbulência empregados na metodologia RANS ("*Reynolds-Averaged Navier-Stokes*") para a simulação de escoamentos da EVC foi realizado por Baskaran e Stathopoulos (1989). Mais tarde, Murakami e colaboradores conduziram estudos sobre a aplicação das metodologias LES e RANS na EVC (ver, por exemplo, Murakami et al., 1990; Murakami, 1993; Murakami, 1997; Murakami, 1998), onde as deficiências presentes nos resultados obtidos pelo modelo  $\kappa$ - $\varepsilon$  foram apontados, mostrando a superioridade da abordagem LES neste campo de aplicação. As dificuldades presentes nas simulações com LES foram também indicadas, especialmente o aumento significativo do esforço computacional devido à exigência de malhas muito mais refinadas.

As diferenças encontradas entre as aplicações usuais da DFC e as aplicações da EVC são significativas. Löhner et al. (2015) destaca que as exigências computacionais para os problemas de engenharia civil são muito maiores do que, por exemplo, nas engenharias aeroespacial e naval, principalmente pela física mais complexa do escoamento e das estruturas envolvidas, levando a níveis de refinamento superiores tanto em relação a malha como em relação a passos de tempo usados. Dificuldades encontradas em aplicações da EVC em comparação com outras áreas da DFC já haviam sido apontadas por Murakami (1997), Murakami (1998) e Stathopoulos (1997), onde os motivos principais indicados para isso seriam a existência de obstáculos no campo de escoamento, produzindo separação da camada limite e recirculação, a presença de camada limite junto à superfície dos terrenos, a presença de obstáculos com arestas vivas, a turbulência, a incompressibilidade e a tridimensionalidade do escoamento, número de Reynolds elevados, além das fortes interações fluido-estrutura. Algumas dessas dificuldades estão diretamente associadas a limitações de modelo físico e tecnologia computacional da época, das quais algumas ainda são enfrentadas nos dias de hoje (BLOCKEN, 2014).

A Engenharia do Vento Computacional apresenta algumas vantagens em relação às análises experimentais, sendo elas ensaios realizados em campo ou em túneis de vento. A principal vantagem é a determinação detalhada das condições do escoamento em todo o domínio computacional. Entretanto, os resultados numéricos obtidos das simulações devem ser verificados e validados utilizando dados experimentais. Além disso, é sabido que as simulações da DFC são extremamente sensíveis aos parâmetros computacionais definidos pelo próprio usuário. Para uma simulação típica o usuário deve selecionar as variáveis alvo, as equações que caracterizam o escoamento, o esquema de discretização, o domínio computacional, o modelo de turbulência, as condições de contorno, critérios de convergência, além de diversas outras definições. Desta forma, as análises experimentais continuam indispensáveis e a EVC, portanto, deve ser pensada inicialmente como uma ferramenta complementar (BLOCKEN, 2014). Algumas instruções para melhor aplicação e validação de códigos da DFC foram descritas por Menter et al. (2002), Menter (2012) e Franke et al. (2004, 2011).

Quanto aos estudos relacionados a EVC desenvolvidos na UFRGS, pode-se citar Braun (2002), que apresentou a formulação de um modelo numérico para análise aeroelástica de seções de ponte em um escoamento bidimensional. O mesmo modelo foi aplicado posteriormente na simulação da ação do vento sobre cabos de linhas de transmissão de energia (BRAUN; AWRUCH, 2005) e sobre a ponte do Rio Guamá (BRAUN; AWRUCH, 2008), no estado do Pará. Braun (2007) apresentou um modelo para análises de interação fluido-estrutura (IFE) na EVC envolvendo estruturas deformáveis e escoamentos tridimensionais. Mais tarde, o modelo foi empregado em análises aerodinâmicas e aeroelásticas do modelo CAARC de edifícios altos (BRAUN; AWRUCH, 2009). Quanto a estudos abordando a dispersão de poluentes em zonas urbanas pode-se citar Madalozzo (2012), que apresentou um estudo empregando um modelo numérico baseado no método de Taylor-Galerkin para escoamentos incompressíveis com transportes de calor e massa. Mais recentemente, Alminhana (2017) apresentou um estudo comparativo entre ensaios experimentais em túnel de vento e simulações numéricas sobre o desempenho aerodinâmico de edifícios altos com modificações geométricas em suas arestas. Verificou-se a validade dos métodos numéricos em avaliações de problemas da Engenharia do Vento, considerando que os resultados experimentais e numéricos apresentaram semelhanças. Por fim, Aguirre (2017) simulou numericamente escoamentos de tornados e sua ação sobre estruturas empregando a metodologia LES e uma formulação arbitrária Lagrangeana-Eulerina (ALE) para representar o movimento relativo entre tornados e corpos imersos.

### 1.3 DINÂMICA DE FLUIDOS COMPUTACIONAL

A DFC consiste na solução numérica das equações de dinâmica de fluidos considerando também eventuais interações entre o fluido e corpos sólidos imersos no escoamento. Para a resolução das equações que descrevem o escoamento são utilizados modelos numéricos baseados no Método de Diferenças Finitas, no Método de Volumes Finitos ou no Método de Elementos Finitos. Com o desenvolvimento, aprimoramento e especialização das técnicas numéricas ao longo do tempo, modelos numéricos têm sido utilizados com alto grau de confiabilidade em diversas áreas de aplicação da Engenharia.

A solução numérica das equações fundamentais do escoamento requer inicialmente um procedimento de discretização espacial, na qual podem ser adotados os diferentes métodos citados anteriormente, sendo que em todos eles uma malha é gerada. É requerido também um procedimento de discretização temporal destas equações, podendo este ser feito através de

 $\_$  , and the set of the set of the set of the set of the set of the set of the set of the set of the set of the set of the set of the set of the set of the set of the set of the set of the set of the set of the set of th Camila Westphalen Barroso (westphalen.camila@gmail.com) Dissertação de Mestrado. PPGEC/UFRGS. 2019.

esquemas implícitos, semi-implícitos ou explícitos, devendo ser adotado aquele que melhor se adeque ao problema estudado, alinhado aos recursos computacionais disponíveis (BLAZEK, 2001).

Neste trabalho foi adotado o método de elementos finitos (MEF) com elementos triangulares e tetraédricos. Reddy e Gartling (2010) definem o MEF como a generalização dos métodos variacionais e de resíduos ponderados, onde a solução de equações diferenciais pode ser aproximada como uma combinação linear de parâmetros através de funções de interpolação. A ideia básica dessa metodologia é subdividir o domínio em elementos, sendo eles formas geométricas simples, como triângulos, tetraedros, hexaedros, entre outros.

Uma das formas de discretização espacial utilizadas na Mecânica dos Fluidos consiste na aplicação do método de resíduos ponderados de Bubnov-Galerkin (ou Galerkin clássico). Porém, sua aplicação nas equações de Navier-Stokes gera oscilações espúrias nos campos de solução devido ao termo convectivo, que torna estas equações não auto-adjuntas. A partir disso, foram desenvolvidos diversos métodos de estabilização para redução dessas oscilações (ZIENKIEWICZ et al., 2014).

O método das características é um dos métodos utilizados para resolução dos problemas das oscilações espúrias em escoamentos, pois ele elimina o termo convectivo das equações do tipo advecção-difusão, deixando-a assim, auto-adjunta. Porém, a solução dessa nova equação apresenta algumas dificuldades, as quais podem ser solucionadas através da aplicação de séries de Taylor, possibilitando, então, a aplicação do método de Galerkin em sua forma clássica (ZIENKIEWICZ et al., 2014). Para que seja realizada a correta compatibilização entre os campos de pressão e velocidade, Brezzi (1974) comprovou a necessidade de imposição de determinadas restrições às funções de interpolação utilizadas em elementos finitos. No caso do acoplamento pressão-velocidade em escoamentos incompressíveis, é adotado geralmente um processo de decomposição das equações de Navier-Stokes, proposta originalmente por Chorin (1967) (ver também, Chorin, 1968 e Chorin, 1969). A aplicação do procedimento de decomposição no contexto do método das características foi realizada inicialmente por Zienkiewicz e Codina (1995), sendo chamado de método CBS ("*Characteristic Based Split*").

Chorin (1967) propôs ainda uma alternativa para o tratamento numérico da equação da continuidade através da hipótese de pseudo-compressibilidade, onde se considera a presença de uma leve compressibilidade no escoamento a fim de obter o campo de pressão explicitamente.

Entretanto, muitas vezes o parâmetro de pseudo-compressibilidade, a velocidade do som, apresenta valores muito altos para escoamentos incompressíveis, levando a grandes restrições no passo de tempo em esquemas explícitos. Para contornar este inconveniente, Nithiarasu (2003) propõe a utilização de um parâmetro de compressibilidade artificial calculado localmente, baseado nas velocidades convectiva e difusiva do escoamento, deixando assim o esquema mais eficiente. Para resolver problemas transientes, é necessário ainda a utilização de um esquema de passo de tempo dual.

A utilização de um esquema de compressibilidade artificial em conjunto com o método CBS, chamado de CBS-AC ("*Characteristic Based Split-Artificial Compressibility*"), proposto por Nithiarasu (2003), é utilizado como referência para o presente trabalho. Em relação ao esquema explícito de dois passos de Taylor-Galerkin, usualmente empregado no PPGEC/UFRGS, o esquema CBS-AC apresenta algumas vantagens quanto ao acoplamento pressão-velocidade e a eficiência do processo de integração no tempo, possibilitando uma escolha arbitrária das funções de interpolação de velocidade e pressão, além de uma solução estável para a pressão.

As variantes do método CBS incluem as formas explícita (ver Nithiarasu, 2003), semi-implícita (ver Codina et al., 1998; Massarotti et al., 2006) e quase-implícita (ver Codina et al., 1998). Nos três casos, a pressão é removida da equação de balanço de momentum, estabelecendo um campo intermediário de velocidade em um primeiro passo. Após a obtenção do campo de pressão a partir da equação de balanço de massa no segundo passo, o campo de velocidades inicial é corrigido em um terceiro passo. Esta decomposição da equação de momentum é um aspecto comum entre estas variantes do método, a qual deveria, de outra forma, ser resolvida implicitamente a fim de satisfazer a condição de incompressibilidade (BEVAN et al., 2016). Estudos comparativos entre as diferentes formulações foram apresentados por Massarotti et al. (2006) e Bevan et al. (2016).

Os métodos de decomposição desacoplam a pressão das componentes de velocidade, produzindo um aumento de eficiência computacional em relação a abordagens monolíticas. No entanto, este desacoplamento resulta na introdução de erros de aproximação espacial (CHANG et al., 2002) e temporal (CODINA, 2001). O erro na aproximação temporal é geralmente reduzido através de uma estabilização adicional sobre o campo de pressão. Para a aproximação espacial, recomenda-se o emprego de funções de interpolação com diferentes ordens para pressão e velocidade.

Métodos de passo fracionado apresentam inerentemente uma perda de precisão no tempo devido ao procedimento de decomposição temporal, a qual é geralmente desconsiderada em prol da eficiência computacional obtida. A localização e o impacto do erro são dependentes da abordagem usada e se a decomposição produz mudanças nas equações de momentum ou na restrição de incompressibilidade. Sabe-se que métodos de projeção clássicos introduzem um erro temporal de primeira ordem na pressão quando ela é completamente removida da equação de momentum no processo de decomposição (CODINA, 2001). Caso a pressão seja parcialmente removida, instabilidades no campo de pressão são introduzidas, as quais podem ser corrigidas usando uma estabilização extra. A perda de precisão no tempo devido a erros gerados pela decomposição da equação de momentum tem sido um assunto tratado por vários autores (ver, por exemplo, Perot, 1993; Strikwerda e Lee, 2000; Brown et al., 2001).

Nas formas semi-implícita e quase-implícita as equações de momentum são resolvidas de uma maneira parcial ou totalmente explícita. O esquema totalmente explícito é na verdade um procedimento iterativo que fornece uma aproximação implícita para a pressão, não sendo desta forma um esquema de projeção. Em princípio, o uso de uma abordagem de passo de tempo dual possibilitaria uma solução totalmente acoplada entre todos os passos de um esquema fracionado, aproximando-se de um esquema monolítico (BEVAN; NITHIARASU, 2016). Embora o termo de estabilização possa ser essencial para métodos totalmente explícitos a fim de evitar oscilações nas respostas para números de Reynolds elevados, sua importância ainda não é clara para os demais esquemas (BEVAN et al., 2016). Por outro lado, em um trabalho recente, Nithiarasu et al. (2013) apontam que uma estabilização adicional para a pressão não é necessária para a obtenção de uma precisão temporal de alta ordem quando emprega-se o conceito de compressibilidade artificial em esquemas explícitos.

Para os esquemas semi-implícito e quase-implícito, o campo de pressão é obtido a partir da solução de uma equação de Poisson. No caso de um esquema totalmente explícito, adota-se um parâmetro de compressibilidade artificial (NITHIARASU, 2003) e um procedimento de integração temporal com passo de tempo dual para obter a solução transiente, onde os passos de tempo são obtidos localmente e um processo iterativo é considerado para cada passo de tempo global. Observa-se que a aplicação de passos de tempo locais em esquemas semiimplícitos produz um efeito negativo na precisão da solução numérica.

No esquema quase-implícito o termo difusivo da equação de momentum é tratado implicitamente, sendo o termo convectivo tratado explicitamente. Assim, o método é limitado pelo termo convectivo na questão da estabilidade, possibilitando uma rápida obtenção da solução para escoamentos viscosos. Na formulação semi-implícita, somente a equação de massa é resolvida de forma implícita.

O sistema de equações fundamentais da dinâmica de fluidos é teoricamente válido para qualquer regime de escoamento, incluindo todas as escalas de turbulência. No entanto, a simulação direta da turbulência pelas equações de Navier-Stokes, conhecida como DNS ("*Direct Numerical Simulation*"), é aplicável somente em problemas envolvendo escoamentos com baixo número de Reynolds. À medida que o número de Reynolds aumenta é necessário a utilização de malhas mais refinadas, podendo alcançar níveis de refinamento muito superiores à capacidade dos computadores, devendo-se nestes casos recorrer aos modelos de turbulência (BLAZEK, 2001).

De acordo com Ferziger et al. (1981), os modelos de turbulência podem ser classificados em seis níveis, sendo eles, modelos baseados em correlações, modelos baseados em métodos integrais, modelos de fechamento de um e de dois pontos, modelos LES ("*Large Eddy Simulation*") e modelos de simulação direta (DNS). Desses modelos, os mais utilizados na EVC são os modelos de fechamento de um ponto e os modelos LES.

Os modelos de fechamento de um ponto são baseados na hipótese de decomposição de Reynolds, que consiste na separação temporal das variáveis em uma parcela média mais uma flutuante (SCHLICHTING, 1979). Assim, as equações de conservação são avaliadas considerando a média sobre intervalos de tempo suficientemente grandes para o estudo da turbulência, resultando nas equações médias de Reynolds, RANS ("*Reynolds Averaged Navier-Stokes*"). De acordo com Braun (2007), o uso desses modelos em escoamentos com separação apresenta uma série de limitações, sendo os modelos LES considerados como uma melhor alternativa para simulações de escoamentos da EVC.

Os modelos de simulação de grandes escalas ("*Large-Eddy Simulation*" – LES) tiveram início no trabalho de Smagorinsky (1963) e consistem na separação das escalas do escoamento em grandes escalas e escalas inferiores à resolução da malha ("*Subgrid-Scales*" – SGS). Nesses modelos, as grandes escalas do escoamento turbulento são simuladas diretamente, enquanto as pequenas escalas, associadas a escalas inferiores à resolução da malha, aparecem na formulação em termos de tensão sub-malha, as quais devem ser representadas através de modelos de turbulência (ver KNIGHT et al., 1998). Para a simulação das pequenas escalas empregam-se, mais popularmente, dois modelos: o modelo clássico de Smagorinsky (1963), onde se utiliza um único parâmetro, conhecido por constante de Smagorinsky, para representar as diferentes condições do escoamento em diferentes regiões; e o modelo dinâmico, proposto por Germano et al. (1991) e revisto por Lilly (1992), onde essa constante passa a ser variável e dependente do tempo e do espaço. Boas revisões sobre a aplicação de modelos LES na EVC podem ser encontradas em Murakami (1997) e Blocken (2014).

### 1.4 APLICAÇÕES DA ENGENHARIA DO VENTO COMPUTACIONAL

O estudo do vento na engenharia tem grande importância devido a suas diversas aplicações, como análise de dispersão de poluentes, estudos sobre o conforto de pedestres, análises aerodinâmicas de prédios, pontes e corpos rombudos no geral. Com o desenvolvimento dos métodos e ferramentas numéricas, e a utilização da DFC, as aplicações acima podem ser tratadas pela Engenharia do Vento Computacional.

Para o caso de estruturas de pontes de grandes vãos, elas devem ser planejadas de forma a sustentar as forças impostas pelo vento, como o arrasto, sustentação e o momento aerodinâmico em termos estáticos. Além disso, a interação dessas forças aerodinâmicas com os movimentos apresentadas pela própria estrutura, devido a sua baixa rigidez e seu baixo amortecimento, pode provocar instabilidades aeroelásticas, tais como, o drapejamento, ou "*flutter*", e a excitação por desprendimento de vórtices, também conhecido como "*vortex shedding induced vibrations*".

Um caso clássico de colapso de estrutura devido a instabilidades aeroelásticas ocorreu na década de 40 na primeira ponte de *Tacoma Narrows*, nos Estados Unidos, uma ponte suspensa com seção H e 853 metros de vão principal. O comportamento aerodinâmico e aeroelástico de estruturas de pontes com seção H despertou então o interesse de diversos cientistas e engenheiros. Larsen e Walther (1997) apresentaram uma análise numérica de quatro diferentes seções de pontes, entre elas a primeira Tacoma Narrows, conforme apresentado na [Figura 1.1.](#page-25-0) As simulações tiveram como objetivo a obtenção dos coeficientes de arrasto e o número de Strouhal com um ângulo de 0° de incidência. Os resultados obtidos por eles através de simulações numéricas também foram comparados com análises realizadas em túnel de vento.

Além da análise aerodinâmica, eles realizaram análise aeroelástica com objetivo de prever as vibrações induzidas pelo vento.

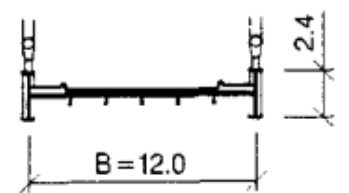

Figura 1.1 – Seção da primeira ponte de Tacoma Narrows (LARSEN; WALTHER, 1997, p. 256)

<span id="page-25-0"></span>Outro caso de ponte suspensa que teve seu comportamento aerodinâmico e aeroelástico analisado por Larsen e Walther (1997) é a *Great Belt East Bridge*, situada na Dinamarca, composta por dois vãos de aproximação de 535 metros cada e um vão central com 1.624 metros de extensão, com seção transversal caixão único trapezoidal com 31 metros de largura e 4,4 metros de altura, conforme apresentado na [Figura 1.2.](#page-25-1) O projeto da *Great Belt East* teve início em 1989, e foi aberta para tráfego em 1998.

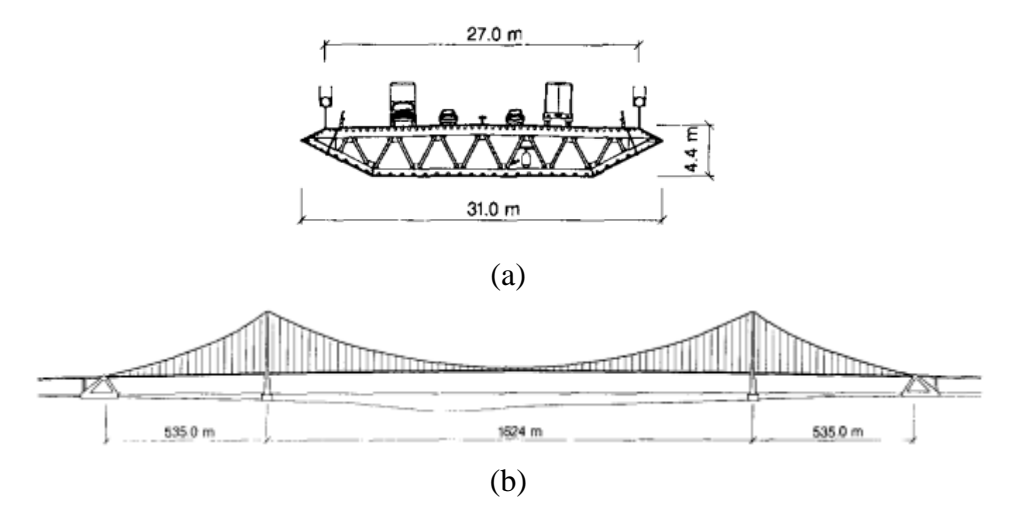

Figura 1.2 – Características gerais da ponte de Great Belt East: (a) seção; (b) elevação (LARSEN, 1993, p. 263)

<span id="page-25-1"></span>Outra aplicação da Engenharia do Vento Computacional é o estudo da influência da topografia no perfil de velocidades médias, para que assim as alterações nas cargas aerodinâmicas em estruturas possam ser previstas e consideradas em projeto adequadamente. A presença de morros ou taludes altera o escoamento a barlavento do obstáculo, com uma leve redução na velocidade nos níveis mais próximos do solo. No topo do morro, ocorre um aumento na velocidade (velocidade incremental), conforme apresentado na [Figura 1.3,](#page-26-0) de forma que as linhas de corrente no cume do morro são aproximadas. À sotavento da elevação ocorre formação de uma área de instabilidade e recirculação do vento com desprendimento de vórtices (JACKSON; HUNT, 1975).

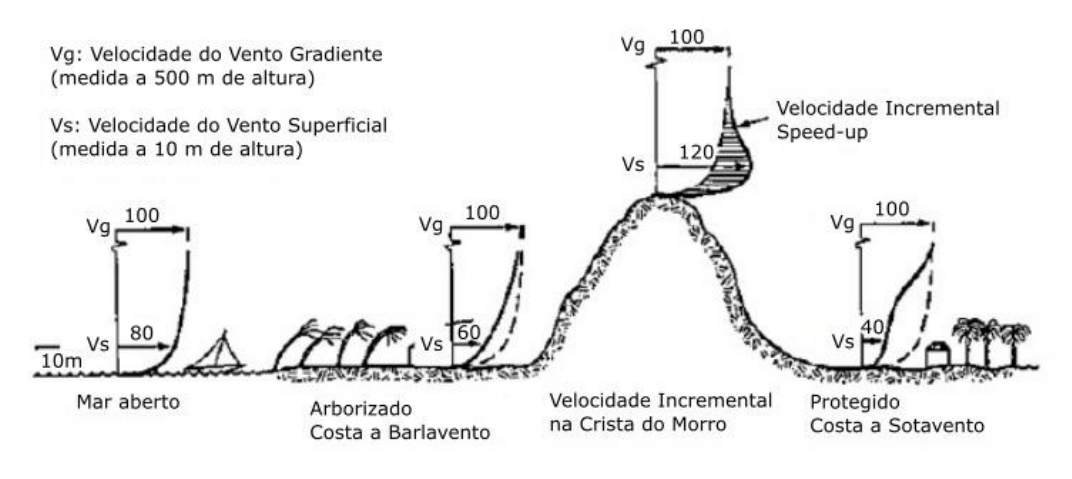

Figura 1.3 – Representação esquemática da influência da presença de um morro no perfil de velocidades médias (SCOTTON, 2016, p. 36)

<span id="page-26-0"></span>As pesquisas quanto a influência do relevo no escoamento ao longo dos anos abordam tanto simulações em túneis de vento e ensaios de campo, quanto simulações numéricas. Visando uma melhor compreensão do assunto, uma combinação dos métodos é utilizada para verificação. Nas medições realizadas em campo, apesar de apresentarem dados reais e precisos, os pontos com instrumentação para monitoramento nem sempre se encontram próximos uns dos outros ou em grande número. Já as simulações em túneis de vento, apresentam bons resultados, porém o custo é normalmente elevado e os resultados obtidos consideram apenas um determinado instante e local. Dito isto, as simulações numéricas, após validadas através de estudos experimentais, apresentam um custo inferior em relação a simulações em túnel de vento e podem ser utilizados em diversas situações.

De acordo com Wood (2000), uma das razões para esses estudos foi o conhecimento da importância dos escoamentos sobre montanhas em conjunto com o desenvolvimento da computação, possibilitando a obtenção de simulações mais próximas da realidade. Os primeiros estudos realizados consideravam o fluido não viscoso, onde a turbulência do escoamento era negligenciada, principalmente, devido a limitações de conhecimento sobre dinâmica e a representação da turbulência atmosférica. Dentre estes estudos pode-se citar Queney (1948) e Scorer (1949). Nos anos 70 foram apresentados modelos numéricos que incluíam a turbulência

no modelo. Taylor em conjunto com outros autores apresentaram um modelo numérico não linear do escoamento sobre morros baixos, incluindo a turbulência realística, como Taylor e Gent (1974), Taylor et al. (1976) e Taylor (1977a,b). Os estudos anteriores a esse não consideravam a camada limite atmosférica, sendo que, a partir dos anos 70, escoamentos sobre morros passam a incluir um modelo realístico de turbulência (WOOD, 2000).

Os pesquisadores, de grande importância nessa área, foram Jackson e Hunt que, em 1975, apresentaram um estudo analítico do escoamento turbulento sobre um morro em duas dimensões, isolado e com pequena inclinação, onde concluíram que o tamanho, o formato do morro e a rugosidade da superfície influenciam na velocidade do vento e na tensão cisalhante (JACKSON; HUNT, 1975). Eles foram os primeiros a desenvolver um modelo analítico para um escoamento bidimensional sobre um morro isolado, servindo esse trabalho como base para os demais pesquisadores.

Corbett (2007) fez diversas análises de escoamento, como em morro isolado e em vales idealizados, além de outros dois experimentos sobre terrenos reais, o talude de Hjardemal e o morro Askervein na Escócia. Em todas as análises foram comparados os resultados obtidos com um modelo computacional de escoamento linear para obter as velocidades médias do escoamento através do programa RAMSIM ("*RisØ Atmospheric Mixed Spectral – Integration Model*") com dados experimentais.

Na investigação do talude Hjardemal, na Dinamarca foram empregadas três ferramentas. A análise da influência do talude na camada limite consistiu na elaboração de perfis de velocidades em diversos pontos ao longo da superfície, utilizando a lei logarítmica, adotando um comprimento de rugosidade, zo, na ordem de 0,06 e empregando as diferentes ferramentas, as quais são comparadas na [Figura 1.4.](#page-28-0) Analisando esses perfis pode-se observar, que em  $x =$ 0m, há ocorrência de uma velocidade incremental, conforme observado nos morros isolados (CORBETT, 2007).

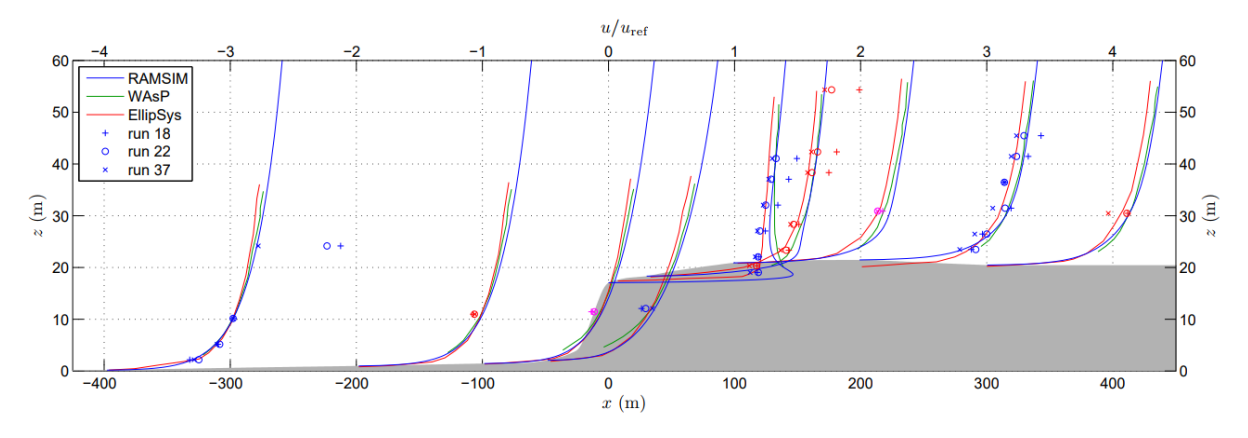

Figura 1.4 – Perfis de velocidade com escoamento ascendente sobre o talude de Hjardemal (CORBETT, 2007, p. 88)

<span id="page-28-0"></span>Matuella (2012) apresentou resultados obtidos no Túnel de Vento Professor Joaquim Blesmann considerando diferentes configurações de morros bidimensionais e tridimensionais e um terreno complexo real, gerado a partir do morro do Jaburu em Vitória/ES. Foram obtidos perfis de velocidade média para fins de comparação com normas analíticas, concluindo que os perfis obtidos analiticamente apresentam, em geral, valores superiores aos obtidos experimentalmente. Este mesmo terreno complexo foi analisado por Freitas Filho (2012) que apresentou um estudo sobre a aplicação da DFC, tendo em vista a avaliação do potencial eólico da região e o estudo do comportamento do vento sobre uma topografia complexa. As simulações numéricas foram feitas com o programa comercial ANSYS-Fluent 13.0, com método de volumes finitos e equações médias de Reynolds (RANS). Foram realizadas três diferentes simulações numéricas, incialmente negligenciando a rugosidade do terreno e adotando o modelo de turbulência κ-ω SST, seguido da consideração de uma rugosidade superficial com altura de 5 mm, adotando em cada simulação um diferente modelo de turbulência, o modelo κ-ω SST e o modelo κ-ε. Observa-se que, para a região da esteira, há uma maior divergência dos valores da velocidade próxima a superfície em relação aos valores obtidos experimentalmente. A simulação numérica realizada, considerando uma rugosidade superficial e utilizando modelo de turbulência κ-ω SST, apresentou menor diferença média relativa em relação aos dados experimentais.

### 1.5 OBJETIVO E METODOLOGIA DO PRESENTE TRABALHO

O objetivo geral deste trabalho é implementar uma formulação numérica em elementos finitos baseada no método CBS ("*Characteristics-Based Split*") e avaliar sua eficiência computacional

e precisão em aplicações envolvendo escoamentos incompressíveis, especialmente transientes e turbulentos. Como objetivo específico deseja-se também avaliar o desempenho da presente ferramenta numérica em aplicações típicas da Engenharia do Vento Computacional. Após a verificação do modelo em problemas clássicos da DFC, são estudados escoamentos de vento em terrenos com presença de morros e taludes, seguindo com a análise de seções de pontes sujeitas a ação do vento, onde são determinados os coeficientes aerodinâmicos das seções.

A ferramenta numérica desenvolvida neste trabalho analisa escoamentos incompressíveis através de uma formulação numérica explícita baseada no esquema CBS ("*Characteristics-Based Split*"), aplicado no contexto do Método dos Elementos Finitos. O modelo numérico aplicado neste trabalho utiliza as equações de Navier-Stokes e equação de massa para caracterização do escoamento, considerando o esquema de compressibilidade artificial, em conjunto com o método CBS. Uma versão semi-implícita do método CBS é também testada, onde as equações de momentum são resolvidas explicitamente enquanto que a equação de massa é resolvida implicitamente através de uma equação de Poisson.

Para a discretização espacial do domínio foram implementadas formulações de triângulos e tetraedros lineares. Para a integração temporal foi utilizado um processo dual de avanço no tempo, onde o passo de tempo de cada elemento é determinado dinamicamente a partir do parâmetro de compressibilidade artificial. A turbulência foi tratada empregando-se a Simulação de Grandes Escalas ("*Large Eddy Simulation*" – LES) juntamente com o modelo sub-malha clássico de Smagorinsky.

### 1.6 ORGANIZAÇÃO DO TEXTO

No presente capítulo foi apresentada uma introdução com os principais aspectos referentes ao método CBS e à Engenharia do Vento Computacional, além de uma revisão bibliográfica relacionada a estes temas. No capítulo 2, estão apresentadas as equações que caracterizam o escoamento, abrangendo a análise de escoamentos incompressíveis, turbulentos e isotérmicos. No capítulo 3, descreve-se o modelo numérico para a simulações dos escoamentos, abordando temas como o método das características e a compressibilidade artificial. O capítulo 4 é dedicado à formulação dos elementos utilizados para a discretização espacial do domínio, o triângulo e o tetraedro. O capítulo 5 traz os resultados das aplicações de verificação do programa, verificando a sua confiabilidade. No capítulo 6 são apresentados os resultados de

aplicações da EVC propostas neste trabalho. E, para finalizar a dissertação, no capítulo 7 estão indicadas as conclusões obtidas no presente trabalho, bem como sugestões para trabalhos futuros.

# **2 EQUAÇÕES DA DINÂMICA DOS FLUIDOS**

### 2.1 EQUAÇÕES GERAIS

Para análise de um problema de escoamentos de fluidos viscosos é necessário resolver as equações fundamentais da dinâmica dos fluidos, sendo elas as equações de conservação. Ao empregar-se as equações de Navier-Stokes pressupõe-se aqui a utilização de equações constitutivas clássicas para fluidos newtonianos, representando as relações entre estados de tensão e taxa de deformação.

De acordo com Schlichting (1979), as equações de conservação em uma descrição Euleriana são: a equação de conservação de momentum, a equação de conservação de massa e a equação de conservação de energia.

$$
\frac{\partial(\rho v_i)}{\partial t} + \frac{\partial(\rho v_i v_j)}{\partial x_j} + \frac{\partial p}{\partial x_i} \delta_{ij} - \frac{\partial \tau_{ij}}{\partial x_j} - g_i = 0
$$
 (i=1,2,3) (2.1)

$$
\frac{\partial \rho}{\partial t} + \frac{\partial (\rho v_j)}{\partial x_j} = 0
$$
\n(2.2)

$$
\frac{\partial(\rho e)}{\partial t} + \frac{\partial(\rho e_{y_j})}{\partial x_j} + \frac{\partial(p_{y_j})}{\partial x_j} - \frac{\partial(\tau_{ij}v_i)}{\partial x_j} - \frac{\partial}{\partial x_j} \left[K_{ij} \frac{\partial T}{\partial x_i}\right] - \rho \varsigma = 0
$$
\n(2.3)

onde, em notação de Einstein com i,j = 1, 2, 3,  $\rho$  é massa específica,  $v_i$  é a componente da velocidade no fluido na direção  $x_i$ ,  $p$  é a pressão termodinâmica,  $\delta_{ij}$  é o delta de Kronecker,  $\tau_{ij}$  são as componentes do tensor de tensões viscosas,  $g_i$  são as componentes do vetor de forças de corpo na direção do eixo *i x* , *e* é a energia total específica, *T* é a temperatura, *Kij* são as componentes do tensor de condutividade térmica e, por fim,  $\zeta$  é a fonte interna de calor por unidade de volume, sendo *i x* as direções dos eixos coordenados em um espaço cartesiano ortogonal e *t* a variável tempo.

A relação entre tensão e taxa deformação pode ser representada por:

$$
\sigma_{ij} = -p\delta_{ij} + \tau_{ij} \tag{2.4}
$$

sendo  $\sigma_{ij}$  as componentes do tensor de tensões totais e  $\tau_{ij}$  as componentes do tensor de tensões viscosas, considerando um fluido Newtoniano, dadas por:

$$
\tau_{ij} = \mu \left( \frac{\partial v_i}{\partial x_j} + \frac{\partial v_j}{\partial x_i} \right) + \lambda \frac{\partial v_k}{\partial x_k} \delta_{ij}
$$
 (i,j,k=1,2,3) (2.5)

sendo  $\mu$  a viscosidade dinâmica e  $\lambda$  a viscosidade volumétrica.

Através da hipótese de Stokes, pode-se obter a viscosidade volumétrica através de:

$$
3\lambda + 2\mu = 0\tag{2.6}
$$

Como no presente trabalho foram abordados somente escoamentos isotérmicos, desprezando qualquer variação de temperatura, não cabe aqui citar as relações termodinâmicas. Logo, as equações que regem o escoamento são somente as equações de conservação de momentum (2.1) e de conservação de massa (2.2), além das equações constitutivas para fluido Newtoniano  $(2.5).$ 

### 2.2 HIPÓTESE DA PSEUDO-COMPRESSIBILIDADE

Ao analisar um fluido incompressível, no qual o valor da massa específica permaneça aproximadamente constante, a resolução da equação de conservação de massa produz inconvenientes numéricos, visto que o termo envolvendo a derivada temporal desaparece, restando apenas o divergente da velocidade, conforme a equação abaixo:

$$
\frac{\partial v_j}{\partial x_j} = 0 \tag{2.7}
$$

Chorin (1967) desenvolveu a hipótese da pseudo-compressibilidade para contornar esse problema que considera a presença de uma compressibilidade artificial, através da substituição do termo transiente da densidade por um termo equivalente de pressão relacionado a densidade. Levando-se em conta que a velocidade de propagação do som no fluido apresenta um valor

\_\_\_\_\_\_\_\_\_\_\_\_\_\_\_\_\_\_\_\_\_\_\_\_\_\_\_\_\_\_\_\_\_\_\_\_\_\_\_\_\_\_\_\_\_\_\_\_\_\_\_\_\_\_\_\_\_\_\_\_\_\_\_\_\_\_\_\_\_\_\_\_\_\_\_\_\_\_\_\_\_\_\_\_\_\_\_\_\_\_\_\_\_\_\_\_\_\_\_\_\_\_\_\_\_\_\_\_\_\_\_\_

 $\sim$ 

finito, é possível obter o campo de pressão através da própria equação de conservação de massa (2.2), porém com algumas alterações apresentadas a seguir:

$$
c^2 = \frac{\partial p}{\partial \rho} \implies \frac{\partial p}{\partial t} = c^2 \frac{\partial \rho}{\partial t} \quad ; \quad \frac{\partial p}{\partial x_j} = c^2 \frac{\partial \rho}{\partial x_j} \tag{j=1,2,3} \tag{2.8}
$$

onde *c* é a velocidade de propagação do som no fluido. Na sequência são realizadas as substituições da derivada de massa, apresentadas em (2.8), na equação de conservação de massa  $(2.2).$ 

$$
\frac{\partial p}{\partial t} + v_j \frac{\partial p}{\partial x_j} + \rho c^2 \frac{\partial v_j}{\partial x_j} = 0
$$
 (j=1,2,3) (2.9)

De acordo com Braun (2007), o termo advectivo apresentado em (2.9) pode ser desprezado sem perdas de precisão, portanto a equação de conservação de massa pode ser representada por:

$$
\frac{\partial p}{\partial t} + \rho c^2 \frac{\partial v_j}{\partial x_j} = 0
$$
 (j=1,2,3) (2.10)

## 2.3 ANÁLISE DE ESCOAMENTOS TURBULENTOS

A obtenção da solução das equações de Navier-Stokes pode ser realizada através da Simulação Numérica Direta ("*Direct Numerical Simulation*" – DNS), que em casos de escoamentos turbulentos, para captar os efeitos das menores escalas, exige uma discretização demasiadamente fina da malha, necessitando de uma alta capacidade de armazenamento de informações, além do tempo necessário para análise. Outra alternativa é a solução através da hipótese de Reynolds, a qual obtém as equações médias de Reynolds ("*Reynolds Averaged Navier-Stokes*" – RANS) através da separação das variáveis em uma parcela média e outra flutuante. Dentro da metodologia RANS o modelo de turbulência comumente empregado é o  $\kappa - \varepsilon$ , introduzido por Launder e Spalding (1974). E por fim, uma alternativa semelhante a anterior é a solução das equações através da Simulação Direta de Grandes Vórtices ("*Large Eddy Simulation*" – LES), a qual é utilizada no presente trabalho com modelos de sub-malha de fechamento.

Um modelo numérico baseado na simulação de grandes vórtices consiste na resolução direta das grandes escalas de turbulências ou grandes vórtices a partir da resolução da malha existente. No caso de vórtices ou escalas inferiores à malha ("*Sub Grid Scale*" – SGS) são utilizados

modelos de turbulência afim de representar os efeitos das pequenas escalas do escoamento (KNIGHT et al., 1998). No presente trabalho são utilizados dois modelos, o modelo clássico de Smagorinsky (1963) e o modelo dinâmico proposto por Germano et al. (1991).

O primeiro passo da formulação é a decomposição das variáveis de campo em uma parcela correspondente às grandes escalas e outra correspondente às escalas inferiores à resolução da malha ("SGS"):

$$
v_i = \overline{v_i} + v_i' \tag{2.11}
$$

$$
p = \overline{p} + p'
$$
 (2.12)

onde *i v* e *p* são, respectivamente, as componentes da velocidade segundo o eixo *i x* e pressão, sendo que o símbolo da barra indica a parcela correspondente às grandes escalas e a apóstrofe indica a parcela corresponde às pequenas escalas.

De acordo com Leonard (1974), a parcela correspondente às grandes escalas de uma variável qualquer *f* pode ser determinada através de uma convolução, conforme:

$$
\overline{f}(x_i) = \int G(x_i - x'_i) f(x_i') dx'_i
$$
 (i=1,2,3) (2.13)

onde *G*(*x<sub>i</sub>* − *x*<sup>*i*</sup>) é uma função filtro da malha na direção *i*. Um filtro do tipo *box* foi proposto por Findikakis e Street (1982), sendo definido como:

$$
G(x_i - x'_i) = \begin{cases} \prod_{i=1}^n \frac{1}{\Delta_i} & \text{se} \quad |x_i - x'_i| < \frac{\Delta_i}{2} \\ 0 & \text{se} \quad |x_i - x'_i| > \frac{\Delta_i}{2} \end{cases} \tag{2.14}
$$

onde *n* é o número de dimensões e *i* são as dimensões do filtro na direção *i*. Ao utilizar um filtro uniforme, esse processo de filtragem passa a funcionar como um operador de média, envolvendo as variáveis do problema.

Aplicando a decomposição das variáveis (2.11) e (2.12), o operador de filtragem (2.13) em conjunto com função filtro da malha (2.14) nas equações fundamentais do escoamento (2.1) e (2.9), e desprezando os termos de sub-malha da equação de conservação de massa, obtém-se:

$$
\frac{\partial(\rho \overline{v_i})}{\partial t} + \frac{\partial(\rho \overline{v_i v_j})}{\partial x_j} + \frac{\partial \overline{p}}{\partial x_i} \delta_{ij} - \frac{\partial}{\partial x_j} \left\{ \mu \left( \frac{\partial \overline{v_i}}{\partial x_j} + \frac{\partial \overline{v_j}}{\partial x_i} \right) + \lambda \frac{\partial \overline{v_k}}{\partial x_k} \delta_{ij} \right\} - \overline{X}_i = 0 \quad (i, j, k = 1, 2, 3) \quad (2.15)
$$

$$
\frac{\partial \overline{p}}{\partial t} + \overline{v}_j \frac{\partial \overline{p}}{\partial x_j} + \rho c^2 \frac{\partial \overline{v}_j}{\partial x_j} = 0
$$
 (j=1,2,3) (2.16)

A parcela advectiva de (2.15), pode ser expressa por:

$$
\overline{v_i v_j} = \overline{v_i v_j} + \overline{v_i v_j'} + \overline{v_i' v_j} + \overline{v_i' v_j'}
$$
\n(2.17)

onde as barras superiores indicam médias espaciais das variáveis.

As variáveis filtradas não são constantes no espaço, logo o filtrado do produto de duas variáveis não é igual ao produto de duas variáveis filtradas separadamente, ou seja:

$$
\overline{\overline{v_i v_j}} \neq \overline{v_i v_j}
$$
 (2.18)

Leonard (1974), através da constatação apresentada acima, propõe termos adicionais para uma aproximação do termo  $\overline{v_i v_j}$ . Clark et al. (1979) propuseram uma aproximação para os termos cruzados. Assim, a expressão para o termo advectivo (2.17) foi reescrita, baseada nessas duas referências, como segue:

$$
\overline{v_i v_j} = \overline{v_i} \overline{v_j} + L_{ij} + C_{ij} + \overline{v'_i v'_j}
$$
\n(2.19)

onde, para o filtro dado em (2.14), o termo  $L_{ij} + C_{ij}$  pode ser definido através da seguinte expressão:

$$
L_{ij} + C_{ij} = \frac{\Delta_k^2}{12} \frac{\partial \overline{v}_i}{\partial x_k} \frac{\partial \overline{v}_j}{\partial x_k}
$$
 (2.20)

Os termos adicionais,  $L_{ij} + C_{ij}$ , apresentam pouca influência nos resultados além de aumentar o tempo no processamento, podendo ser desprezados de acordo com Petry e Awruch (1997), reduzindo a expressão para:

$$
\overline{v_i v_j} = \overline{v_i} \overline{v_j} + \overline{v'_i v'_j}
$$
\n(2.21)

Substituindo o termo advectivo (2.21) na equação de conservação de momentum (2.15), obtémse:

 $\_$  , and the set of the set of the set of the set of the set of the set of the set of the set of the set of the set of the set of the set of the set of the set of the set of the set of the set of the set of the set of th Camila Westphalen Barroso (westphalen.camila@gmail.com) Dissertação de Mestrado. PPGEC/UFRGS. 2019.
$$
\frac{\partial \overline{v}_i}{\partial t} + \overline{v}_j \frac{\partial \overline{v}_i}{\partial x_j} + \frac{1}{\rho} \frac{\partial \overline{p}}{\partial x_i} \delta_{ij} - \frac{\partial}{\partial x_j} \left\{ \frac{\mu}{\rho} \left( \frac{\partial \overline{v}_i}{\partial x_j} + \frac{\partial \overline{v}_j}{\partial x_i} \right) + \frac{\lambda}{\rho} \frac{\partial \overline{v}_k}{\partial x_k} \delta_{ij} + \overline{\tau}_i^{scs} \right\} = \frac{1}{\rho} \overline{X}_i
$$
(2.22)

sendo  $\bar{\tau}_{ij}^{sgs}$  o termo correspondente às componentes do tensor de tensões sub-malha, o qual consiste nos efeitos das escalas inferiores à resolução da malha, requerendo um modelo de fechamento para sua solução. No contexto da simulação de grandes vórtices, esse termo pode ser calculado através de:

$$
\overline{\tau}_{ij}^{SGS} = \rho \left( \overline{v_i' v_j'} \right) = 2\mu_i \overline{S}_{ij} = 2\mu_i \frac{1}{2} \left( \frac{\partial \overline{v}_i}{\partial x_j} + \frac{\partial \overline{v}_j}{\partial x_i} \right)
$$
(2.23)

sendo  $S_{ij}$  as componentes do tensor de taxa de deformação e  $\mu_t$  a viscosidade turbulenta, que deve ser determinada através de um modelo de turbulência para as escalas inferiores à malha, apresentados a seguir.

#### 2.3.1 Modelos de turbulência

#### 2.3.1.1 Modelo clássico de Smagorinsky

O modelo de viscosidade turbulenta foi proposto por Smagorinsky (1963) e vem sendo utilizado para representar os efeitos das pequenas escalas em Simulação de Grandes Escalas. Neste caso, *t* é obtido através da seguinte expressão:

$$
\mu_{t} = \rho \left( C_{S} \overline{\Delta} \right)^{2} \left| \overline{S} \right| = \rho \left( C_{S} \overline{\Delta} \right)^{2} \sqrt{2 \overline{S}_{ij} \overline{S}_{ij}}
$$
\n(2.24)

onde *CS* é a constante de Smagorinsky que varia entre 0,1 e 0,25 (MURAKAMI, 1997), dependendo do tipo de escoamento, *S* é a magnitude do tensor de tensões de deformação de grandes escalas e  $\Delta$  representa a largura do filtro em nível da malha. No caso tridimensional, emprega-se usualmente  $\overline{\Delta} = (\Delta x \Delta y \Delta z)^{1/3}$  e no caso bidimensional,  $\overline{\Delta} = (\Delta x \Delta y)^{1/2}$ , onde  $\Delta i$  são as dimensões do filtro segundo a direção do eixo associado, além disso o produto  $\Delta x \Delta y \Delta z$ determina o volume do elemento e no caso bidimensional o produto  $\Delta x \Delta y$  determina a área do elemento.

\_\_\_\_\_\_\_\_\_\_\_\_\_\_\_\_\_\_\_\_\_\_\_\_\_\_\_\_\_\_\_\_\_\_\_\_\_\_\_\_\_\_\_\_\_\_\_\_\_\_\_\_\_\_\_\_\_\_\_\_\_\_\_\_\_\_\_\_\_\_\_\_\_\_\_\_\_\_\_\_\_\_\_\_\_\_\_\_\_\_\_\_\_\_\_\_\_\_\_\_\_\_\_\_\_\_\_\_\_\_\_\_

Aplicação do Modelo CBS em Problemas da Engenharia do Vento Computacional

#### 2.3.1.2 Modelo dinâmico

O modelo dinâmico foi inicialmente proposto por Germano et al. (1991) e modificado por Lilly (1992). Esse modelo apresenta algumas vantagens em relação ao modelo clássico de Smagorinsky, sendo uma delas o fato de que a constate de Smagorinsky que era imposta no modelo clássico, agora passa a ser determinada como uma variável de espaço e tempo através de uma dupla filtragem, com diferentes características de escala. Na equação abaixo é definida a viscosidade turbulenta através dessa metodologia:

$$
\mu_t = \rho C(\vec{x}, t) \overline{\Delta}^2 |\overline{S}| = \rho C(\vec{x}, t) \overline{\Delta}^2 \sqrt{2 \overline{S}_{ij} \overline{S}_{ij}}
$$
(2.25)

onde  $C(\vec{x},t)$  é o coeficiente dinâmico em função do tempo e do espaço, calculado nos nós da malha de elementos finitos, sendo definido por:

$$
C(\vec{x},t) = -\frac{1}{2} \frac{\mathscr{L}_{ij} \mathscr{M}_{ij}}{\mathscr{M}_{ij} \mathscr{M}_{ij}}
$$
(2.26)

$$
\mathcal{L}_{ij} = \langle \overline{v_i v_j} \rangle - \langle \overline{v_i} \rangle \langle \overline{v_j} \rangle \tag{2.27}
$$

$$
\mathscr{M}_{ij} = \left\langle \overline{\Delta} \right\rangle^2 - \left| \left\langle \overline{S} \right\rangle \right| \left\langle \overline{S}_{ij} \right\rangle - \left\langle \Delta^2 \left| \overline{S} \right| \overline{S}_{ij} \right\rangle \tag{2.28}
$$

onde *Lij* representa as tensões resolvidas associadas às escalas de turbulência existentes entre os dois filtros e *Mij* representa a parte anisotrópica das tensões sub-malha do segundo filtro.

A primeira filtragem nesse processo duplo de filtragem, é realizada exatamente como no modelo clássico de Smagorinsky (1963). As variáveis que passaram por essa filtragem são definidas através de uma barra superior enquanto variáveis associadas ao segundo filtro são representadas pelo símbolo  $\langle \bullet \rangle$ . Dada uma variável genérica k correspondente as grandes escalas do primeiro filtro, seu valor  $\langle k \rangle$  associado ao segundo filtro em um nó i é obtida através da seguinte equação:

$$
\left\langle \overline{k} \right\rangle^i = \frac{\sum_{j=1}^n \left( \frac{\overline{k}^j}{d_i^j} \right)}{\sum_{j=1}^n \left( \frac{1}{d_i^j} \right)}
$$
(2.29)

sendo *n* o número de nós com conectividade direta ao nó *i*,  $d_i$ *i d* a distância euclidiana entre os nós *i* e *j*,  $\overline{k}$ <sup>*j*</sup> a variável associada ao primeiro filtro do nó *j*.

A segunda filtragem utiliza um filtro de dimensão característica superior ao primeiro, denominado de filtro teste ( ). A dimensão característica do filtro teste referente ao nó i de um elemento triangular e um elemento tetraédrico pode ser dada, respectivamente, por:

$$
\left\langle \overline{\Delta} \right\rangle^i = \left( \sum_{p=1}^{NE} area(p) \right)^{1/2}
$$
 (2.30)

$$
\left\langle \overline{\Delta} \right\rangle^i = \left( \sum_{p=1}^{NE} vol(p) \right)^{1/3} \tag{2.31}
$$

onde *NE* é o número de elementos comuns ao nó *i* ,  $\emph{area}\left(\, p\,\right)$  é a área do elemento  $\emph{p}$  e  $\emph{vol}\left(\, p\,\right)$ é o volume do elemento *p* .

## **3 FORMULAÇÃO DOS MODELOS NUMÉRICOS EMPREGADOS**

O emprego do método de Galerkin clássico nas equações fundamentais do escoamento produz soluções com oscilações espúrias sobre o espaço de análise devido a presença do termo advectivo, sobretudo quando o número de Peclet crítico é excedido. No contexto do método das diferenças finitas, esta deficiência já havia sido identificada em esquemas baseados em aproximações por diferenças finitas centradas, sendo que com a utilização de esquemas "*upwind*" (SPALDING, 1972), as oscilações foram reduzidas e até suprimidas.

No contexto do método dos elementos finitos, esquemas equivalentes foram desenvolvidos a partir da modificação das funções de base utilizadas no método de Galerkin, obtendo-se o chamado método de Petrov-Galerkin (HEINRICH et al., 1977) e, posteriormente, o método SUPG – "*Streamline Upwind/Petrov-Galerkin*" (BROOKS; HUGHES, 1982). Em problemas transientes, o esquema de Lax-Wendroff, empregado em diferenças finitas, tem seu equivalente no contexto MEF através do método de Taylor-Galerkin (DONEA, 1984). Outro método que tem sido bastante utilizado é o método das características aplicado ao método de Galerkin (ZIENKIEWICZ et al., 2014).

### 3.1 MÉTODO DAS CARACTERÍSTICAS

O método das características fornece uma maneira elegante de resolver o problema das oscilações espúrias em escoamentos com advecção dominante. Através de uma mudança de coordenadas ao longo das linhas características, os termos advectivos das equações fundamentais do escoamento são removidas, tornando estas equações auto-adjuntas, sobre as quais a aplicação do método de Galerkin Convencional (Bubnov-Galekin) leva a um procedimento de discretização espacial otimizado. Para demonstrar o método, toma-se inicialmente uma equação do tipo advecção-difusão na forma unidimensional, dada por:

$$
\frac{\partial \phi}{\partial t} + u \frac{\partial \phi}{\partial x} - \frac{\partial}{\partial x} \left( k \frac{\partial \phi}{\partial x} \right) = 0
$$
\n(3.1)

sendo  $\phi$  a variável da equação, u a velocidade do escoamento e k a constante de difusão.

 $\_$  , and the set of the set of the set of the set of the set of the set of the set of the set of the set of the set of the set of the set of the set of the set of the set of the set of the set of the set of the set of th

Camila Westphalen Barroso (westphalen.camila@gmail.com) Dissertação de Mestrado. PPGEC/UFRGS. 2019.

Analisando a evolução do escoamento dentro de um intervalo de tempo Δt qualquer, onde  $\Delta t = [t_n, t_{n+1}]$ , sendo a distância percorrida neste intervalo de tempo por uma partícula de fluido dada por  $\Delta x = u \cdot \Delta t$ , obtém-se o esquema gráfico mostrado na [Figura 3.1,](#page-40-0) representando uma linha característica do escoamento no domínio espaço-tempo.

Observa-se que se uma abordagem lagrangeana incremental é adotada para a descrição cinemática da partícula de fluido ao longo da linha característica, onde assume-se um sistema de coordenadas móvel *x* ' com velocidade de onda *u* , o termo advectivo da equação (3.1) desaparece. Assim a equação (3.1) pode ser adaptada para:

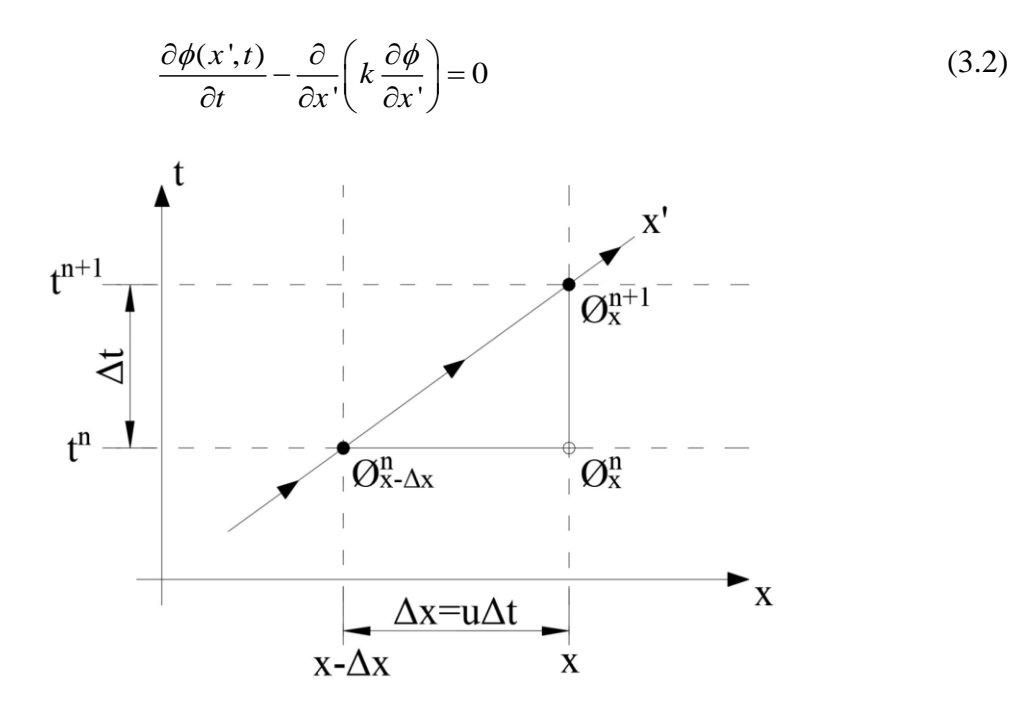

Figura 3.1 – Procedimento do método das características (adaptado de ZIENKIEWICZ et al. 2014, p.60)

<span id="page-40-0"></span>Embora o procedimento acima elimine o termo advectivo, responsável pelas oscilações espúrias no espaço de análise, a solução do problema torna-se complexa pela adoção de um sistema de coordenadas móvel x'. Vários esquemas podem ser utilizados empregando-se coordenadas móveis, entretanto, todos estes métodos levam a processos de solução ineficientes do ponto de vista computacional. Uma alternativa mais simples pode ser adotada empregando-se aproximações em séries de Taylor descendentes sobre os termos da equação, onde a forma semi-discreta da equação (3.2), pode ser aproximada por:

$$
\frac{\phi^{n+1}\bigg|_{x} - \phi^{n}\bigg|_{x-\Delta x}}{\Delta t} \approx \theta \frac{\partial}{\partial x} \bigg(k \frac{\partial \phi}{\partial x}\bigg)^{n+1}\bigg|_{x} + (1-\theta) \frac{\partial}{\partial x} \bigg(k \frac{\partial \phi}{\partial x}\bigg)^{n}\bigg|_{x-\Delta x}
$$
(3.3)

Observa-se que quando  $\theta = 0$  a formulação é explicita,  $\theta = 1$  a formulação é implícita e 0 < *θ* < 1 a formulação é semi-implícita, sendo os termos avaliados em *x* − ∆x aproximados por séries de Taylor, conforme apresentado abaixo:

$$
\phi^n\big|_{x=\Delta x} = \phi^n\big|_x - \frac{\partial \phi^n}{\partial x} \Delta x + \frac{\partial^2 \phi^n}{\partial x^2} \frac{\Delta x^2}{2} \tag{3.4}
$$

$$
\varphi_{\parallel_{x-\Delta x}} - \varphi_{\parallel_x} - \frac{\partial}{\partial x} \Delta x + \frac{\partial}{\partial x^2} - \frac{\partial}{\partial x} \left[ k \frac{\partial \phi}{\partial x} \right]_{x-\Delta x} = \frac{\partial}{\partial x} \left[ k \frac{\partial \phi}{\partial x} \right]_{x} - \frac{\partial}{\partial x} \left[ \frac{\partial}{\partial x} \left( k \frac{\partial \phi}{\partial x} \right)^n \right] \Delta x \tag{3.5}
$$

Substituindo (3.4) e (3.5), na equação (3.3) e desprezando-se os termos de ordem 3 ou superior, obtém-se a equação:

$$
\frac{\phi^{n+1} - \phi^n}{\Delta t} = -\frac{\Delta x}{\Delta t} \frac{\partial \phi^n}{\partial x} + \frac{\Delta x^2}{2\Delta t} \frac{\partial^2 \phi^n}{\partial x^2} + \frac{\partial}{\partial x} \left( k \frac{\partial \phi}{\partial x} \right)^n \tag{3.6}
$$

Observa-se na equação acima que todos os termos estão agora avaliados na posição *x* e não mais em duas posições ( $x \in x - \Delta x$ ), como na equação (3.3). Considerando que  $\Delta x = u \cdot \Delta t$ obtém-se:

$$
\frac{\phi^{n+1} - \phi^n}{\Delta t} = -u \frac{\partial \phi^n}{\partial x} + u^2 \frac{\Delta t}{2} \frac{\partial^2 \phi^n}{\partial x^2} + \frac{\partial}{\partial x} \left( k \frac{\partial \phi}{\partial x} \right)^n \tag{3.7}
$$

Nota-se que com a utilização das aproximações em séries de Taylor, o termo advectivo reaparece acompanhado de um termo adicional de 2ª ordem. Este termo age como um operador difusivo artificial, reduzindo as oscilações espúrias provenientes da discretização espacial do termo advectivo. A equação está agora pronta para a aplicação do método de Galerkin.

Na equação  $\Delta x = u \cdot \Delta t$ , *u* representa a velocidade de uma partícula do fluido ao longo da linha característica. Dependendo de como é considerado este valor, isto é, velocidade constante ou variável, diferentes formas de estabilização podem ser obtidas. O valor *u* é considerado como sendo a velocidade média ao longo da linha característica.

### 3.2 MÉTODO CBS ("*CHARACTERISTIC – BASED SPLIT*")

Problemas envolvendo escoamentos incompressíveis podem ser resolvidos usando-se uma formulação mista (variáveis de pressão e velocidade) através do método da projeção (CHORIN, 1968), onde a solução é obtida em 3 passos a partir da separação dos termos de pressão da equação de momentum discretizada. Através do emprego do método da pseudocompressibilidade de Chorin (1967), é possível também obter-se o campo de pressão de forma explícita, sobretudo para problemas com escoamentos estacionários. O método pode também ser utilizado em problemas transientes utilizando-se o conceito de compressibilidade artificial (NITHIARASU, 2003).

A fim de satisfazer a condição de Babuska-Brezzi para problemas incompressíveis (BABUSKA, 1973; BREZZI, 1974), formulações em elementos finitos devem ser desenvolvidas levando-se em conta que as funções de interpolação para pressão (**N**p) e para velocidade (**N**v) devem ser escolhidas adequadamente. No entanto, se o método de projeção for aplicado de forma consistente, pode-se demonstrar que a formulação permitirá livremente a escolha das funções de **N**p e **N**v (ZIENKIEWICZ et al., 2014), sendo, neste caso, adotada geralmente a opção **N**p=**N**v.

Ao aplicar o método CBS sobre a forma não conservativa das equações de Navier-Stokes, considera-se:

$$
\frac{\partial v_i}{\partial t} = -v_j \frac{\partial v_i}{\partial x_j} - \frac{1}{\rho} \frac{\partial p}{\partial x_i} + \frac{1}{\rho} \frac{\partial \tau_{ij}}{\partial x_j} + g_i
$$
\n(3.8)

Assumindo que  $v_i^{n+1}$  $v_i^{n+1}$  pode ser decomposta como:

$$
v_i^{n+1} = v_i^n + \Delta v_i^* + \Delta v_i^{**}
$$
\n(3.9)

onde  $\Delta v_i^*$  corresponde as componentes de velocidade e  $\Delta v_i^*$  corresponde as componentes de pressão, e aplicando o método das características em (3.8), adotando o procedimento de semidiscretização, obtém-se:

\_\_\_\_\_\_\_\_\_\_\_\_\_\_\_\_\_\_\_\_\_\_\_\_\_\_\_\_\_\_\_\_\_\_\_\_\_\_\_\_\_\_\_\_\_\_\_\_\_\_\_\_\_\_\_\_\_\_\_\_\_\_\_\_\_\_\_\_\_\_\_\_\_\_\_\_\_\_\_\_\_\_\_\_\_\_\_\_\_\_\_\_\_\_\_\_\_\_\_\_\_\_\_\_\_\_\_\_\_\_\_\_

$$
\frac{v_i^{n+1}\left|_{x} - v_i^n\right|_{x-\Delta x}}{\Delta t} = -\frac{1}{\rho} \frac{\partial p}{\partial x_i}\bigg|_{x-\Delta x} + \frac{1}{\rho} \frac{\partial \tau_{ij}^n}{\partial x_j}\bigg|_{x-\Delta x} + g_i
$$
\n(3.10)

Aplicação do Modelo CBS em Problemas da Engenharia do Vento Computacional

 $(2.9)$ 

Obtendo em x os termos acima definidos em  $x - \Delta x$  a partir de aproximações em séries de Taylor no espaço, considerando-se que  $\Delta x_i = v_i \cdot \Delta t$ , obtêm-se as seguintes equações:

$$
v_i^n \Big|_{x-\Delta x} = v_i^n \Big|_{x} - \frac{\partial v_i^n}{\partial x_j} \Delta x_j + \frac{1}{2} \frac{\partial}{\partial x_k} \Bigg[ \frac{\partial v_i}{\partial x_j} \Delta x_j \Bigg] \Delta x_k
$$
  
\n
$$
v_i^n \Big|_{x-\Delta x} = v_i^n \Big|_{x} - \Delta t \cdot v_j^n \frac{\partial v_i^n}{\partial x_j} + \frac{\Delta t^2}{2} v_k^n \frac{\partial}{\partial x_k} \Bigg[ v_j^n \frac{\partial v_i}{\partial x_j} \Bigg]
$$
  
\n
$$
\frac{1}{\rho} \frac{\partial p^n}{\partial x_i} \Big|_{x-\Delta x} = \frac{1}{\rho} \frac{\partial p^n}{\partial x_i} \Big|_{x} - \frac{\partial}{\partial x_j} \Bigg[ \frac{1}{\rho} \frac{\partial p^n}{\partial x_i} \Bigg] \Delta x_j
$$
  
\n
$$
\frac{1}{\rho} \frac{\partial p^n}{\partial x_i} \Big|_{x-\Delta x} = \frac{1}{\rho} \frac{\partial p^n}{\partial x_i} \Big|_{x} - \Delta t \cdot v_j^n \frac{\partial}{\partial x_j} \Bigg[ \frac{1}{\rho} \frac{\partial p^n}{\partial x_i} \Bigg]
$$
  
\n
$$
\frac{1}{\rho} \frac{\partial \tau_i^n}{\partial x_j} \Big|_{x-\Delta x} = \frac{1}{\rho} \frac{\partial \tau_i^n}{\partial x_j} \Bigg[ - \frac{\partial}{\partial x_k} \Bigg[ \frac{1}{\rho} \frac{\partial \tau_i^n}{\partial x_j} \Bigg] \Delta x_k
$$
  
\n
$$
\frac{1}{\rho} \frac{\partial \tau_i^n}{\partial x_j} \Big|_{x-\Delta x} = \frac{1}{\rho} \frac{\partial \tau_i^n}{\partial x_j} \Bigg[ - \Delta t \cdot v_k^n \frac{\partial}{\partial x_k} \Bigg[ \frac{1}{\rho} \frac{\partial \tau_i^n}{\partial x_j} \Bigg]
$$
  
\n(3.13)

Substituindo-se as expressões (3.11), (3.12) e (3.13) na equação (3.10) e desprezando os termos de ordem 3 ou superiores, obtém-se:

$$
v_i^{n+1} - v_i^n = \Delta t \left[ -v_j^n \frac{\partial v_i^n}{\partial x_j} + \frac{1}{\rho} \frac{\partial \tau_{ij}^n}{\partial x_j} + g_i \right] - \frac{1}{\rho} \frac{\partial p^n}{\partial x_i} \Delta t +
$$
  

$$
\frac{\Delta t^2}{2} v_k^n \frac{\partial}{\partial x_k} \left[ v_j^n \frac{\partial v_i^n}{\partial x_j} \right] + \frac{\Delta t^2}{2} v_k^n \frac{\partial}{\partial x_k} \left[ \frac{1}{\rho} \frac{\partial p^n}{\partial x_i} \right]
$$
(3.14)

Desta forma, o processo de decomposição pode ser definido pelas seguintes expressões:

$$
\Delta v_i^* = \Delta t \left[ -v_j^n \frac{\partial v_i^n}{\partial x_j} + \frac{1}{\rho} \frac{\partial \tau_{ij}^n}{\partial x_j} + g_i \right] + \frac{\Delta t^2}{2} v_k^n \frac{\partial}{\partial x_k} \left[ v_j^n \frac{\partial v_i^n}{\partial x_j} \right]
$$
(3.15)

$$
\Delta v_i^{**} = -\Delta t \frac{1}{\rho} \frac{\partial p^n}{\partial x_i} + \frac{\Delta t^2}{2} v_k^n \frac{\partial}{\partial x_k} \left[ \frac{1}{\rho} \frac{\partial p^n}{\partial x_i} \right]
$$
(3.16)

A equação de balanço de massa é escrita de acordo com o método da pseudo-compressibilidade de Chorin (1967), definida por:

 $\_$  , and the set of the set of the set of the set of the set of the set of the set of the set of the set of the set of the set of the set of the set of the set of the set of the set of the set of the set of the set of th Camila Westphalen Barroso (westphalen.camila@gmail.com) Dissertação de Mestrado. PPGEC/UFRGS. 2019.

$$
\frac{\partial p}{\partial t} + \rho c^2 \frac{\partial v_i}{\partial x_i} = 0 \tag{3.17}
$$

$$
\frac{\partial p}{\partial \rho} = c^2 = \frac{\gamma p}{\rho} \therefore \gamma = \frac{Cp}{Cv}
$$
\n(3.18)

Assim, a equação de balanço de massa pode ser definida de forma explícita conforme apresentada abaixo, onde o valor adotado para  $\theta$  no presente trabalho foi igual a 0,5.

$$
\left(\frac{1}{c^2}\right)^n \Delta p = -\Delta t \rho \frac{\partial v_i^{n+\theta}}{\partial x_i} = -\Delta t \rho \left[\frac{\partial v_i^n}{\partial x_i} + \theta \frac{\partial \Delta v_i}{\partial x_i}\right]
$$
(3.19)

Substituindo  $\Delta v_i$  por  $\Delta v_i^* + \Delta v_i^{**}$ , considerando  $\Delta v_i^{**}$  conforme apresentado em (3.16), desprezando os termos de 3ª ordem ou superiores, obtém-se:

$$
\left(\frac{1}{c^2}\right)^n \Delta p = -\Delta t \rho \left[\frac{\partial v_i^n}{\partial x_i} + \theta \frac{\partial \Delta v_i^*}{\partial x_i} - \Delta t \theta \frac{1}{\rho} \frac{\partial^2 p}{\partial x_i^2}\right]
$$
(3.20)

Aplicando o método convencional de Galerkin no contexto do MEF sobre as equações acima e integrando por partes os termos de ordem 2 (ver ZIENKIEWICZ et al., 2014), obtêm-se os 3 passos do método de projeção:

Passo 1:

$$
\Delta \vec{V}_i^* = -M_D^{-1} \Delta t \left[ A \vec{V}_i^n + D_{ij}^{\dagger} \vec{V}_j^n - \vec{f}_i^n + \frac{\Delta t}{2} \mathcal{L}^\nu \vec{V}_i^n \right]
$$
(3.21)

Observa-se que os termos de contorno são todos considerados neste primeiro passo no vetor  $\vec{f}_i^{\,n}$  .

Passo 2:

$$
\Delta \vec{p} = \left( M_p^p \right)^{-1} \Delta t \left[ \rho \left( -Q_i \vec{V}_i^n + Q_i^T \Delta \vec{V}_i^* \cdot \theta \right) - \Delta t \cdot \theta H \vec{p}^n \right]
$$
(3.22)

Na equação de balanço de massa (3.22), somente o primeiro termo à direita da igualdade não foi integrado por partes, os demais sofreram esta operação. Em algumas versões, todos os termos à direita da igualdade são integrados por partes.

Passo 3:

$$
\Delta \vec{V}_i^{**} = -M_D^{-1} \frac{\Delta t}{\rho} \left[ \vec{Q}_i \vec{p}^n - \frac{\Delta t}{2} \vec{S}^p \vec{p}^n \right]
$$
(3.23)

Os vetores  $\vec{V}_i^n$  e  $\vec{p}$  contêm os valores nodais de velocidade e pressão. Os termos matriciais apresentados nos três passos acima são definidos abaixo:

Matriz de massa ( *M* ):

$$
M_{\alpha} = \int_{\Omega_E} N^T N d\Omega \tag{3.24}
$$

Matriz de massa na equação de balanço de massa ( $M^p$ ):

$$
M^{p} = \int_{\Omega_{E}} \left(\frac{1}{c^{2}}\right)^{n} N^{T} N d\Omega \tag{3.25}
$$

Matriz de massa discreta (*M*<sub>*D*</sub>):

$$
M_{D} = \delta_{u} \left( \sum_{i=1}^{n} \sum_{j=1}^{n} M_{ij} \right)
$$
 (3.26)

Matriz de advecção ( *A* ):

$$
A = \int_{\Omega_E} \underline{N}^T \left( \underline{N} \vec{V}_j \right) \frac{\partial \underline{N}}{\partial x_j} d\Omega \tag{3.27}
$$

Matrizes de difusão (*Q<sub>i)</sub>* ):

Para  $i = j$ :

$$
D_{n} = \int_{\Omega_{E}} \left( 2\nu + \frac{\lambda}{\rho} \right) \frac{\partial N}{\partial x_{i}}^{\Gamma} \frac{\partial N}{\partial x_{i}} d\Omega + \int_{\Omega_{E}} \nu \frac{\partial N}{\partial x_{k}}^{\Gamma} \frac{\partial N}{\partial x_{k}} d\Omega
$$
 (3.28)

Para  $i \neq j$ :

$$
D_{ij} = \int_{\Omega_E} v \frac{\partial N^T}{\partial x_i} \frac{\partial N}{\partial x_j} d\Omega + \int_{\Omega_E} \frac{\lambda}{\rho} \frac{\partial N^T}{\partial x_j} \frac{\partial N}{\partial x_i} d\Omega
$$
 (3.29)

Vetor de forças ( $\vec{f}_i^{\,n}$  $f_i^n$ ):

$$
\vec{f}_i^{\,n} = \int\limits_{\Omega_E} \sum_{\Gamma_E} \sum_{\Gamma_E} \sum_{\Gamma_E} \sum_{\Gamma_E} \vec{f}_i d\Gamma \tag{3.30}
$$

sendo  $t_i = \left(-p\delta_{ij} + \tau_{ij}\right)n_j$  e  $N$  uma matriz-coluna contendo as funções de interpolação do elemento.

Matriz gradiente ( *Gi* ):

$$
G_i = \int_{\Omega_E} N^T \frac{\partial N}{\partial x_i} d\Omega \tag{3.31}
$$

Matriz gradiente ( *H* ):

$$
H = \int_{\Omega_{\varepsilon}} \frac{\partial N^T}{\partial x_i} \frac{\partial N}{\partial x_i} d\Omega \tag{3.32}
$$

Matrizes de estabilização ( $S^{\nu}$ ) e ( $S^{\nu}$ ):

$$
\underline{S}^{\nu} = \int_{\Omega_E} \frac{\partial \underline{N}^T}{\partial x_k} \Big( \underline{N} \cdot \vec{V}_k \Big) \Big( \underline{N} \cdot \vec{V}_j \Big) \frac{\partial \underline{N}}{\partial x_j} d\Omega \tag{3.33}
$$

$$
\underline{S}^p = \int_{\Omega_E} \frac{\partial \underline{N}^T}{\partial x_k} \left( \underline{N} \cdot \vec{V}_k \right) \frac{\partial \underline{N}}{\partial x_i} d\Omega \tag{3.34}
$$

### 3.3 COMPRESSIBILIDADE ARTIFICIAL

Em razão das características matemáticas apresentadas, a solução da equação de conservação de massa para escoamentos incompressíveis se dá intuitivamente através de esquemas implícitos. No entanto, uma forma explícita pode ser adotada desde que o termo temporal de massa específica seja substituído por um termo equivalente de pressão através da definição de compressibilidade. A velocidade do som é geralmente muito alta para escoamentos aproximadamente incompressíveis, produzindo severas restrições quanto ao passo de tempo adotado em formulações explícitas. A alternativa usualmente empregada consiste em utilizar um parâmetro artificial de compressibilidade.

\_\_\_\_\_\_\_\_\_\_\_\_\_\_\_\_\_\_\_\_\_\_\_\_\_\_\_\_\_\_\_\_\_\_\_\_\_\_\_\_\_\_\_\_\_\_\_\_\_\_\_\_\_\_\_\_\_\_\_\_\_\_\_\_\_\_\_\_\_\_\_\_\_\_\_\_\_\_\_\_\_\_\_\_\_\_\_\_\_\_\_\_\_\_\_\_\_\_\_\_\_\_\_\_\_\_\_\_\_\_\_\_

Aplicação do Modelo CBS em Problemas da Engenharia do Vento Computacional

Os esquemas de compressibilidade artificial são geralmente classificados em esquemas convencionais, esquemas baseados no trabalho original de Chorin (1967) e esquemas précondicionados (TURKEL,1987) que, na maioria dos casos, apresentam melhor precisão e convergência. Em todos os esquemas é necessário o uso de dissipação artificial para manter o processo de solução estável.

Pode-se afirmar que os esquemas de compressibilidade artificial e de projeção (decomposição ou correção de velocidade) são as duas principais formas de solução para escoamentos incompressíveis.

Neste sentido, a utilização do método CBS conjuntamente a um esquema de compressibilidade artificial propicia a obtenção de um modelo numérico que reúne as principais vantagens dos métodos de compressibilidade e de projeção, além de fornecer uma estabilização consistente e de segunda ordem para os termos advectivos.

As funções de interpolação para pressão e velocidade podem ser livremente escolhidas, levando a soluções com campos de pressão estáveis, sem a necessidade de amortecimento artificial (ou dissipação numérica).

#### 3.3.1 Parâmetro de compressibilidade artificial

Na presente formulação, a velocidade do som constante na equação de conservação de massa é substituída pelo parâmetro de compressibilidade  $\beta$ , calculado localmente em função das condições locais do escoamento. Consequentemente, será necessária a utilização de passos de tempo locais no procedimento de integração no tempo (NITHIARASU, 2003).

No presente esquema,  $\beta$  é calculado levando-se em conta a condição apresentada abaixo:

$$
\beta = m\acute{a}x(\varepsilon; v_{conv}; v_{dif})
$$
\n(3.35)

sendo  $\varepsilon$  uma constante, adotada aqui igual a 1, que deve garantir que  $\beta$  não se aproxime de zero em nenhum caso,  $v_{conv}$  a velocidade de convecção e  $v_{dif}$  a velocidade de difusão, definidas como:

$$
v_{conv} = \sqrt{v_i v_i} \tag{3.36}
$$

$$
v_{\text{dif}} = \frac{2}{h \text{Re}} = \frac{2v}{h} \tag{3.37}
$$

onde é a viscosidade cinemática e *h* é a dimensão característica do elemento finito, sendo calculada para o caso de elementos triangulares e tetraédricos da seguinte forma:

$$
h_i = m\acute{i}n \Big( 2A / l_{\text{lado oposto}} \Big)_{ie} \tag{3.38}
$$

$$
h_i = \min\left(3V/A_{\text{face oposta}}\right)_{ie} \tag{3.39}
$$

onde *ie* é o número de elementos conectados ao nó *i* , *V* é o volume do elemento tetraédrico, *A* é a área da face do tetraedro, ou, no caso do triangulo, a área do elemento e *l* é o comprimento da aresta do triangulo oposta ao nó *i* .

O passo de tempo local é calculado conforme a condição apresentada abaixo:

$$
\Delta t = m \hat{m} (\Delta t_{conv}; \Delta t_{dif}) \tag{3.40}
$$

Os valores de passo de tempo de convecção,  $\Delta t_{conv}$ , e o passo de tempo de difusão,  $\Delta t_{conv}$ , são definidos por:

$$
\Delta t_{conv} = \frac{h}{v_{conv} + \beta} \tag{3.41}
$$

$$
\Delta t_{\text{dif}} = \frac{h^2 \text{ Re}}{2} = \frac{h^2}{2\nu} \tag{3.42}
$$

O valor de  $\Delta t$  a ser utilizado é calculado multiplicando-se um fator de segurança  $\alpha$  sobre a equação (3.40), o qual varia entre 0,5 e 2,0 dependendo do problema e da malha empregada.

#### 3.3.2 Discretização temporal usando avanço dual

A aplicação do método do CBS com compressibilidade artificial em problemas envolvendo escoamentos estacionários pressupõe a solução dos 3 passos indicados pelo esquema de decomposição de forma sequencial, até que o estado estacionário seja atingido. No entanto, para a aplicação do método em escoamentos transientes, um processo de avanço dual no tempo deve ser empregado, onde o tempo físico é divido em um determinado número de passos de

tempo, denominados passos de tempo real, os quais são subdivididos em passos de tempo fictícios necessários para a convergência das variáveis do escoamento. Além disso, um termo adicional associado ao passo de tempo real deve ser considerado na equação de momentum a fim de estabelecer a solução transiente verdadeira (MALAN et al., 2002a,b).

Assim, os passos de tempo fictícios, *t* , são utilizados para levar o escoamento a um estado estacionário mais rápido possível, sendo calculado em função das condições locais do escoamento e do parâmetro de compressibilidade artificial  $\beta$  e sujeito a condições de estabilidade.

A adição do termo transiente real à equação de momentum divide o problema em vários estados estacionários instantâneos, os quais devem ser atingidos em cada passo de tempo real a partir dos passos de tempo fictícios. Como este procedimento significa, de certa forma, um processo implícito, não há nenhuma restrição de estabilidade imposta aos passos de tempo reais.

No contexto do método CBS apresentado aqui, o termo transiente real pode ser adicionado no primeiro ou no terceiro passo. Acrescentando-se no terceiro passo, onde os valores corrigidos pela pressão são calculados, tem-se a forma modificada deste passo apresentada na seguinte equação:

$$
\Delta \vec{V}_i^{**} = -M_D^{-1} \frac{\Delta t}{\rho} \left[ \mathcal{Q}_i \vec{p}^n - \frac{\Delta t}{2} \mathcal{Q}^p \vec{p}^n \right] - \frac{\Delta t}{\Delta \tau} \Delta \vec{V}_i^r \tag{3.43}
$$

onde  $\Delta t$  é o passo de tempo fictício,  $\Delta \tau$  passo de tempo real e  $\Delta \vec{V}_i^{\tau}$  o incremento de velocidade referente ao processo transiente real, sendo aproximado por:

$$
\Delta \vec{V}_i^{\tau} = \frac{3 \vec{V}_i^{\tau_n} - 4 \vec{V}_i^{\tau_n} + \vec{V}_i^{\tau_{n-1}}}{2}
$$
\n(3.44)

A expressão acima representa uma aproximação de segunda ordem onde  $\Delta \vec{V}_i^{t_n}$  é a velocidade avaliada no instante fictício  $t_n$ ,  $\Delta V_i^{\tau_n}$ , e  $\Delta V_i^{\tau_{n-1}}$  são as velocidades avaliadas nos instantes reais  $\tau_n$  e  $\tau_{n-1}$ .

A convergência dentro do laço fictício é atingida quando o resíduo calculado sobre os campos de pressão e velocidade, é menor que 10<sup>-4</sup>. Em alguns trabalhos encontra-se a condição de 10<sup>-6</sup> , imposta apenas no campo de velocidade ou 10<sup>-6</sup> imposta apenas no campo de pressão. Para convergência dos primeiros passos reais em um escoamento transiente é necessário em torno

de 5 mil a 90 mil iterações dentro do laço fictício, variando de acordo com o tamanho da malha e os parâmetros adotados. O elevado número de iterações nos primeiros passos reais se deve a necessidade de dois campos de velocidade em instantes de tempo anteriores ao atual no termo transiente real (3.44).

### 3.4 MÉTODO CBS SEMI-IMPLÍCITO

No item anterior foi abordada a solução da equação de conservação de massa através de um esquema explícito, com o uso de um parâmetro de compressibilidade artificial e um processo de avanço dual no tempo, quando analisados escoamentos transientes. Outra forma abordada neste trabalho é a solução da equação de conservação de massa através de um esquema semiimplícito, conforme apresentado por Bevan et al. (2016).

A decomposição das equações de conservação de momentum sofre alteração somente na parcela da correção da velocidade, no terceiro passo. Na qual o termo de pressão é definido no tempo n+ $\theta_2$ . Logo, o processo de decomposição no caso semi-implícito pode ser definido pelas seguintes expressões:

$$
\Delta v_i^* = \Delta t \left[ -v_j^n \frac{\partial v_i^n}{\partial x_j} + \frac{1}{\rho} \frac{\partial \tau_{ij}^n}{\partial x_j} + g_i \right] + \frac{\Delta t^2}{2} v_k^n \frac{\partial}{\partial x_k} \left[ v_j^n \frac{\partial v_i^n}{\partial x_j} \right]
$$
(3.45)

$$
\Delta v_i^{**} = -\Delta t \frac{1}{\rho} \frac{\partial p^{n+\theta_2}}{\partial x_i} + \frac{\Delta t^2}{2} v_k^n \frac{\partial}{\partial x_k} \left[ \frac{1}{\rho} \frac{\partial p^n}{\partial x_i} \right]
$$
(3.46)

As diferenças na formulação deste esquema em relação ao esquema explícito apresentado anteriormente são somente no segundo e terceiro passo do método de projeção. Assim a equação de balanço de massa, substituindo  $\Delta v_i$  por  $\Delta v_i^* + \Delta v_i^*$  e desprezando os termos de 3<sup>ª</sup> ordem ou superiores pode ser definida conforme apresentado abaixo. O valor adotado para  $\theta$ <sub>1</sub> varia de 0,5 a 1,0 e o valor de  $\theta_2$  varia de 0 a 1.

\_\_\_\_\_\_\_\_\_\_\_\_\_\_\_\_\_\_\_\_\_\_\_\_\_\_\_\_\_\_\_\_\_\_\_\_\_\_\_\_\_\_\_\_\_\_\_\_\_\_\_\_\_\_\_\_\_\_\_\_\_\_\_\_\_\_\_\_\_\_\_\_\_\_\_\_\_\_\_\_\_\_\_\_\_\_\_\_\_\_\_\_\_\_\_\_\_\_\_\_\_\_\_\_\_\_\_\_\_\_\_\_

$$
\Delta t \theta_1 \theta_2 \frac{\partial^2 \Delta p}{\partial x_i^2} = \rho \frac{\partial v_i^n}{\partial x_i} + \rho \theta_1 \frac{\partial \Delta v_i^*}{\partial x_i} - \Delta t \theta_1 \frac{\partial^2 p^n}{\partial x_i^2}
$$
(3.47)

Aplicação do Modelo CBS em Problemas da Engenharia do Vento Computacional

Passo 1:

o esquema semi-implícito:

$$
\Delta \vec{V}_i^* = -M_D^{-1} \Delta t \left[ A \vec{V}_i^n + D_{ij}^r \vec{V}_j^n - \vec{f}_i^n + \frac{\Delta t}{2} \mathcal{L}^v \vec{V}_i^n \right]
$$
(3.48)

Passo 2:

$$
\Delta t \theta_1 \theta_2 \underline{H} \Delta \vec{p} = \left[ \rho \left( -\underline{G}_i \vec{V}_i^n + \underline{G}_i^T \Delta \vec{V}_i^* \cdot \theta_1 \right) - \Delta t \cdot \theta_1 \underline{H} \vec{p}^n \right]
$$
(3.49)

Passo 3:

$$
\Delta \vec{V}_i^{**} = -M_D^{-1} \frac{\Delta t}{\rho} \left[ G_i \vec{p}^n - \frac{\Delta t}{2} \vec{S}^p \vec{p}^n \right]
$$
(3.50)

O passo de tempo é calculado conforme a condição apresentada abaixo:

$$
\Delta t = m \acute{t} n (\Delta t_{conv}; \Delta t_{dif}) \tag{3.51}
$$

Os valores de passo de tempo de convecção,  $\Delta t_{conv}$ , e o passo de tempo de difusão,  $\Delta t_{dif}^{\phantom{\dagger}}$ , são definidos por:

$$
\Delta t_{conv} = \frac{h}{\|u\|} \tag{3.52}
$$

$$
\Delta t_{\text{dif}} = \frac{h^2}{2 \text{ Re}} \tag{3.53}
$$

O valor de  $\Delta t$  a ser utilizado é calculado multiplicando-se um fator de segurança  $\alpha$  sobre a equação (3.51), o qual varia entre 0,5 e 2,0 dependendo do problema e da malha empregada.

### 3.5 FORMULAÇÃO DOS ELEMENTOS ADOTADOS

Foram implementados diferentes elementos nos modelos numéricos. Em um esquema bidimensional foram implementados elementos triangulares lineares, e em um esquema

tridimensional foram implementados elementos tetraédricos linear. Na [Figura 3.2](#page-52-0) ambos elementos estão apresentados com as numerações locais dos nós.

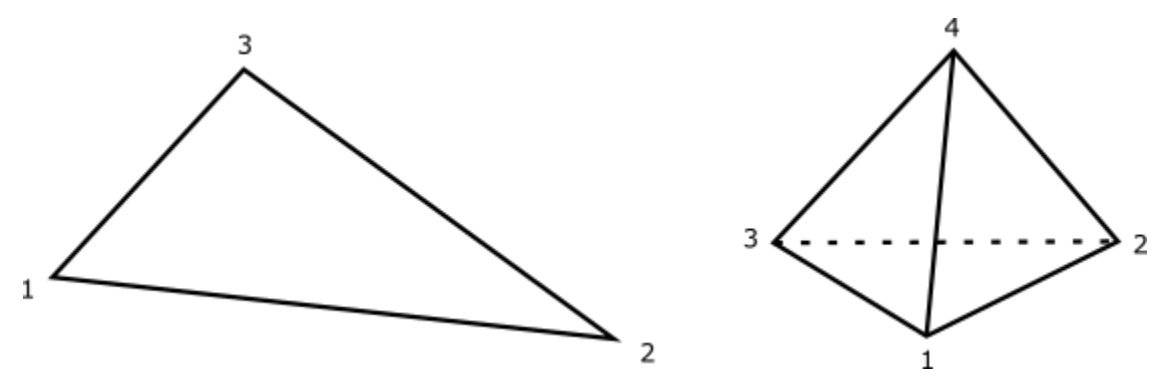

Figura 3.2 – Elemento triangular e tetraédrico

### <span id="page-52-0"></span>3.5.1 Elemento triangular

As funções de interpolação/forma do elemento triangular linear são apresentadas em função das coordenadas de área, que cumprem a condição apresentada na equação (3.54). Além disso, em relação às coordenadas cartesianas, estas podem ser expressas em função das coordenadas de área, conforme apresentado abaixo:

$$
N_1 + N_2 + N_3 = 1\tag{3.54}
$$

$$
x = \sum_{i=1}^{3} N_i x_i
$$
 (3.55)

$$
y = \sum_{i=1}^{3} N_i y_i
$$
 (3.56)

A coordenada *Ni* pode ser definida através de:

$$
N_i = \frac{1}{2A} (a_i + b_i x + c_i y)
$$
  
\n
$$
a_i = x_j y_k - x_k y_j \quad b_i = y_j - y_k \quad c_i = x_k - x_j
$$
\n(3.57)

onde adota-se permutação cíclica nos índices *i*, *j* e *k*. A área *A* pode ser definida através da expressão abaixo:

\_\_\_\_\_\_\_\_\_\_\_\_\_\_\_\_\_\_\_\_\_\_\_\_\_\_\_\_\_\_\_\_\_\_\_\_\_\_\_\_\_\_\_\_\_\_\_\_\_\_\_\_\_\_\_\_\_\_\_\_\_\_\_\_\_\_\_\_\_\_\_\_\_\_\_\_\_\_\_\_\_\_\_\_\_\_\_\_\_\_\_\_\_\_\_\_\_\_\_\_\_\_\_\_\_\_\_\_\_\_\_\_

Aplicação do Modelo CBS em Problemas da Engenharia do Vento Computacional

$$
2A = \begin{vmatrix} 1 & x_1 & y_1 \\ 1 & x_2 & y_2 \\ 1 & x_3 & y_3 \end{vmatrix}
$$
 (3.58)

As derivadas das coordenadas de área em relação às coordenadas cartesianas estão apresentadas abaixo:

$$
\frac{\partial N_i}{\partial x} = \frac{b_i}{2A} \tag{3.59}
$$

$$
\frac{\partial N_i}{\partial y} = \frac{c_i}{2A} \tag{3.60}
$$

As integrais de área e de contorno da formulação podem ser obtidas através de:

$$
\int_{A} N_1^{\alpha} N_2^{\beta} N_3^{\gamma} dA = 2A \frac{\alpha! \beta! \gamma!}{(\alpha + \beta + \gamma + 2)!}
$$
\n(3.61)

$$
\int_{l_e} N_1^{\alpha} N_2^{\beta} dl = l_{1-2} \frac{\alpha! \beta!}{(\alpha + \beta + 1)!}
$$
\n(3.62)

As matrizes para elementos triangulares do algoritmo utilizado no presente trabalho estão apresentadas no Apêndice A.

### 3.5.2 Elemento tetraédrico

As funções de interpolação do elemento tetraédrico linear são apresentadas em função das coordenadas do volume, que cumprem a condição apresentada na equação (3.63). Além disso, em relação às coordenadas cartesianas, podem ser expressas em função das coordenadas de volume, conforme apresentado abaixo:

$$
N_1 + N_2 + N_3 + N_4 = 1\tag{3.63}
$$

$$
x = \sum_{i=1}^{4} N_i x_i
$$
 (3.64)

$$
y = \sum_{i=1}^{4} N_i y_i
$$
 (3.65)

$$
z = \sum_{i=1}^{4} N_i z_i
$$
 (3.66)

A coordinate *N<sub>i</sub>* pode ser definida através de:  
\n
$$
N_{i} = \frac{1}{6\Omega} (a_{i} + b_{i}x + c_{i}y + d_{i}z)
$$
\n
$$
a_{i} = \begin{vmatrix} x_{j} & y_{j} & z_{j} \\ x_{k} & y_{k} & z_{k} \\ x_{l} & y_{l} & z_{l} \end{vmatrix} \quad b_{i} = -\begin{vmatrix} 1 & y_{j} & z_{j} \\ 1 & y_{k} & z_{k} \\ 1 & y_{l} & z_{l} \end{vmatrix} \quad c_{i} = -\begin{vmatrix} x_{j} & 1 & z_{j} \\ x_{k} & 1 & z_{k} \\ x_{l} & 1 & z_{l} \end{vmatrix} \quad d_{i} = -\begin{vmatrix} x_{j} & y_{j} & 1 \\ x_{k} & y_{k} & 1 \\ x_{l} & y_{l} & 1 \end{vmatrix}
$$
\n(3.67)

onde adota-se permutação cíclica nos índices *i*, *j*, *k* e *l*. O volume Ω pode ser definido através da aplicação do teorema de Laplace sobre a matriz:

$$
\Omega = \frac{1}{6} \begin{vmatrix} 1 & x_1 & y_1 & z_1 \\ 1 & x_2 & y_2 & z_2 \\ 1 & x_3 & y_3 & z_3 \\ 1 & x_4 & y_4 & z_4 \end{vmatrix}
$$
 (3.68)

As derivadas das coordenadas de volume em relação às coordenadas cartesianas estão apresentadas abaixo:

$$
\frac{\partial N_i}{\partial x} = \frac{b_i}{6\Omega} \tag{3.69}
$$

$$
\frac{\partial N_i}{\partial y} = \frac{c_i}{6\Omega} \tag{3.70}
$$

$$
\frac{\partial N_i}{\partial z} = \frac{d_i}{6\Omega} \tag{3.71}
$$

Nos próximos itens estão apresentadas as matrizes do algoritmo utilizado no presente trabalho, utilizando as funções de volume aqui apresentada. As integrais de volume e de área presentes na formulação são resolvidas usando:

\_\_\_\_\_\_\_\_\_\_\_\_\_\_\_\_\_\_\_\_\_\_\_\_\_\_\_\_\_\_\_\_\_\_\_\_\_\_\_\_\_\_\_\_\_\_\_\_\_\_\_\_\_\_\_\_\_\_\_\_\_\_\_\_\_\_\_\_\_\_\_\_\_\_\_\_\_\_\_\_\_\_\_\_\_\_\_\_\_\_\_\_\_\_\_\_\_\_\_\_\_\_\_\_\_\_\_\_\_\_\_\_

$$
\int_{\Omega} N_1^{\alpha} N_2^{\beta} N_3^{\gamma} N_4^{\delta} = 6\Omega \frac{\alpha! \beta! \gamma! \delta!}{(\alpha + \beta + \gamma + \delta + 3)!}
$$
\n(3.72)

$$
\int_{A} N_1^{\alpha} N_2^{\beta} N_3^{\gamma} dA = 2A \frac{\alpha! \beta! \gamma!}{(\alpha + \beta + \gamma + 2)!}
$$
\n(3.73)

Aplicação do Modelo CBS em Problemas da Engenharia do Vento Computacional

As matrizes para elementos tetraédricos do algoritmo utilizado no presente trabalho estão apresentadas no Apêndice B.

# 3.6 FERRAMENTAS NUMÉRICAS UTILIZADAS E ALGORITMO DOS CÓDIGOS IMPLEMENTADOS

A análise dos problemas consiste em um conjunto de processos divididos em três etapas bem definidas: a fase de pré-processamento de dados através do programa comercial MSC Patran 2014 e códigos de interface; a fase de processamento ou simulação numérica através códigos fonte desenvolvidos em linguagem Fortran; a fase de pós processamento de dados que através do programa comercial de visualização Tecplot 9.0.

Na fase de pré-processamento, realiza-se a modelagem geométrica do problema, definindo o domínio computacional e gerando a malha. No presente trabalho, o domínio pode ser discretizado por elementos triangulares ou elementos tetraédricos. Sobre a malha são aplicadas as condições de contorno para as variáveis. Desta forma, através do software gerador de malha, MSC Patran 2014, são obtidos todos os dados relativos à geometria da malha, topologia do elemento empregado e condições de contorno das variáveis. Enquanto os dados relativos às constantes físicas da matéria são fornecidos aos códigos-fonte através de arquivos simples gerados por meio de editores de texto.

Quanto a fase de processamento ou simulação numérica são empregados os códigos-fonte, que consistem em um conjunto de rotinas representando as operações matemáticas necessárias para a solução das equações fundamentais do problema idealizadas pelo modelo numérico. Os códigos aqui utilizados foram criados utilizando linguagem FORTRAN 90 e executados com apoio do Núcleo Avançado de Computação de Alto Desempenho (NACAD) da COPPE/UFRJ no Lobo Carneiro (Intel Xeon E5-2670v3 – 64Gb) e em dois PC's (processador Intel Xeon E5- 2699v4 2.20GHz – 64Gb de memória RAM / processador Intel Core i7-6900K 3.20GHz – 16Gb de memória RAM) do Centro de Mecânica Aplicada Computacional (CEMACOM/PPGEC/UFRGS).

Por fim, na fase de pós-processamento são utilizados os resultados fornecidos pelos códigosfonte na forma de arquivos de saída, os quais são processados através do Tecplot 9.0 para visualização e construção de gráficos de resultados.

No presente trabalho foram utilizados diferentes modelos numéricos. Primeiramente, foi desenvolvido o código-fonte em linguagem FORTRAN 90 de forma sequencial, baseada na formulação explícita do método CBS, chamada de CBS-AC, para caso bidimensional discretizado com elementos triangulares, seguido do desenvolvimento do código-fonte para o caso tridimensional discretizado espacialmente através de elementos tetraédricos. Para ambos os casos foi realizada a paralelização do código, utilizando a biblioteca OpenMP. O algoritmo para formulação explícita do método CBS (CBS-AC) pode ser resumida através dos seguintes passos:

A - Início do laço de tempo real  $(\Delta \tau)$ 

B - Início do laço de tempo fictício  $(\Delta t)$ 

B1 - Passo 1: obtenção dos campos de velocidade intermediários  $(\Delta V^*)$  através da equação (3.21);

B2 - Passo 2: obtenção dos campos de pressão  $(\Delta p)$  através da equação  $(3.22)$ ;

B3 - Passo 3: obtenção dos campos de velocidade corrigidos  $(\Delta V^{*})$ , no caso de problemas transientes, através da equação (3.43), e no caso de problemas estacionários através da equação (3.23);

B4 - Convergência dentro do laço de tempo fictício

A – Fim da análise

A segunda etapa consistiu no desenvolvimento do código-fonte em linguagem FORTRAN 90 de forma sequencial, baseada na formulação semi-implícita do método CBS, somente para o caso bidimensional discretizado com elementos triangulares. O algoritmo para formulação semi-implícita do método CBS pode ser resumida através dos seguintes passos:

A - Início do laço de tempo  $(\Delta t)$ 

A1 - Passo 1: obtenção dos campos de velocidade intermediários  $(\Delta V^*)$  através da equação (3.48);

\_\_\_\_\_\_\_\_\_\_\_\_\_\_\_\_\_\_\_\_\_\_\_\_\_\_\_\_\_\_\_\_\_\_\_\_\_\_\_\_\_\_\_\_\_\_\_\_\_\_\_\_\_\_\_\_\_\_\_\_\_\_\_\_\_\_\_\_\_\_\_\_\_\_\_\_\_\_\_\_\_\_\_\_\_\_\_\_\_\_\_\_\_\_\_\_\_\_\_\_\_\_\_\_\_\_\_\_\_\_\_\_

A2 - Passo 2: obtenção dos campos de pressão  $(\Delta p)$  através da equação  $(3.49)$ ;

A3 - Passo 3: obtenção dos campos de velocidade corrigidos ( $\Delta V^{**}$ ) através da equação (3.50);

A – Convergência (problemas estacionários) / Fim da análise (programas transientes)

# **4 VERIFICAÇÃO DOS MODELOS NUMÉRICOS**

Neste capítulo serão apresentados dois exemplos clássicos da Dinâmica do Fluido Computacional, a fim de verificar a funcionalidade do algoritmo elaborado, baseado no método do CBS. Foram utilizadas as duas formulações apresentadas deste método: o método explícito do CBS, no qual os exemplos envolvidos abrangem simulações de escoamentos estacionários e transientes, verificando a efetividade, tanto do esquema de decomposição do método de projeção, no caso de escoamentos estacionários, quanto o processo de avanço dual no tempo e o termo adicional associado ao passo de tempo real; e o método semi-implícito, no qual os exemplos envolvidos abrangem o esquema de decomposição do método de projeção em escoamentos transientes, sem a adoção de um parâmetro de compressibilidade artificial. Estes exemplos também abrangem escoamentos turbulentos e, desta forma, comprovam a efetividade do modelo sub-malha baseado na Simulação de Grandes Escalas (LES), utilizando o modelo clássico de Smagorinsky.

### 4.1 ESCOAMENTO EM UMA CAVIDADE

Nesta seção estuda-se a recirculação de um fluido viscoso em uma cavidade bidimensional e tridimensional, induzida pelo movimento da sua parede superior com velocidade uniforme através da formulação explícita do método CBS. Foram analisadas as condições em escoamentos distintos, conforme apresentado nos próximos itens.

#### 4.1.1 Análise bidimensional com malha de elementos triangulares e tetraédricos

Foram analisados 4 casos com o programa de elementos triangulares. Cada um deles com número de Reynolds diferentes e, para todos, utilizada a malha formada por 8.836 nós e 17.298 elementos triangulares, com menor dimensão do elemento próxima a  $5.10<sup>-3</sup>$ . As características geométricas, e as condições de contorno empregadas neste exemplo, estão apresentadas na [Figura 4.1,](#page-59-0) onde as coordenadas são representadas em metros.

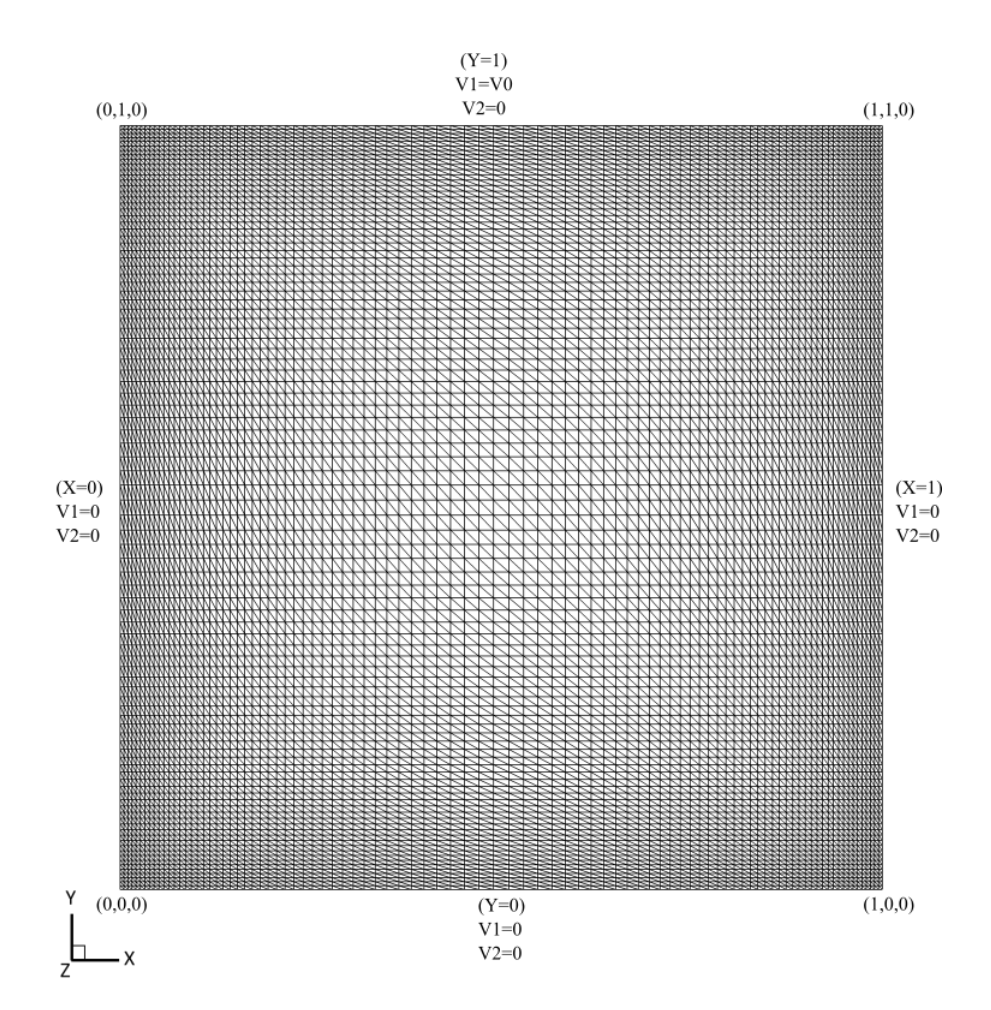

Figura 4.1 – Condições geométricas e condições de contorno em uma cavidade 2D em uma malha composta por elementos triangulares

<span id="page-59-0"></span>Essas mesmas análises também foram realizadas com elementos tetraédricos, somente para a verificação do funcionamento do algoritmo implementado em um caso tridimensional. Neste caso, a malha é composta por 50.000 elementos tetraédricos e 20.402 nós com menor dimensão de elemento próxima a  $5.10^{-3}$ . A espessura da cavidade corresponde a um elemento e a terceira componente da velocidade é nula em todo domínio; portanto os resultados obtidos são idênticos aos resultados obtidos nos casos bidimensionais. Na [Figura 4.2](#page-60-0) está apresentado o plano XY da malha em z=0,5m com as condições de contorno empregadas neste exemplo, onde as coordenadas são dadas em metros.

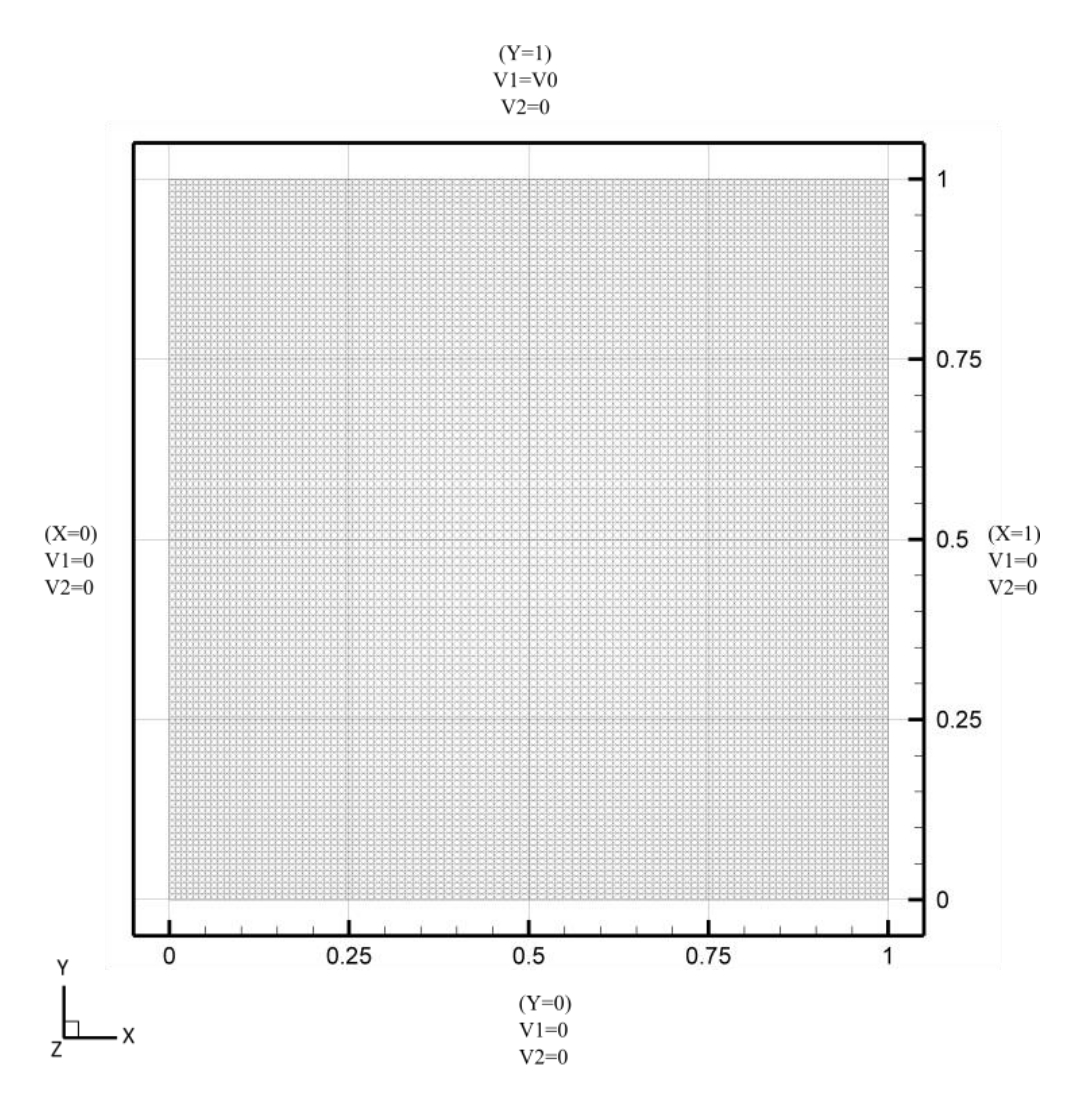

Figura 4.2 – Condições geométricas e condições de contorno em uma cavidade 3D em z=0,5m, com um elemento de espessura

<span id="page-60-0"></span>As constantes físicas e geométricas utilizadas nestas análises encontram-se relacionadas na [Tabela 4.1,](#page-61-0) sendo que a constante de Smagorinsky é utilizada apenas para número de Reynolds de 10.000. Além disso, o número de Reynolds desejado foi obtido variando o valor de viscosidade dinâmica, mantendo constantes a massa específica, a velocidade característica de referência e a dimensão característica de referência, conforme equação (4.1).

\_\_\_\_\_\_\_\_\_\_\_\_\_\_\_\_\_\_\_\_\_\_\_\_\_\_\_\_\_\_\_\_\_\_\_\_\_\_\_\_\_\_\_\_\_\_\_\_\_\_\_\_\_\_\_\_\_\_\_\_\_\_\_\_\_\_\_\_\_\_\_\_\_\_\_\_\_\_\_\_\_\_\_\_\_\_\_\_\_\_\_\_\_\_\_\_\_\_\_\_\_\_\_\_\_\_\_\_\_\_\_\_

$$
Re = \frac{\rho V_0 D}{\mu} \rightarrow \mu = \frac{\rho V_0 D}{Re}
$$
\n(4.1)

Aplicação do Modelo CBS em Problemas da Engenharia do Vento Computacional

| Massa específica $(\rho)$           | $1,0 \text{ kg/m}^3$ |
|-------------------------------------|----------------------|
| Viscosidade dinâmica (µ)            | $10,0$ /Re kg/m.s    |
| Viscosidade volumétrica $(\lambda)$ | $0.0 \text{ kg/m.s}$ |
| Velocidade da placa superior (Vo)   | $10.0 \text{ m/s}$   |
| Dimensão característica (L)         | 1.0 <sub>m</sub>     |
| Passo de tempo real $(\Delta \tau)$ | 0.10 s               |
| Constante de Smagorinsky (Cs)       | $0,10$ ou $0,20$     |

<span id="page-61-0"></span>Tabela 4.1 – Constantes físicas e geométricas utilizadas nas análises do escoamento bidimensional em uma cavidade

O primeiro caso analisado foi a cavidade com RE100, onde a viscosidade dinâmica vale 0,10 kg/m.s. Na [Figura 4.3](#page-61-1) observam-se as linhas de corrente do escoamento que são comparadas com os resultados obtidos por Ghia et al. (1982). Analisando as duas figuras em conjunto verifica-se a formação de um grande vórtice, com centro bem definido, e outros vórtices, conhecidos como secundários, nos cantos inferiores.

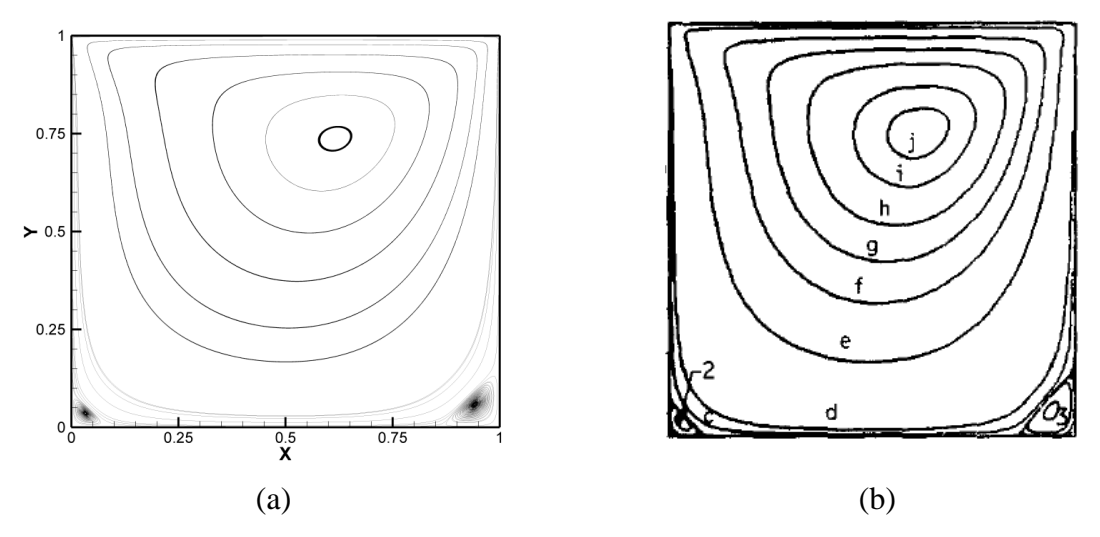

Figura 4.3 – Linhas de corrente no interior da cavidade – RE100: (a) presente trabalho; (b) Ghia et al. (1982) p.400

<span id="page-61-1"></span>Nas linhas médias vertical e horizontal, foram tomados os perfis de velocidade, conforme apresentado na [Figura 4.4.](#page-62-0) Em conjunto com os dados obtidos neste trabalho, estão apresentados os valores obtidos por Ghia et al. (1982), onde pode-se observar a semelhança entre as predições apresentadas.

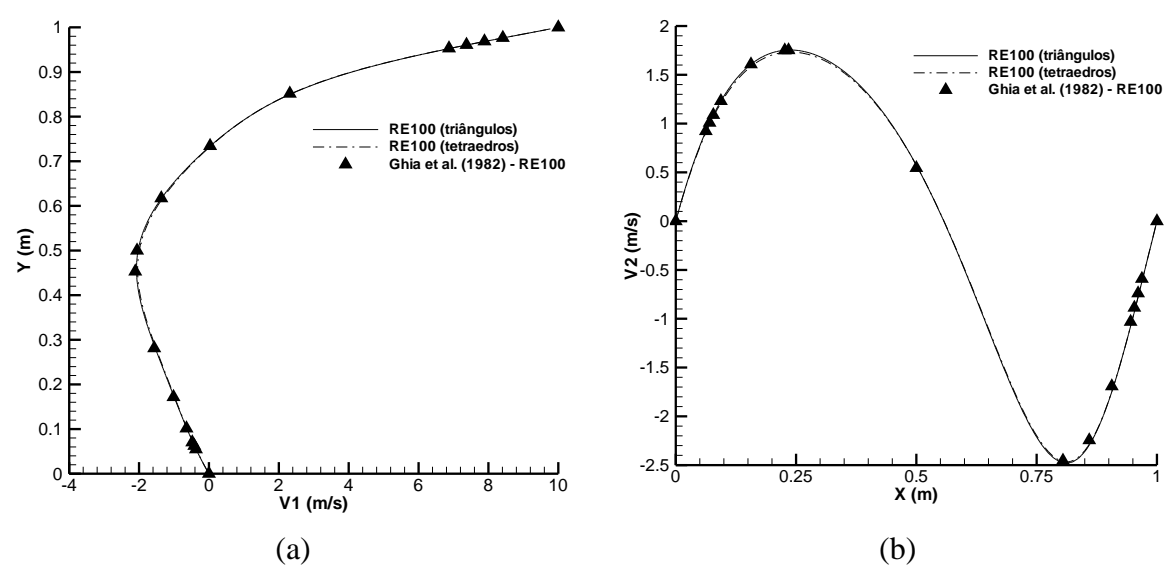

<span id="page-62-0"></span>Figura 4.4 – Perfis de velocidade nas linhas médias no interior da cavidade - RE100: (a) Perfil de velocidade em X=0,5m; (b) Perfil de velocidade em Y=0,5m

Por fim, na [Figura 4.5](#page-62-1) estão apresentadas as linhas isobáricas no interior da cavidade que, quando comparadas com o campo de pressão de referência de Ramaswamy (1993), observa-se a semelhança entre eles.

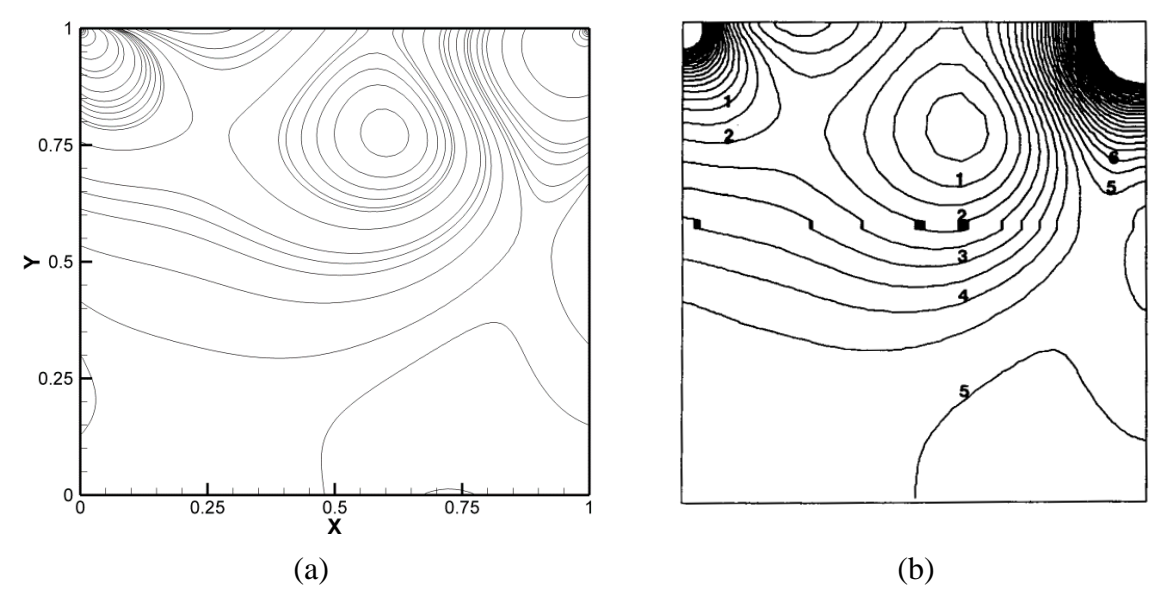

Figura 4.5 – Linhas isobáricas no interior da cavidade – RE100: (a) presente trabalho; (b) Ramaswamy (1993) p. 737

<span id="page-62-1"></span>Analisando agora o escoamento no interior da cavidade com Reynolds igual a 1000, a viscosidade dinâmica passa a ser considerada igual a 0,01 kg/m.s. Na [Figura 4.6](#page-63-0) estão

apresentadas as linhas de corrente obtidas no presente trabalho em (a), e em (b) as linhas obtidas por Ghia et al. (1982), utilizadas aqui como referência. Além disso, comparando com os resultados obtidos para RE100, o núcleo primário encontra-se mais centralizado, assim como ocorre um aumento nos vórtices secundários, na parte inferior da cavidade.

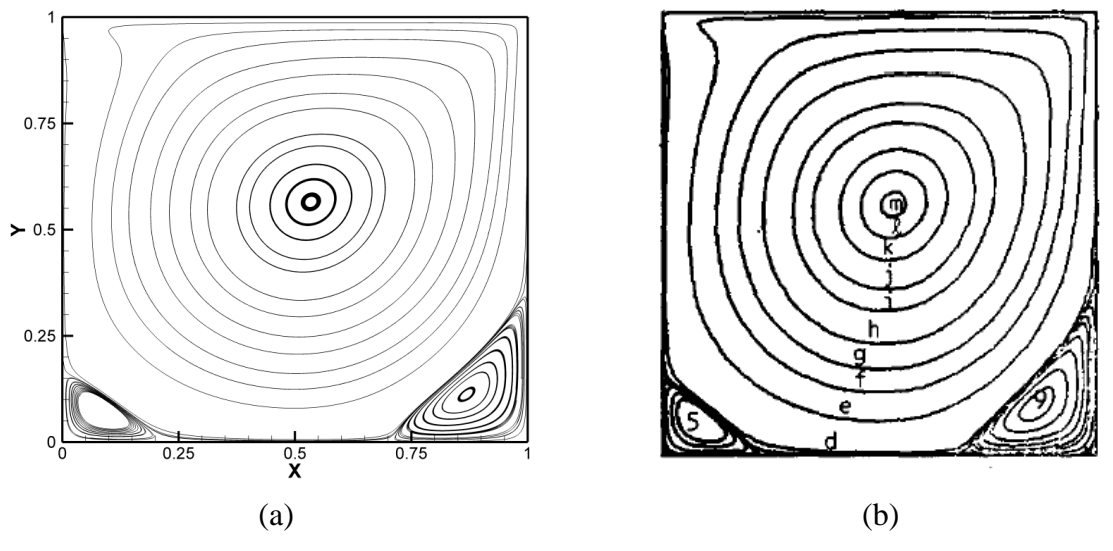

Figura 4.6 – Linhas de corrente no interior da cavidade – RE1000: (a) presente trabalho; (b) Ghia et al. (1982) p.400

<span id="page-63-0"></span>A partir das linhas médias vertical e horizontal foram tomados os perfis de velocidade, conforme apresentado na [Figura 4.7,](#page-64-0) onde pode-se observar que comparando as curvas com os valores apresentados por Ghia et al. os valores estão semelhantes, sendo que alguns pontos próximos a região das paredes apresentam uma maior diferença.

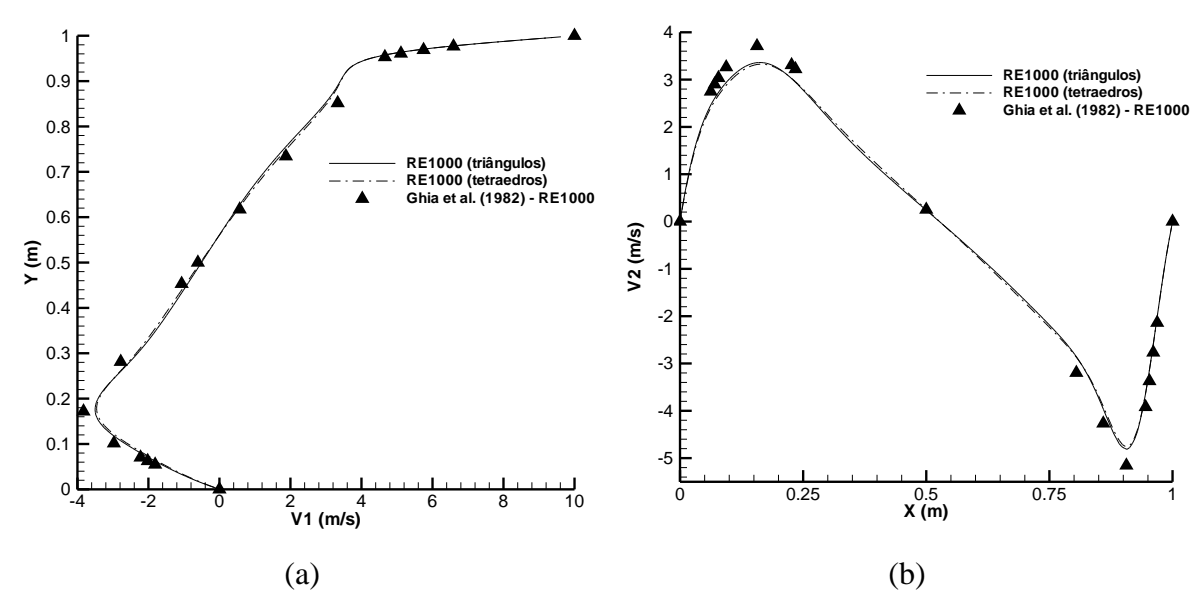

<span id="page-64-0"></span>Figura 4.7 – Perfis de velocidade nas linhas médias no interior da cavidade - RE1000: (a) Perfil de velocidade em X=0,5m; (b) Perfil de velocidade em Y=0,5m

N[a Figura 4.8](#page-64-1) estão apresentadas as linhas isobáricas no interior da cavidade obtidas no presente trabalho em (a), e em (b) estão apresentadas as linhas isobáricas de referência obtidos por Ramaswamy (1993). Pode-se observar a similaridade entre os resultados e a formação do bulbo de pressões relativo ao vórtice primário observado na [Figura 4.6.](#page-63-0)

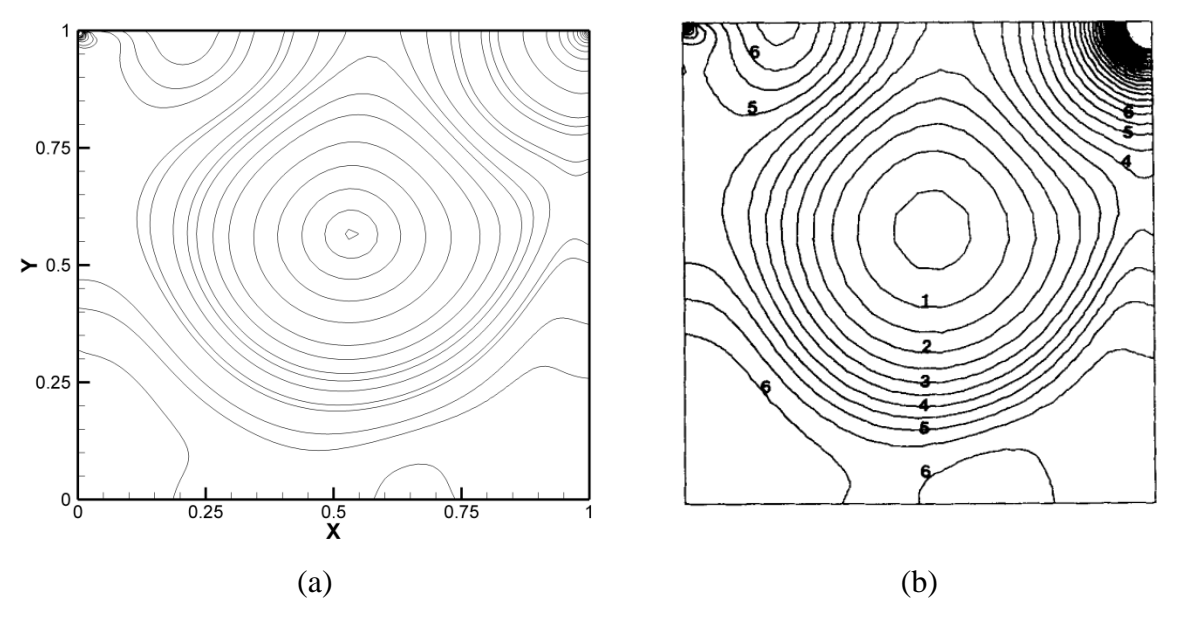

<span id="page-64-1"></span>Figura 4.8 – Linhas isobáricas no interior da cavidade – RE1000: (a) presente trabalho; (b) Ramaswamy (1993) p. 738

A terceira análise consistiu no escoamento na cavidade com Reynolds 3200, considerado um escoamento transiente, porém, não foi necessária a utilização de um modelo de turbulência. Para obtenção desse número de Reynolds, o valor da viscosidade dinâmica adotado foi de 3,125.10-3 kg/m.s. Na [Figura 4.9](#page-65-0) podem ser observadas as linhas de corrente no interior da cavidade com a formação centralizada do vórtice primário, assim como o aumento dos vórtices secundários nos cantos inferiores e superior, configuração similar ao de Ghia et al. (1982), conforme apresentado na [Figura 4.9\(](#page-65-0)b).

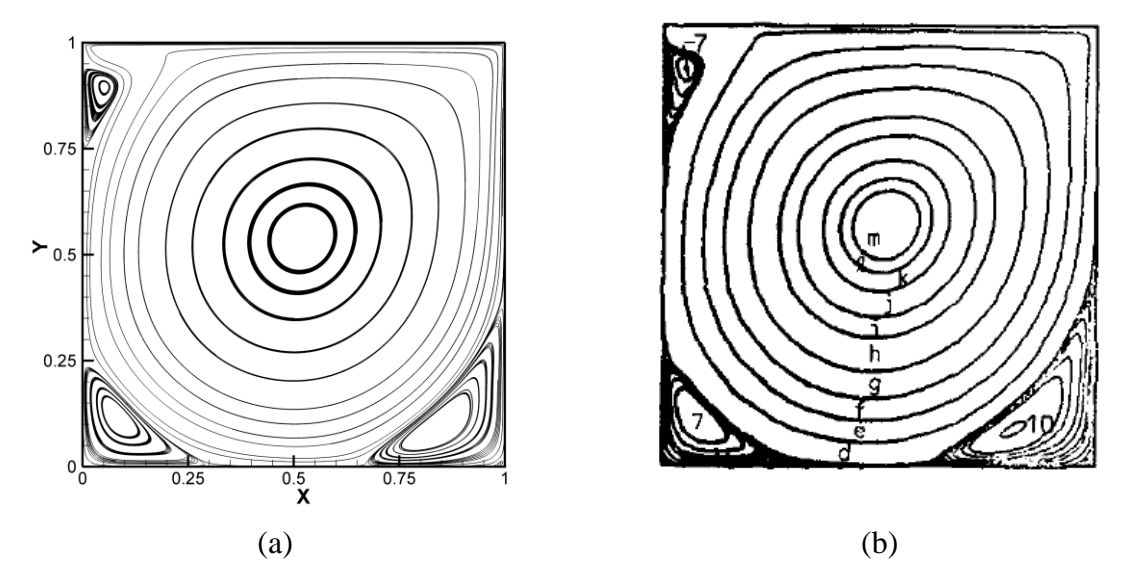

Figura 4.9 – Linhas de corrente no interior da cavidade 2D – RE3200: (a) presente trabalho; (b) Ghia et al. (1982) p.401

<span id="page-65-0"></span>Na [Figura 4.10](#page-66-0) estão apresentados os perfis de velocidade a partir das linhas médias vertical e horizontal, bem como os valores de referência obtidos em Ghia et al. (1982). Pode-se observar a proximidade dos valores da referência com os obtidos no presente trabalho.

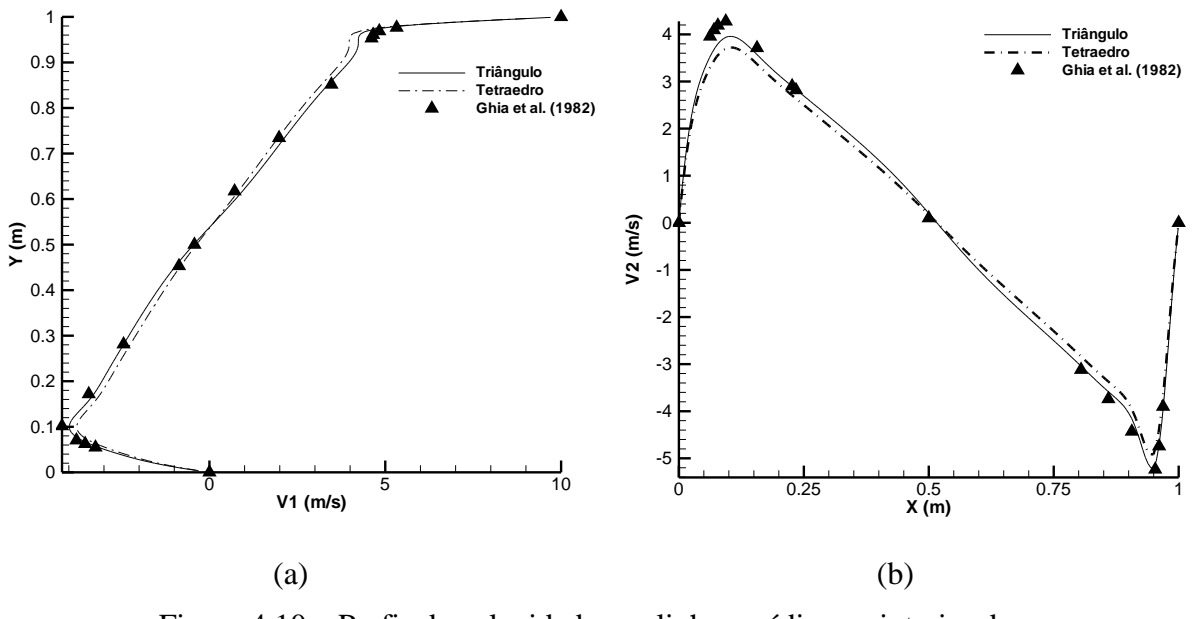

<span id="page-66-0"></span>Figura 4.10 – Perfis de velocidade nas linhas médias no interior da cavidade  $2D - RE3200$ : (a) Perfil de velocidade em  $X=0.5$ m; (b) Perfil de velocidade em Y=0,5m

Por fim, a última análise consistiu em um escoamento turbulento com Reynolds igual a 10.000, e viscosidade dinâmica adotada igual a  $10^{-3}$  kg/m.s. Para a simulação deste escoamento foi necessária a utilização de um modelo de turbulência, no qual foram testados dois valores diferentes de constante de Smagorinsky, para cada uma das malhas utilizadas. Os perfis de velocidade média obtidos a partir das linhas médias vertical e horizontal estão apresentados na [Figura 4.11,](#page-67-0) em conjunto com os valores de referência obtidos por Ghia et al. (1982). Observase que os valores apresentam uma certa diferença nas regiões próximo às paredes laterais da cavidade em função dos diferentes valores adotados para a constante de Smagorinsky (C<sub>S</sub>).

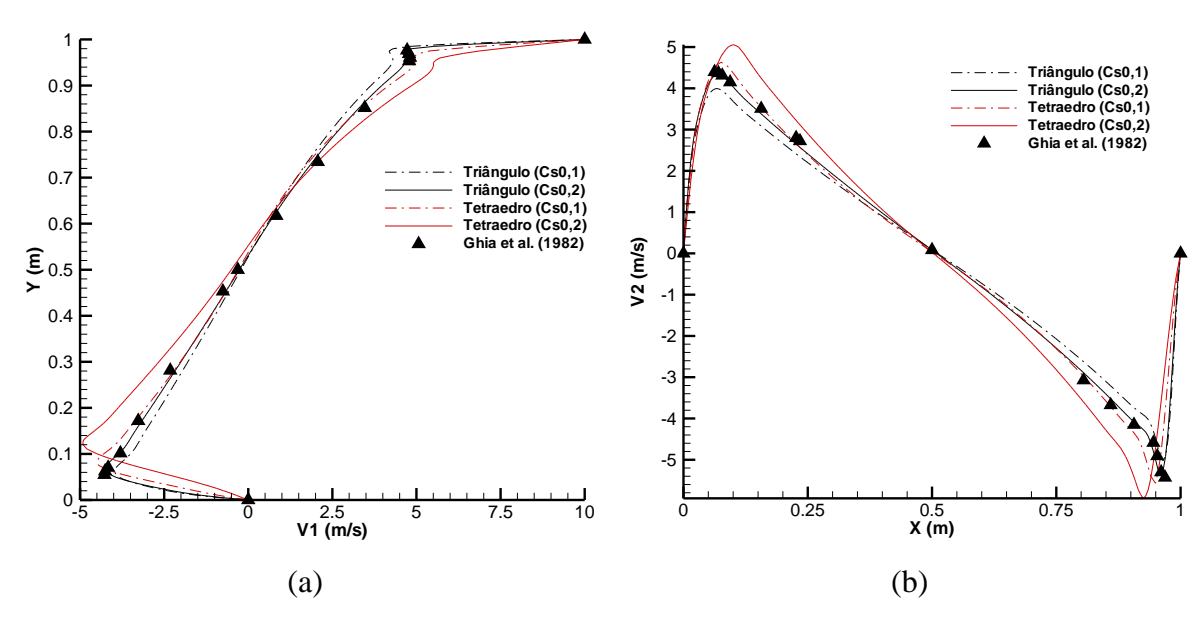

<span id="page-67-0"></span>Figura 4.11 – Perfis de velocidade nas linhas médias no interior da cavidade  $2D - RE10000$ : (a) Perfil de velocidade em  $X=0.5$ m; (b) Perfil de velocidade em Y=0,5m

Conforme observado na [Figura 4.11,](#page-67-0) os resultados obtidos na malha com triângulos ficaram mais próximos da referência com o valor de C<sup>S</sup> igual a 0,2, enquanto para a malha composta por elementos tetraédricos, o valor de CS, que apresentou melhores resultados, foi igual a 0,1. Logo, os resultados aqui apresentados para os campos de pressão e as linhas de corrente, correspondem a análise com modelo de turbulência clássico, com as constantes de Smagorinsky citadas anteriormente. Na [Figura 4.12,](#page-68-0) pode-se observar as linhas de corrente obtidas no presente trabalho e as de referência, obtidas por Ghia et al. (1982), onde pode-se observar a semelhança entre as figuras. Além disso, percebe-se que os vórtices secundários nos cantos inferiores e superior ficam mais evidentes à medida que o número de Reynolds aumenta.

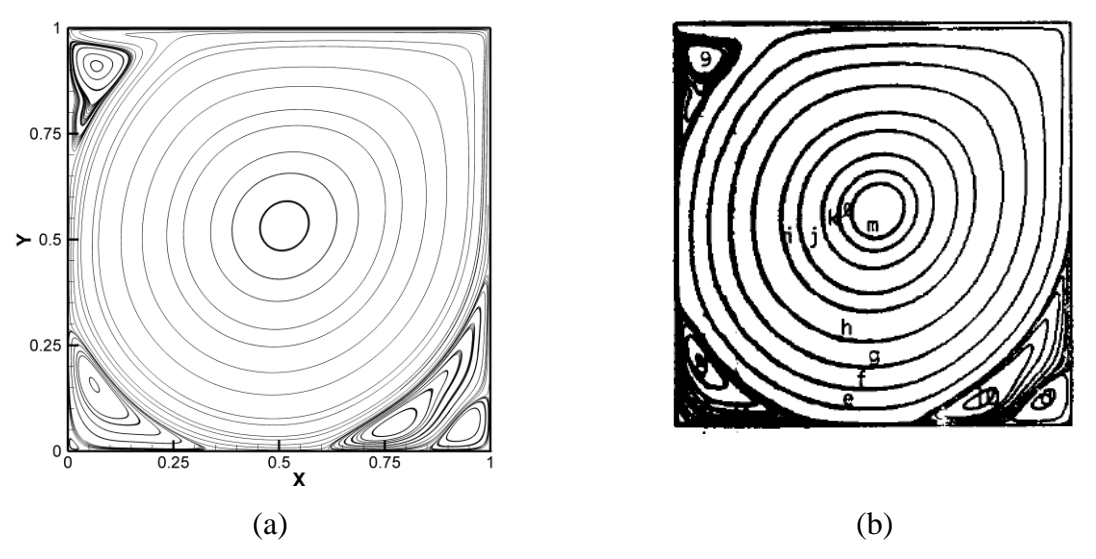

Figura 4.12 – Linhas de corrente no interior da cavidade 2D – RE10000: (a) presente trabalho; (b) Ghia et al. (1982) p.402

<span id="page-68-0"></span>Na [Figura 4.13](#page-68-1) estão apresentadas as linhas isobáricas no interior da cavidade. Comparando com os resultados obtidos por Ramaswamy (1993), pode-se observar uma boa concordância entre os resultados. Os resultados aqui obtidos apresentam apenas uma pequena instabilidade no campo de pressões junto ao canto superior esquerdo da cavidade, onde é desejável haver um maior refinamento da malha.

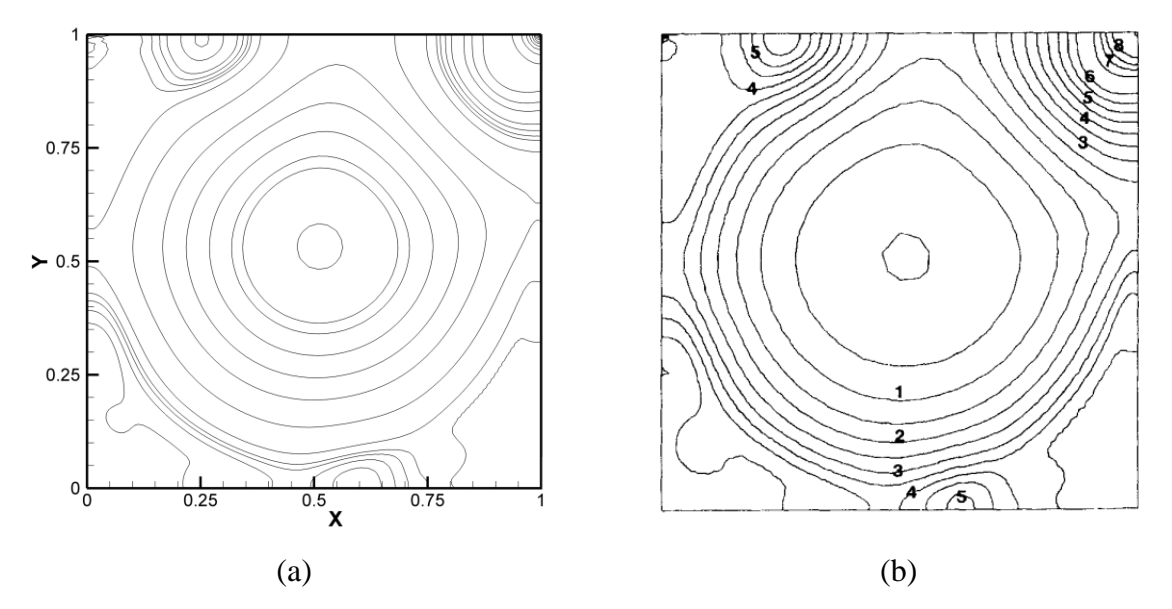

<span id="page-68-1"></span>Figura 4.13 – Linhas isobáricas no interior da cavidade 2D – RE10000: (a) presente trabalho; (b) Ramaswamy (1993) p. 738

### 4.1.2 Análise tridimensional com malha de elementos tetraédricos

As análises realizadas para um escoamento bidimensional tanto para a malha composta por elementos triangulares, quanto para a malha de elementos tetraédricos, apresentaram bons resultados. A próxima etapa da verificação é a análise de um escoamento tridimensional do interior da cavidade. A simulação deste escoamento tridimensional considerou o número de Reynolds igual a 3.200, com modelo de turbulência clássico de Smagorinsky. Resultados numéricos para cavidade tridimensional aqui comparados foram obtidos por Zang et al. (1993).

As características geométricas, e as condições de contorno adotadas, estão apresentadas na [Figura 4.14,](#page-69-0) onde as coordenadas são dadas em metros. As dimensões da cavidade foram iguais a 1 metro na direção X, 1 metro na direção Z e 1 metro na direção Y, porém, para redução do número de elementos necessários para representação do domínio, foi considerado um plano de simetria no escoamento em y=0,5m, simulando apenas metade do domínio. Uma aproximação idêntica deste problema foi utilizada por Petry (2002) e não resultou em consequências negativas sobre os resultados obtidos. Desta forma, a malha é composta por 312.500 elementos tetraédricos e 67.676 nós, com menor dimensão de elemento igual a  $3.10^{-2}$ .

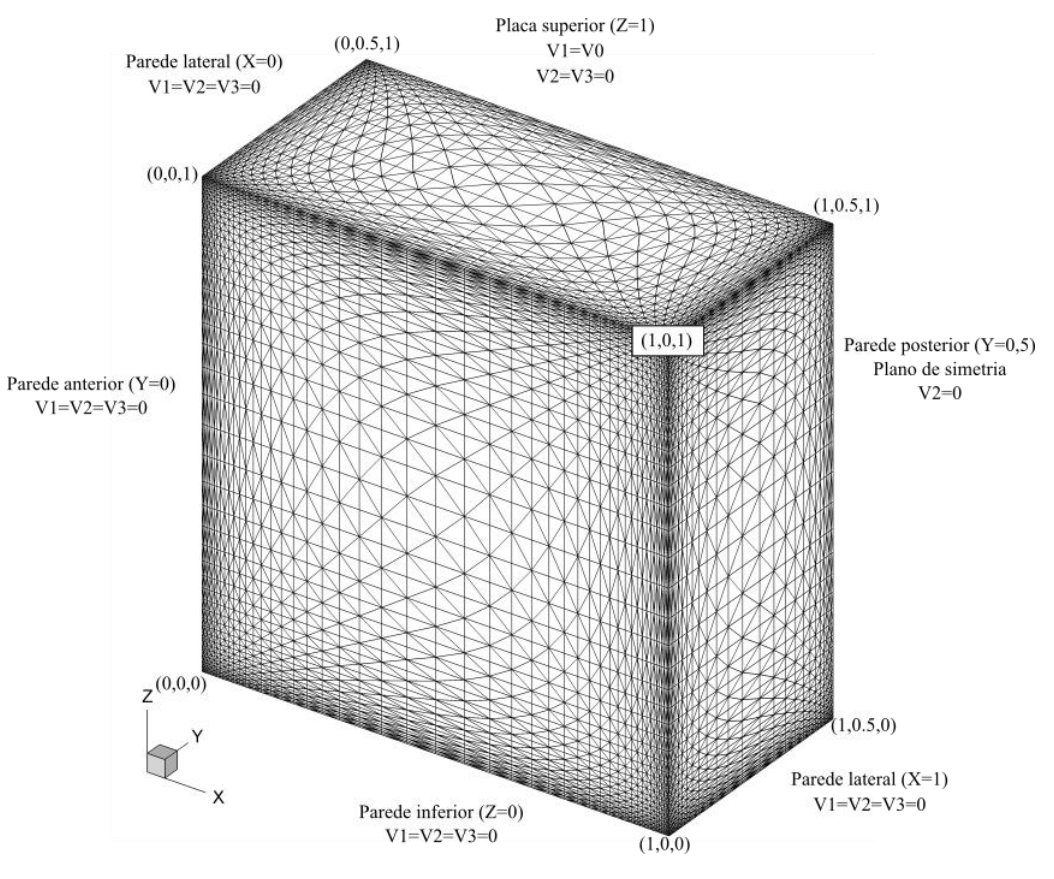

Figura 4.14 – Condições geométricas e condições de contorno em uma cavidade 3D

<span id="page-69-0"></span> $\_$  , and the set of the set of the set of the set of the set of the set of the set of the set of the set of the set of the set of the set of the set of the set of the set of the set of the set of the set of the set of th Camila Westphalen Barroso (westphalen.camila@gmail.com) Dissertação de Mestrado. PPGEC/UFRGS. 2019.

Os resultados sem utilização de um modelo de turbulência não foram satisfatórios para o caso tridimensional e, desta forma, foram utilizados dois valores de constante de Smagorinsky, correspondente a 0,1 e 0,2 para analisar a que melhor se aproximasse da referência. As constantes físicas e geométricas utilizadas nesta análise encontram-se relacionadas na [Tabela](#page-70-0)  [4.2.](#page-70-0)

| Massa específica $(\rho)$         | $1.0 \text{ kg/m}^3$   |
|-----------------------------------|------------------------|
| Viscosidade dinâmica $(\mu)$      | $0,03125$ kg/m.s       |
| Viscosidade volumétrica (λ)       | $0.0 \text{ kg/m.s}$   |
| Velocidade da placa superior (Vo) | $100.0 \text{ m/s}$    |
| Constante de Smagorinsky (Cs)     | $0.10 \text{ e } 0.20$ |
| Passo de tempo $(\Delta \tau)$    | 0.05s                  |
| Dimensão característica (L)       | 1.0 <sub>m</sub>       |

<span id="page-70-0"></span>Tabela 4.2 – Constantes físicas e geométricas utilizadas nas análises do escoamento em uma cavidade 3D

A seguir, na [Figura 4.15,](#page-70-1) estão apresentados os resultados obtidos para os perfis de velocidade média nas linhas do centro geométrico vertical e horizontal no plano de simetria da cavidade, com os diferentes valores da constante de Smagorinsky. Em conjunto com os resultados obtidos no presente trabalho, estão apresentados os resultados numéricos obtidos por Zang et al. (1993).

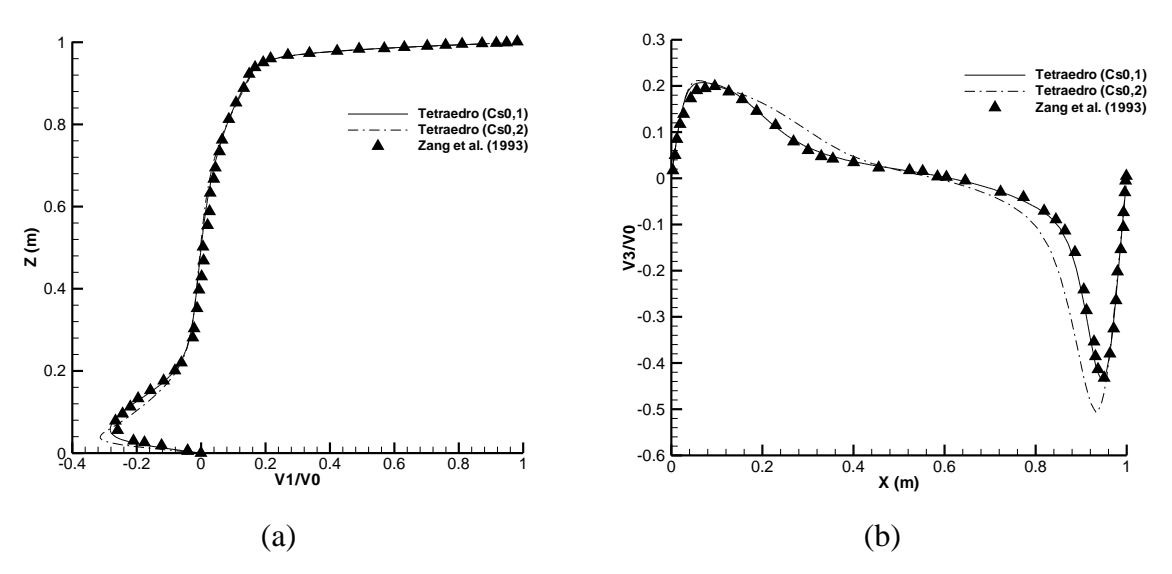

<span id="page-70-1"></span>Figura 4.15 – Perfis de velocidade nas linhas médias do plano de simetria (Y=0,5m) em uma cavidade 3D – RE3200: (a) Perfil de velocidade em X=0,5m; (b) Perfil de velocidade em Z=0,5m

Foram obtidas, também, as linhas de corrente e isobáricas no perfil de simetria da cavidade e no plano transversal, conforme pode-se observar, respectivamente, na [Figura 4.16](#page-71-0) e [Figura](#page-71-1)  [4.17.](#page-71-1)

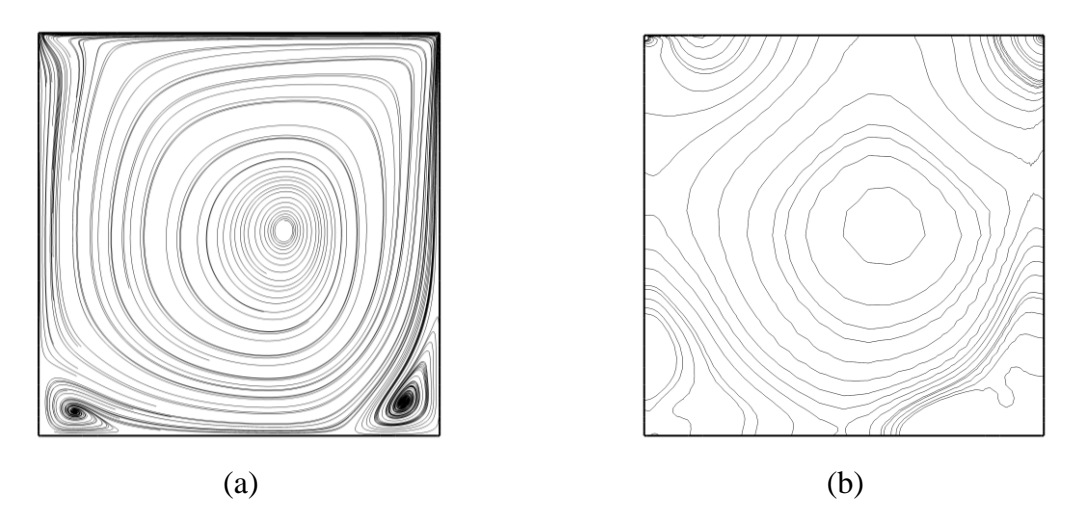

<span id="page-71-0"></span>Figura 4.16 – Resultados obtidos no presente trabalho no plano de simetria (Y=0,5m) de uma cavidade 3D– RE3200: (a) linhas de corrente; (b) linhas isobáricas

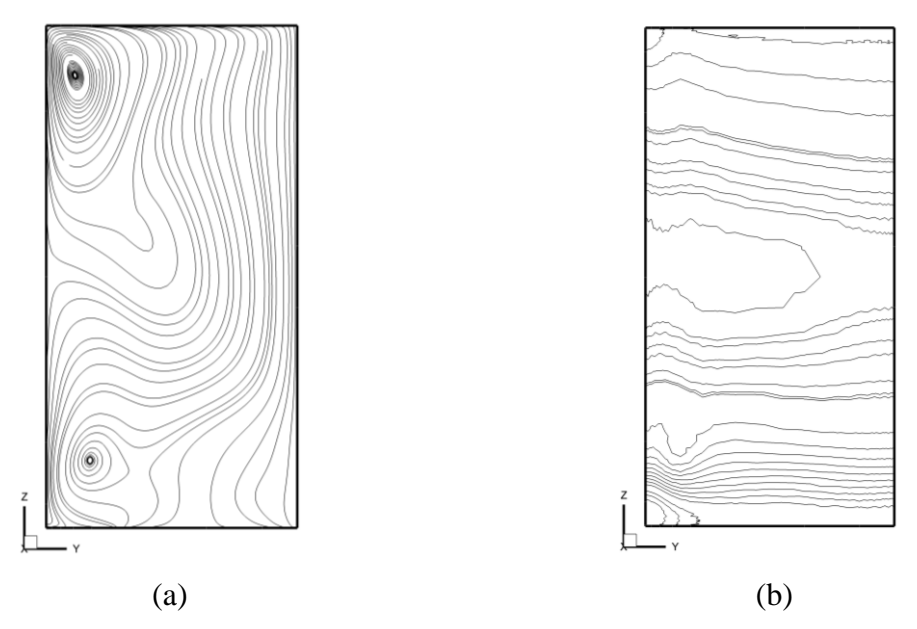

<span id="page-71-1"></span>Figura 4.17 – Resultados obtidos no presente trabalho no plano transversal (X=0,5m) de uma cavidade 3D– RE3200: (a) linhas de corrente; (b) linhas isobáricas
## 4.2 ESCOAMENTO SOBRE UM CILINDRO FIXO

Neste item aborda-se o problema do escoamento ao redor de um cilindro de seção circular fixo. Ao analisar esse escoamento, os resultados de maior interesse são os coeficientes de sustentação (*CD*) e de arrasto (*CL*), que são, respectivamente, as resultantes das forças paralelas a componente da velocidade e perpendiculares, que atuam sobre o corpo, além dos coeficientes de pressão (*Cp*) definidos por (SCHLICHTING, 1979):

$$
C_D = \frac{\sum F_x}{\frac{1}{2} \rho V_0^2 D}
$$
 (4.1)

$$
C_{L} = \frac{\sum F_{y}}{1/\sqrt{2}\rho V_{0}^{2} D}
$$
\n(4.2)

$$
C_p = \frac{p - p_{\infty}}{\frac{1}{2} \rho V_0^2}
$$
 (4.3)

onde *p* é a pressão de referência. Outro parâmetro de interesse, que avalia o fenômeno de formação e desprendimento de vórtices, é o número de Strouhal (*St*), definido pela equação 4.4.

$$
S_t = \frac{fD}{V} \tag{4.4}
$$

sendo *f* a frequência de desprendimento de vórtices e *D* a dimensão característica do corpo.

De acordo com Blevins (1990), o escoamento ao redor de um cilindro apresenta uma dependência entre o número de Reynolds e a configuração do escoamento a jusante do corpo. Em casos onde o número de Reynolds é menor que 5, não há separação no escoamento, e o mesmo adere a superfície, e em casos onde Reynolds é inferior a 40, espera-se a formação de dois vórtices simétricos na região de circulação. Para Reynolds superiores a 40, aproximadamente, há o fenômeno de desprendimento regular e alternado de vórtices, formando a esteira de Von Kármán.

No presente trabalho foram analisados o problema de escoamento sobre um cilindro fixo com números de Reynolds 40, 100 e 1000. Foram realizadas simulações com três malhas diferentes, uma composta por elementos triangulares e as outras composta por elementos tetraédricos,

porém, em ambas, o escoamento é considerado bidimensional, levando em conta que para o caso da malha com tetraedros, o domínio é composto por apenas um elemento de espessura. Além das diferentes malhas, foram utilizadas duas formulações diferentes para o método CBS para o caso com elementos triangulares. A primeira consistiu na formulação explicita com o uso de um parâmetro de compressibilidade artificial variável, assim como o passo de tempo local, conforme apresentado no item 3.3; e a segunda consistiu na formulação semi-implícita, conforme apresentado no item 3.4, com um passo de tempo único para toda malha.

A primeira malha utilizada para as simulações desses escoamentos apresenta 20.940 nós e 41.400 elementos triangulares. O menor espaçamento entre os nós ao redor do corpo possui dimensão aproximada de 10<sup>-2</sup>. O centro do cilindro, com diâmetro igual a um, está localizado na coordenada (8,8). Na [Figura 4.18,](#page-73-0) estão apresentadas as características geométricas e condições de contorno do problema. As coordenadas estão em metros e os valores de velocidade em metros por segundo.

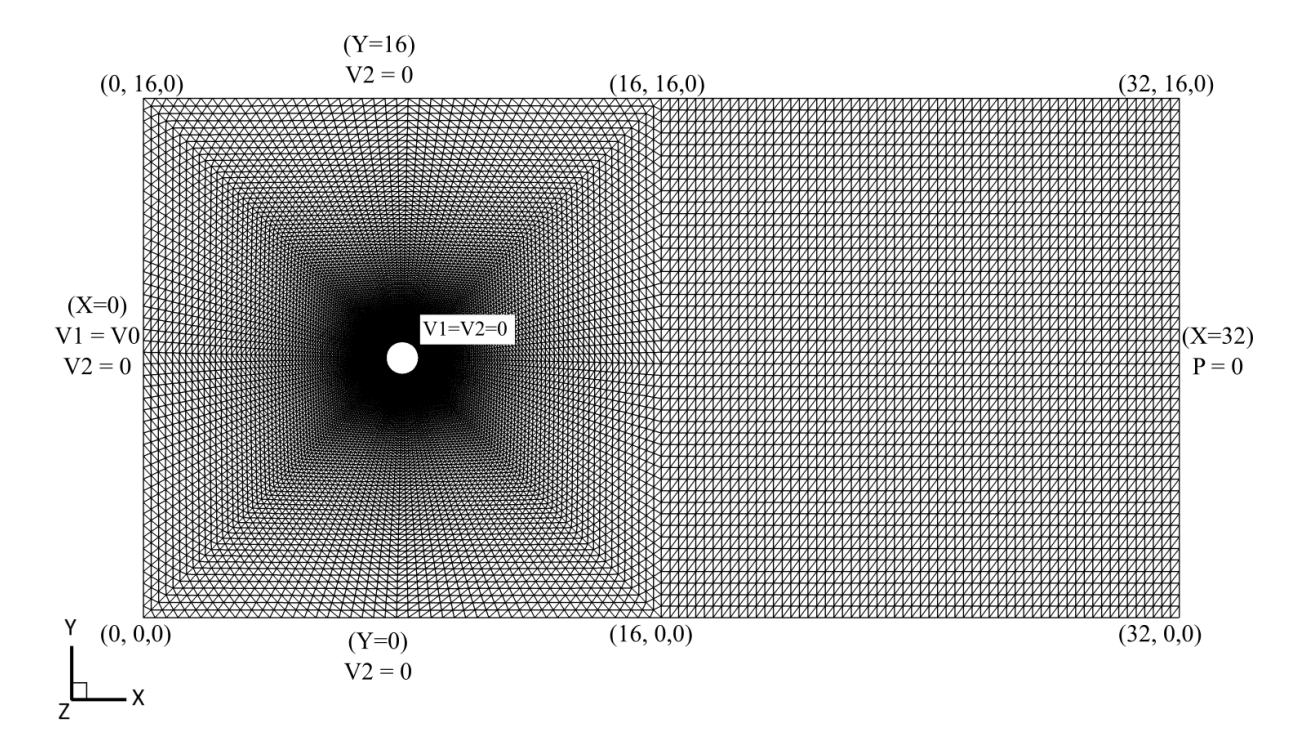

Figura 4.18 – Condições geométricas e condições de contorno em um escoamento ao redor de um cilindro 2D

<span id="page-73-0"></span>A segunda malha é composta por 103.500 elementos tetraédricos e 41.880 nós, com a mesma distribuição de elementos ao redor do corpo utilizada na primeira malha. Logo, a menor dimensão de elemento é na ordem de  $10^{-2}$ . Para verificar o correto funcionamento do algoritmo implementado para o tetraedro, com um corpo imerso, o escoamento foi analisado em dois

diferentes planos, em XY e em XZ, conforme apresentado na [Figura 4.19](#page-74-0) e [Figura 4.20,](#page-75-0) respectivamente. A espessura do domínio corresponde a um elemento e a componente da velocidade normal ao plano é considerada nula em todos os nós da malha. Desta forma, os resultados obtidos correspondem a um escoamento bidimensional e devem estar de acordo com os resultados encontrados com a malha apresentada na [Figura 4.18.](#page-73-0)

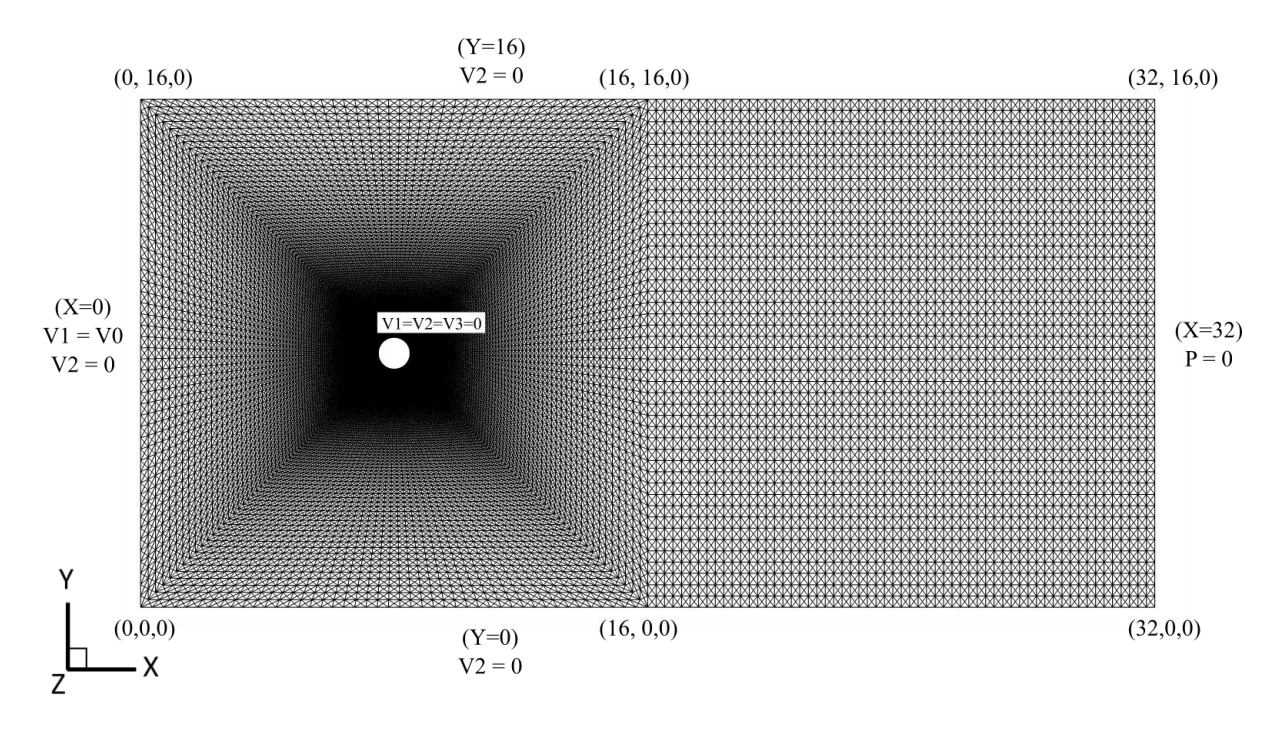

<span id="page-74-0"></span>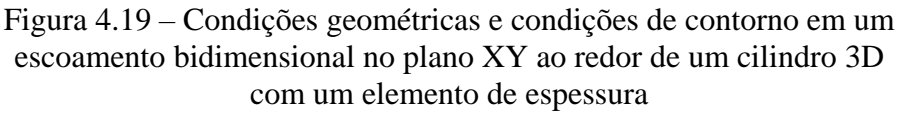

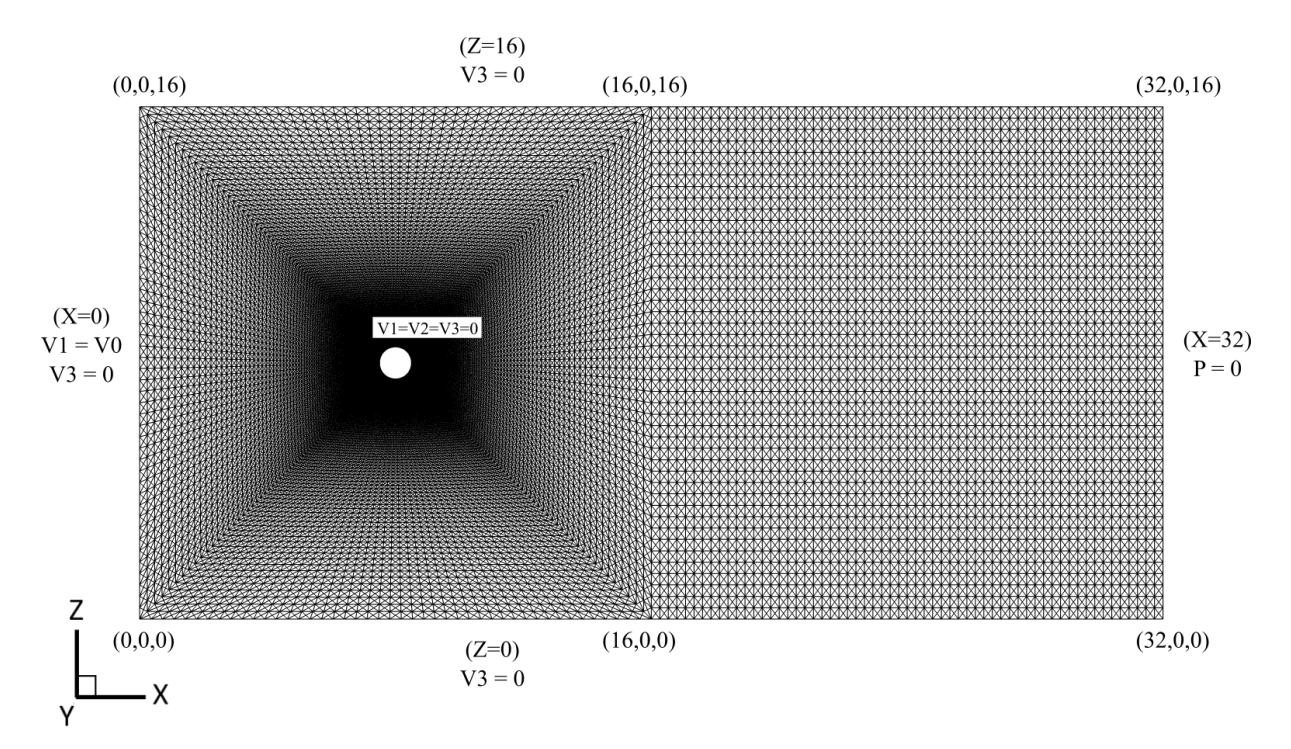

<span id="page-75-0"></span>Figura 4.20 – Condições geométricas e condições de contorno em um escoamento bidimensional no plano XZ ao redor de um cilindro 3D com um elemento de espessura

A constantes físicas e geométricas são consideradas idênticas nas três configurações da malha, e os resultados obtidos também, e estão apresentadas na [Tabela 4.3.](#page-75-1) Cabe salientar que, para simulação de diferentes números de Reynolds, os parâmetros massa específica, velocidade característica de referência e dimensão característica de referência, são mantidos constantes, alterando-se apenas o valor da viscosidade dinâmica. A única diferença adotada nas constantes físicas das simulações, entre as formulações explicita e semi-implícita é que, no caso semiimplícito, temos uma definição prévia de um passo de tempo único para toda malha, igual a 2,3.10<sup>-3</sup> segundos para os diferentes números de Reynolds.

<span id="page-75-1"></span>Tabela 4.3 – Constantes físicas e geométricas adotadas no escoamento ao redor de um cilindro 2D

| Massa específica $(\rho)$                          | $1.0 \text{ kg/m}^3$ |
|----------------------------------------------------|----------------------|
| Viscosidade dinâmica $(\mu)$                       | $1,0$ /Re kg/m.s     |
| Viscosidade volumétrica (λ)                        | $0.0 \text{ kg/m.s}$ |
| Dimensão característica do cilindro (D)            | 1.0 <sub>m</sub>     |
| Passo de tempo - esquema explícito $(\Delta \tau)$ | 0.1s                 |
| Velocidade de entrada $(V_0)$                      | $1.0 \text{ m/s}$    |

Para simulação do problema com Reynolds 40, foi utilizada uma viscosidade dinâmica igual a 0,025 kg/m.s. Os resultados de campo de pressão e linhas de correntes obtidos após a convergência, foram idênticos com as três configurações de malha, e estão apresentados na [Figura 4.21.](#page-76-0) Na [Figura 4.22,](#page-76-1) as linhas de correntes ao redor do cilindro estão apresentadas de forma mais detalhada.

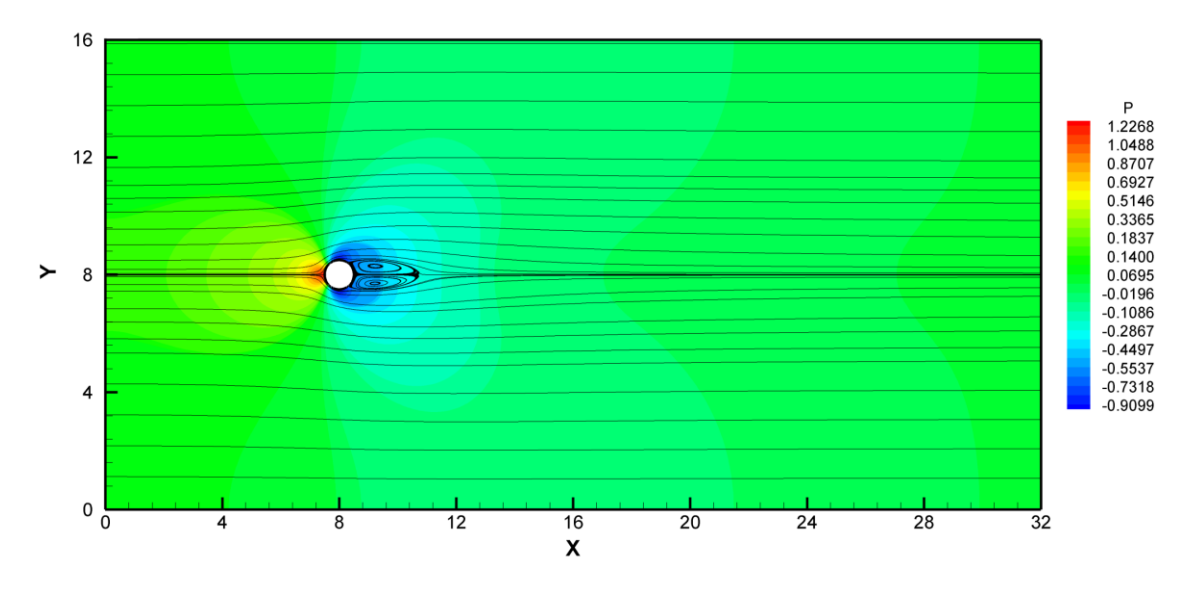

<span id="page-76-0"></span>Figura 4.21 – Linhas de corrente e campos de pressão em um cilindro fixo – RE40

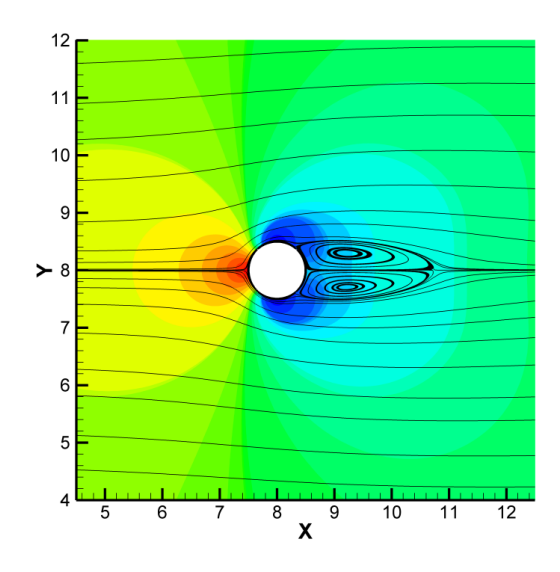

Figura 4.22 – Detalhe das linhas de corrente ao redor do cilindro – RE40

<span id="page-76-1"></span>Pode-se observar a formação de dois vórtices simétricos e estacionários na região de recirculação logo após o cilindro, conforme apresentado por Blevins (1990) para RE40. As

características dos vórtices formados, conforme [Figura 4.23,](#page-77-0) e os valores obtidos no presente trabalho, em conjunto com valores de referência, estão apresentados na [Tabela 4.4.](#page-77-1) Pode-se observar que os valores obtidos no presente trabalho estão dentro da faixa de variação dos valores das referências.

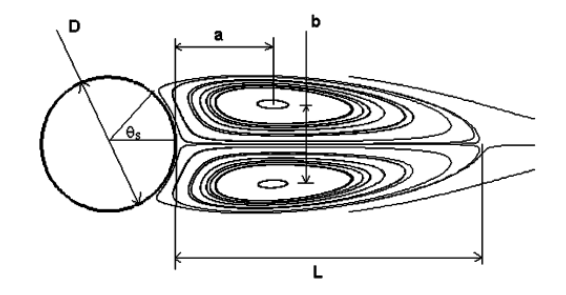

<span id="page-77-0"></span>Figura 4.23 – Dimensões características dos vórtices a jusante do cilindro para Re=40

<span id="page-77-1"></span>Tabela 4.4 – Características dos vórtices e coeficientes de arrasto no escoamento ao redor de um cilindro 2D – RE40

| Grandeza                | $C_{\rm n}$ | L/D  | a/D  | b/D  |
|-------------------------|-------------|------|------|------|
| Presente trabalho       | 1,62        | 2,22 | 0,72 | 0.60 |
| Braun (2007)            | 1.77        | 2.10 | 0.71 | 0.58 |
| Wanderley et al. (2008) | 1,56        | 2.29 | 0.73 | 0.60 |
| Tonon $(2016)$          | 1.58        | 2.21 | 0.71 | 0.59 |

Na [Figura 4.24,](#page-78-0) tem-se a distribuição do coeficiente de pressão (*Cp*) sobre a superfície do cilindro obtida neste trabalho, com as três configurações de malha, e as duas formulações com o triângulo, em conjunto com os resultados de referência apresentados por Braun (2007) e Wanderley et al. (2008). Pode-se observar que os resultados obtidos com o modelo implementado estão de acordo com as referências e, além disso, não foram observadas grandes diferenças entre a malha bidimensional e a malha tridimensional, com um elemento de espessura.

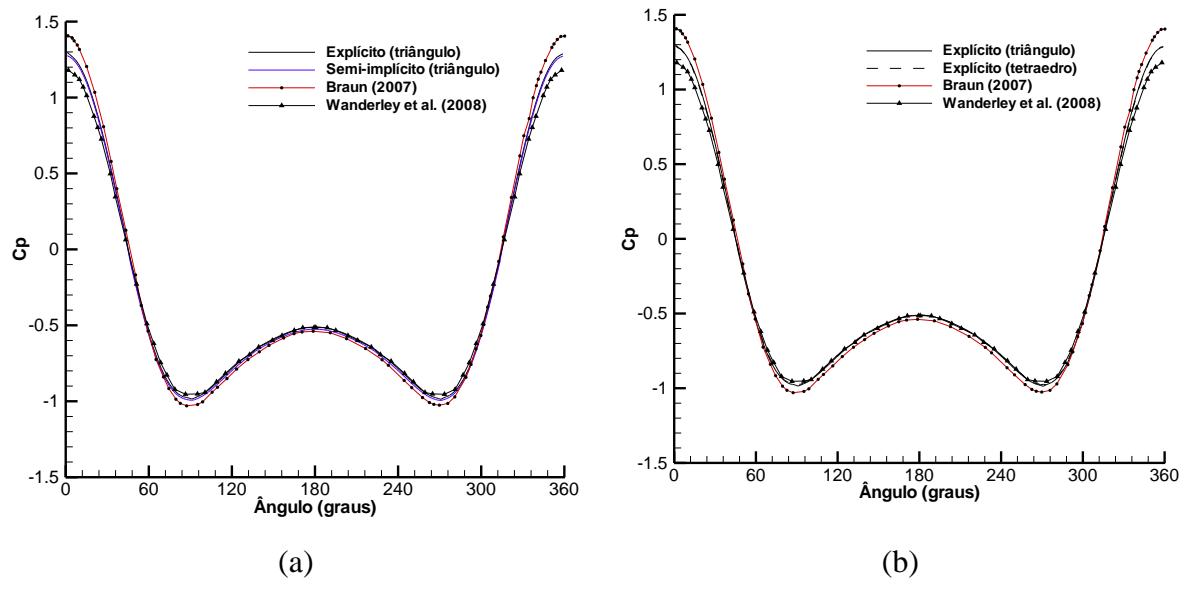

<span id="page-78-0"></span>Figura 4.24 – Distribuição do coeficiente de pressão (*Cp*) sobre a superfície do cilindro – RE40: (a) elementos triangulares; (b) elementos tetraédricos

A outra análise, aqui realizada, foi com número de Reynolds igual a 100. Para essa simulação, a viscosidade dinâmica adotada foi igual a 0,01 kg/m.s. Os valores de coeficiente de arrasto e sustentação, obtidos para as diferentes configurações, estão plotados na [Figura 4.25](#page-78-1) e [Figura](#page-79-0)  [4.26,](#page-79-0) respectivamente.

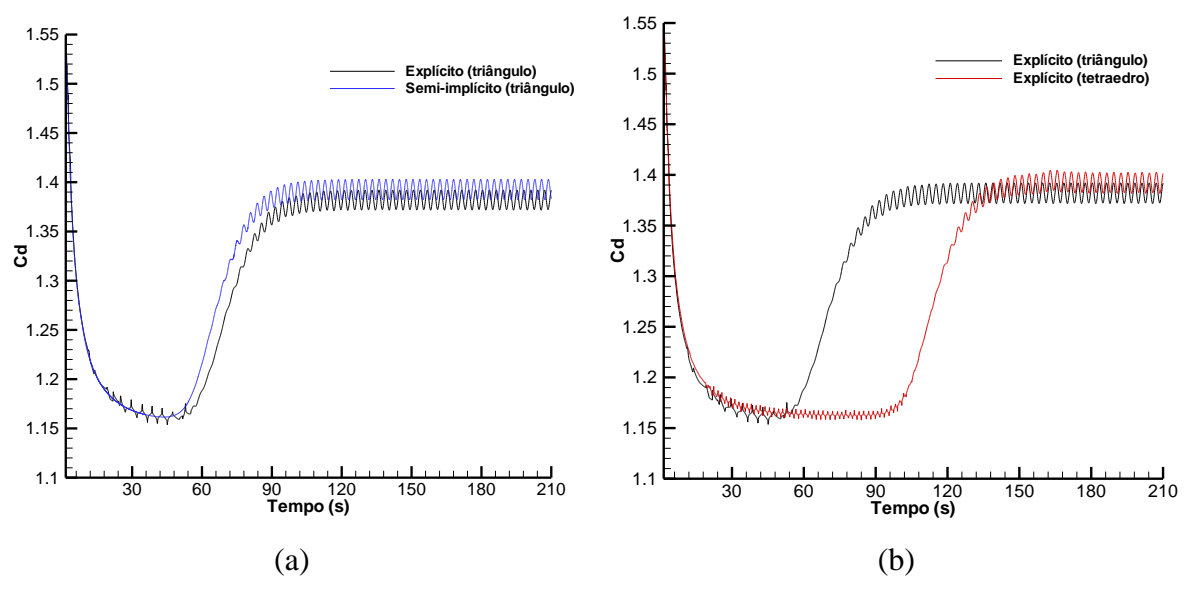

<span id="page-78-1"></span>Figura  $4.25$  – Histórico de coeficiente de arrasto (C<sub>D</sub>) sobre um cilindro – RE100: (a) elementos triangulares; (b) elementos tetraédricos

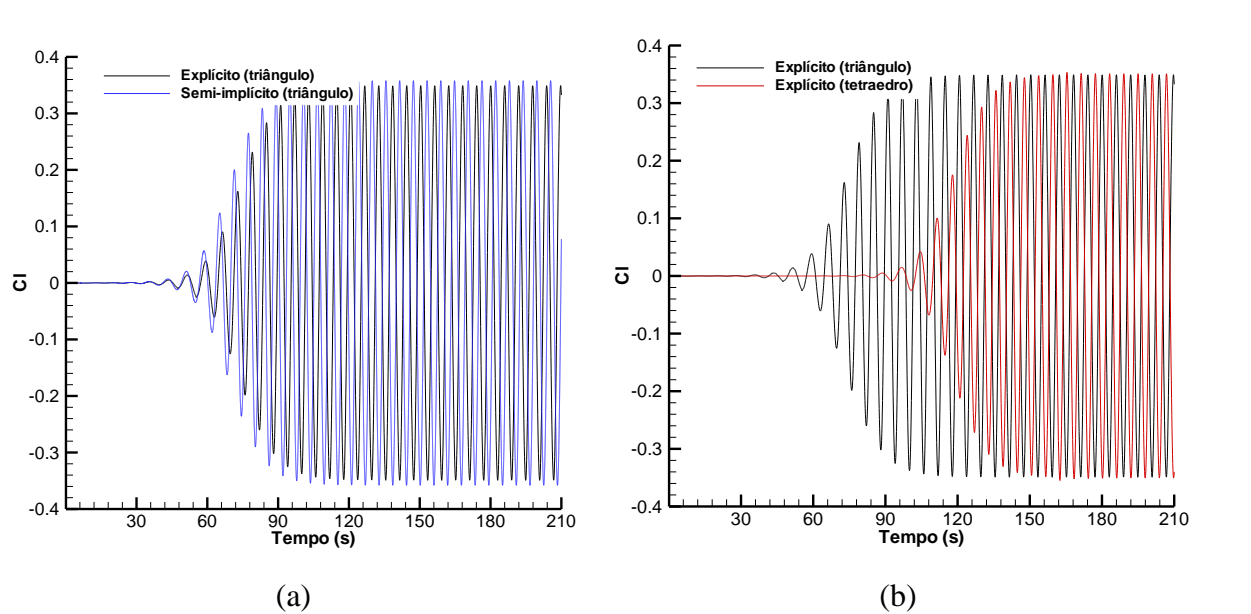

<span id="page-79-0"></span>Figura 4.26 – Histórico de coeficiente de sustentação (*CL*) sobre um cilindro – RE100: (a) elementos triangulares; (b) elementos tetraédricos

Pode-se observar uma diferença na ordem de 0,01 no valor do coeficiente de arrasto, entre a malha bidimensional e a tridimensional, bem como entre as diferentes formulações. Porém o valor obtido por ambas, está dentro da faixa de valores da referência, apresentada de forma resumida na [Tabela 4.5.](#page-84-0) O valor médio obtido por Wanderley et al. (2008) para coeficiente de arrasto, é de 1,30, porém, dependendo da referência, são encontrados valores um pouco diferentes, como em Herjford (1995) onde o coeficiente de arrasto é igual a 1,36 e em Tonon (2016) onde valor médio é igual a 1,37. O coeficiente de arrasto médio obtido no presente trabalho foi 1,39. A partir do histórico dos coeficientes de sustentação pode-se obter a frequência de desprendimento de vórtices, igual a 0,167Hz, logo o número de Strouhal (St) obtido é igual a 0,167. De acordo com referências como Herjford (1995) que obtém St igual a 0,168, Tonon (2016) que obtém 0,165 e Wanderley et al. (2008) encontraram 0,158, o número de Strouhal, aqui obtido, está dentro dos valores de referência.

Pode-se observar, pelo histórico do coeficiente de arrasto e sustentação, o momento em que os valores apresentam uma variação periódica bem definida, significando que, a partir desse momento, já ocorreu o pleno desenvolvimento do escoamento com o desprendimento alternado e regular de vórtices. Na [Figura 4.27](#page-80-0) estão apresentadas as linhas de corrente e campos de pressão no instante prévio ao desprendimento em t=30s, apresentando características similares ao escoamento com número de Reynolds igual a 40. Na [Figura 4.28](#page-80-1) estão apresentadas as linhas

de corrente e campos de pressão no início do desprendimento de vórtice em t=50s e, na [Figura](#page-81-0)  [4.29,](#page-81-0) está apresentado o campo de pressão já desenvolvido onde, a formação de vórtices regulares e alternados é observada na região da esteira.

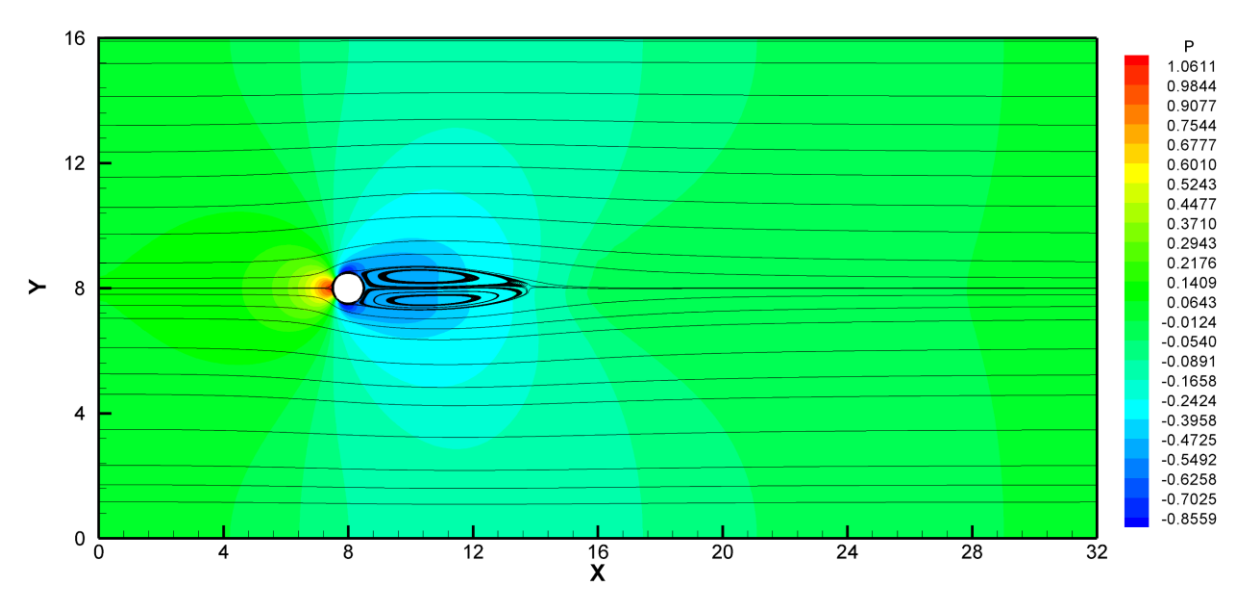

Figura 4.27 – Linhas de corrente e campos de pressão em um escoamento ao redor de um cilindro fixo em t= 30s – RE100

<span id="page-80-0"></span>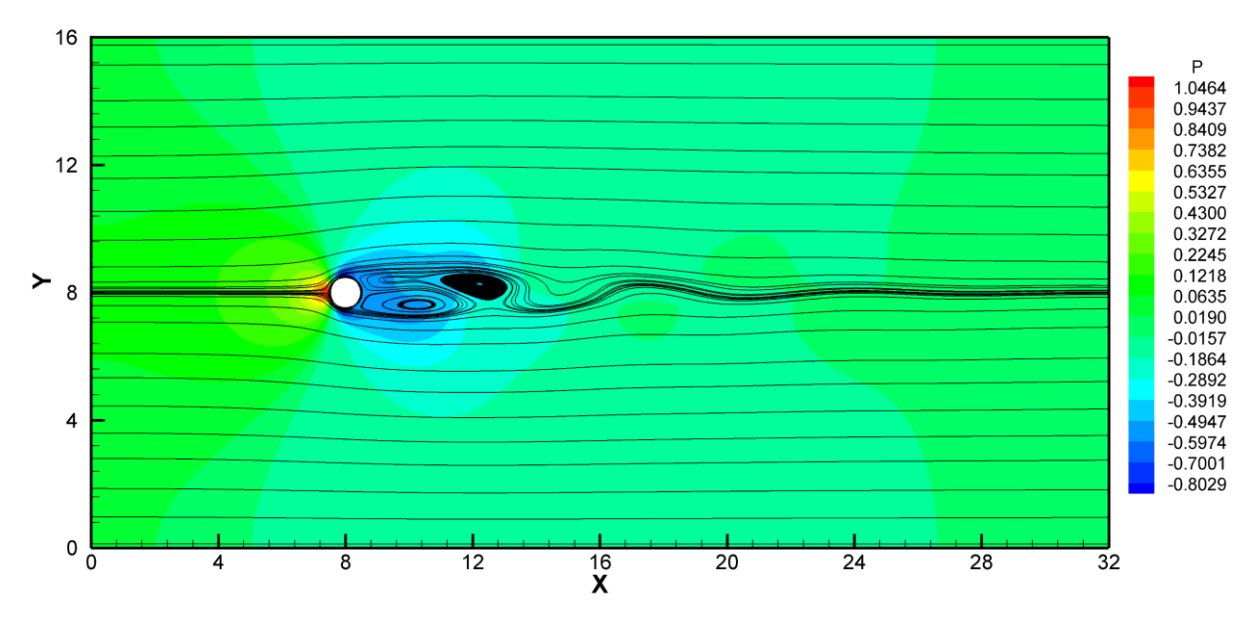

<span id="page-80-1"></span>Figura 4.28 – Linhas de corrente e campos de pressão em um escoamento ao redor de um cilindro fixo  $t=50s - RE100$ 

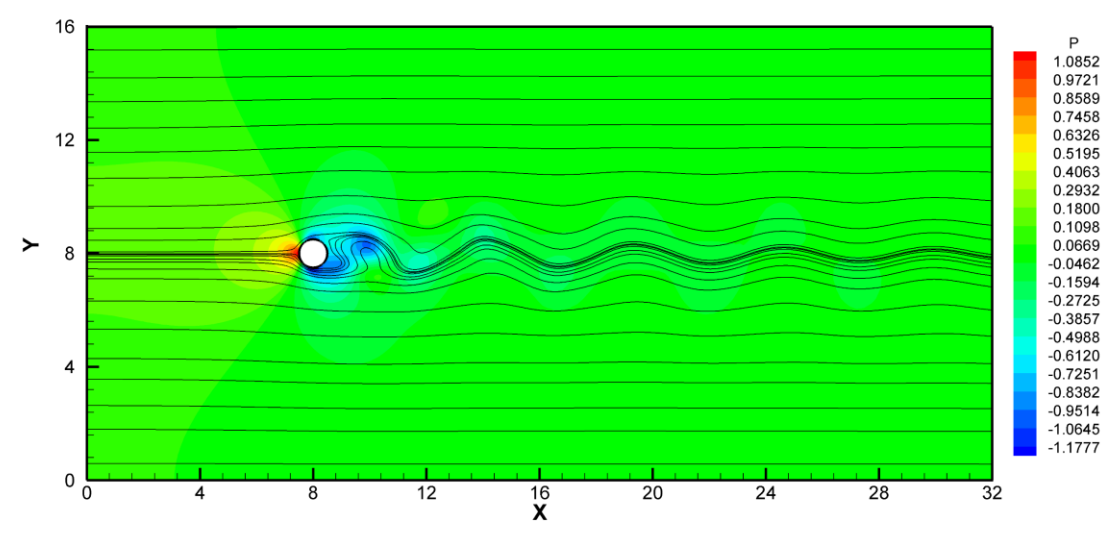

Figura 4.29 – Linhas de corrente e campos de pressão em um escoamento ao redor de um cilindro fixo t=200s – RE100

<span id="page-81-0"></span>Na [Figura 4.30,](#page-81-1) tem-se a distribuição do coeficiente de pressão (*Cp*) sobre a superfície do cilindro obtida para as três malhas analisadas neste escoamento, em conjunto com os resultados de referência apresentados por Tonon (2016). Pode-se observar que, os resultados obtidos com modelo implementado para ambos os elementos triangulares e tetraédricos, estão de acordo, assim como com as diferentes formulações utilizadas para os elementos triangulares. Comparando os resultados obtidos por Tonon (2016), a diferença entre os valores está na ordem de 0,1, o que pode ser explicado pelos diferentes métodos aplicados entre os trabalhos.

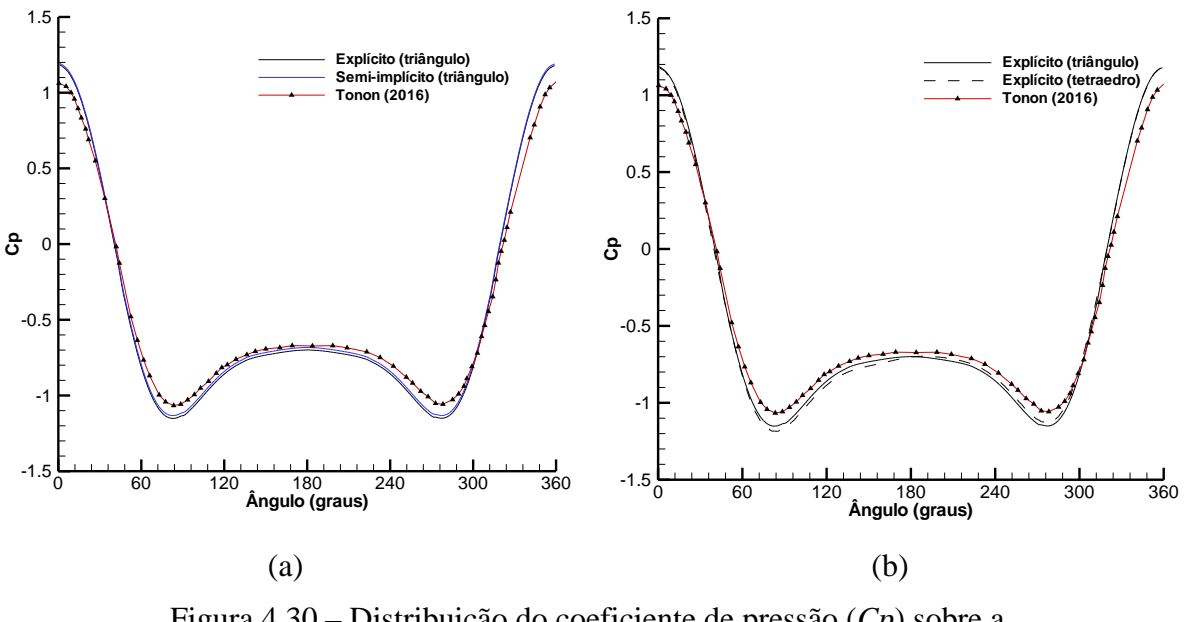

<span id="page-81-1"></span>Figura 4.30 – Distribuição do coeficiente de pressão (*Cp*) sobre a superfície do cilindro – RE100: (a) elementos triangulares; (b) elementos tetraédricos

Por fim, foi analisado o escoamento com número de Reynolds igual a 1.000. Na [Figura 4.31](#page-82-0) estão apresentados os campos de pressão e linhas de corrente após o desprendimento de vórtices, em t=60s. Nela pode-se observar a formação de uma esteira bem definida e o desprendimento alternado de vórtices.

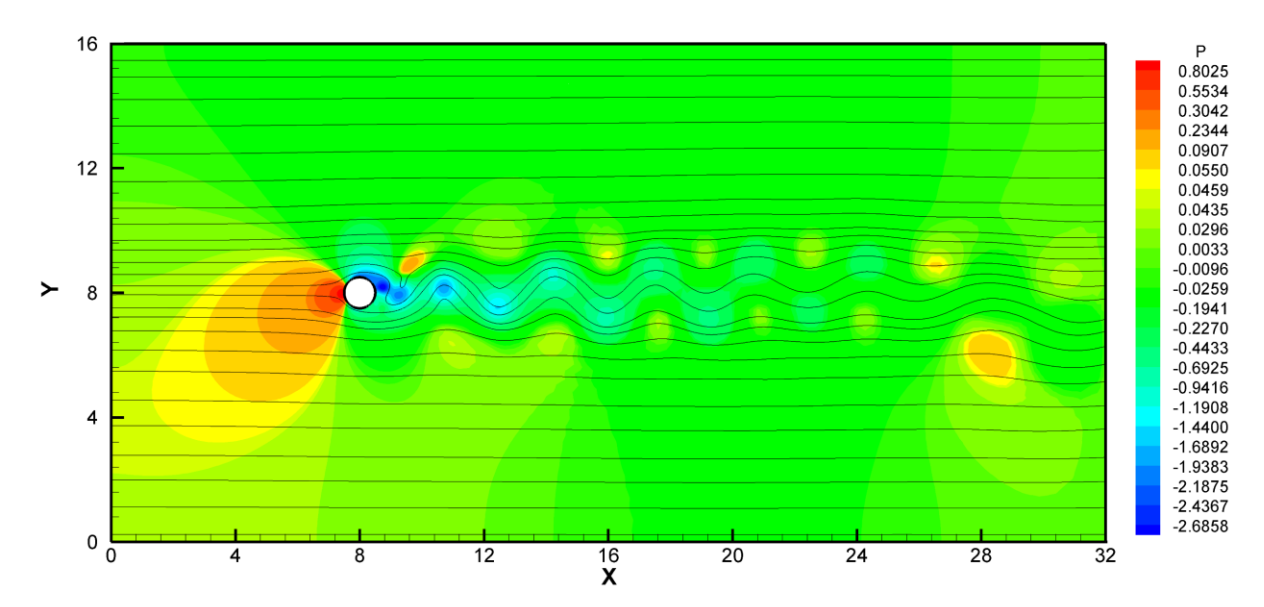

Figura 4.31 – Linhas de corrente e campos de pressão em um escoamento ao redor de um cilindro fixo em t= 60s – RE1000

<span id="page-82-0"></span>Outros resultados obtidos através desta análise foram o coeficiente de arrasto e de sustentação, conforme apresentado na [Figura 4.32](#page-83-0) e [Figura 4.33,](#page-83-1) respectivamente. O valor médio do coeficiente de arrasto obtido no presente trabalho foi em torno de 1,50, exatamente o mesmo valor encontrado por Tonon (2016), próximo ao valor obtido por Braun (2007) igual a 1,42 e por Herjford (1995) igual a 1,47. A partir do histórico dos coeficientes de sustentação, pode-se obter a frequência de desprendimento de vórtices, igual a 0,236Hz, logo o número de Strouhal obtido é igual a 0,236, que concorda com os resultados obtidos por Herjford (1995), onde o número de Strouhal é igual a 0,234. Na [Tabela 4.5,](#page-84-0) estão apresentados os valores comparativos aqui comentados.

<span id="page-83-0"></span>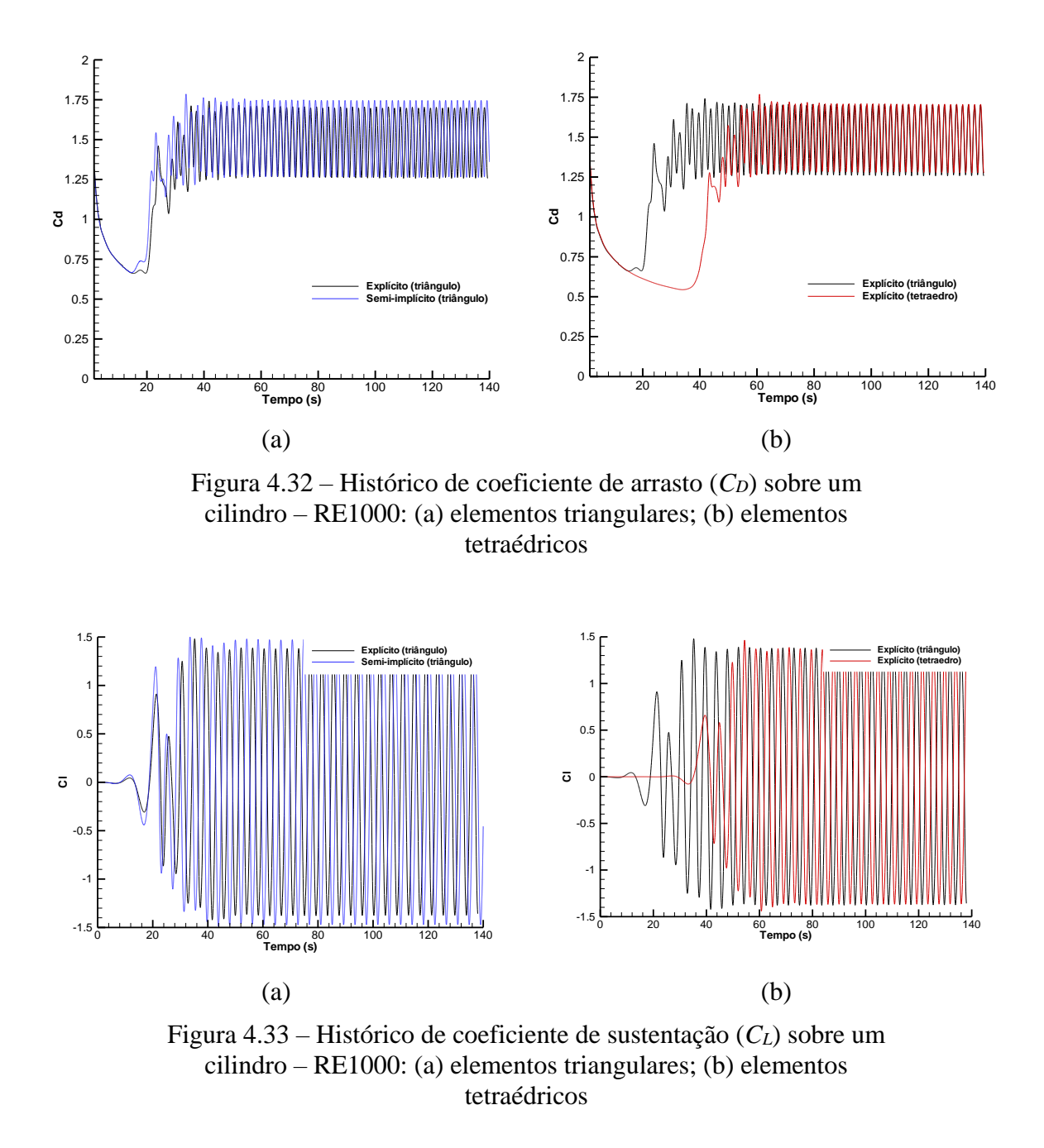

<span id="page-83-1"></span>Na [Figura 4.34,](#page-84-1) estão apresentados os resultados de pressão média sobre a superfície do cilindro e pode-se observar a coerência entre os resultados obtidos no presente trabalho, com as diferentes configurações.

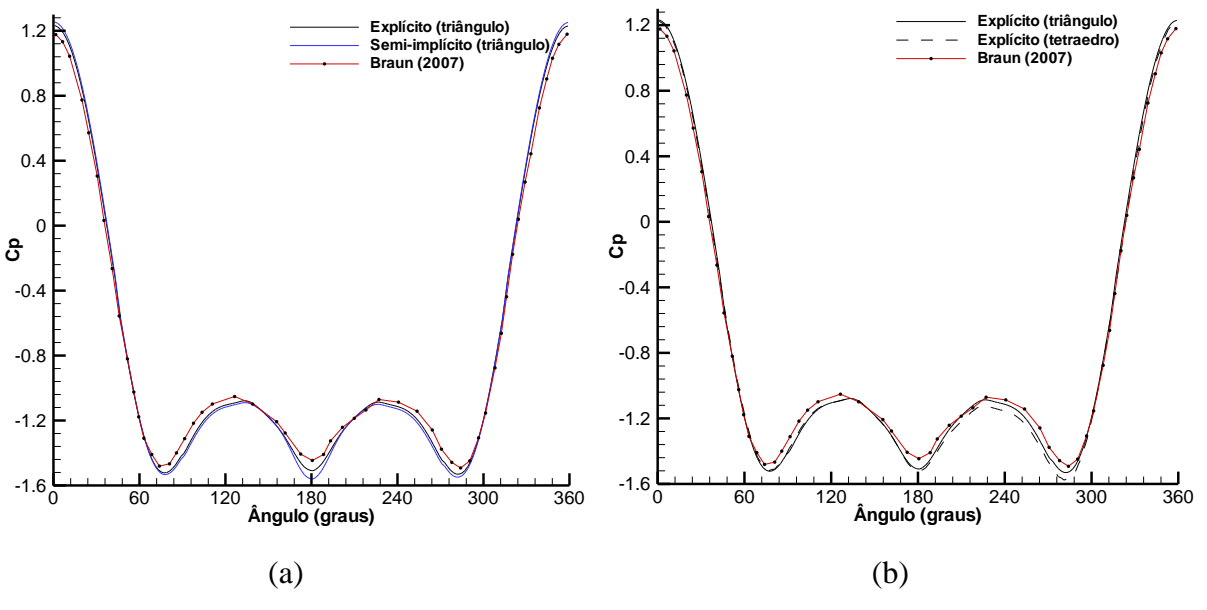

<span id="page-84-1"></span>Figura 4.34 – Distribuição do coeficiente de pressão (*Cp*) sobre a superfície do cilindro – RE1000: (a) elementos triangulares; (b) elementos tetraédricos

De forma resumida, na [Tabela 4.5,](#page-84-0) estão apresentados os coeficientes aerodinâmicos e o número de Strouhal para os diferentes números de Reynolds obtidos no presente estudo, assim como os resultados obtidos por outros autores. A partir dela pode-se comprovar que o modelo implementado com o método CBS, tanto com elementos triangulares, quanto com elementos tetraédricos, é capaz de representar o coeficiente de arrasto e a formação e desprendimento de vórtices de um escoamento incidindo sobre um corpo adequadamente, situações estas comumente encontradas em aplicações da EVC.

<span id="page-84-0"></span>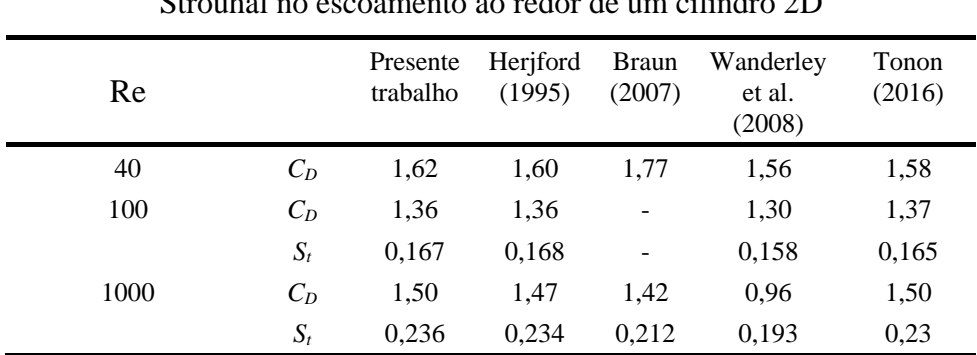

Tabela 4.5 – Resultados de coeficientes de arrasto e número de  $\frac{1}{1}$  1 1 1 1 2D

## 4.3 CONSIDERAÇÕES SOBRE O ALGORITMO IMPLEMENTADO

Durante as análises realizadas para verificação do algoritmo, alguns parâmetros tiveram bastante influência no tempo de convergência dos problemas no método CBS-AC. Para uma melhor avaliação foram realizadas análises, para o escoamento incidindo sobre um corpo cilíndrico com RE1000, variando alguns desses parâmetros.

A primeira análise foi quanto ao passo de tempo real. Foram adotados quatro passos reais diferentes, variando entre 0,05s e 0,5s. Na [Figura 4.35,](#page-85-0) encontra-se o gráfico do número de passos fictícios *versus* o tempo, e nele pode-se observar que, quanto menor o passo de tempo real, maior o número de passos fictícios necessário para convergência do passo real. Além disso é necessário um maior número de passos fictícios para a convergência dos primeiros passos reais. Observa-se que o termo transiente da equação de momentum, apresentado na equação (3.44), sempre requer campos de velocidade em dois instantes tempo anteriores ao atual, portanto, ao iniciar a simulação, sempre há essa dificuldade em relações as condições iniciais.

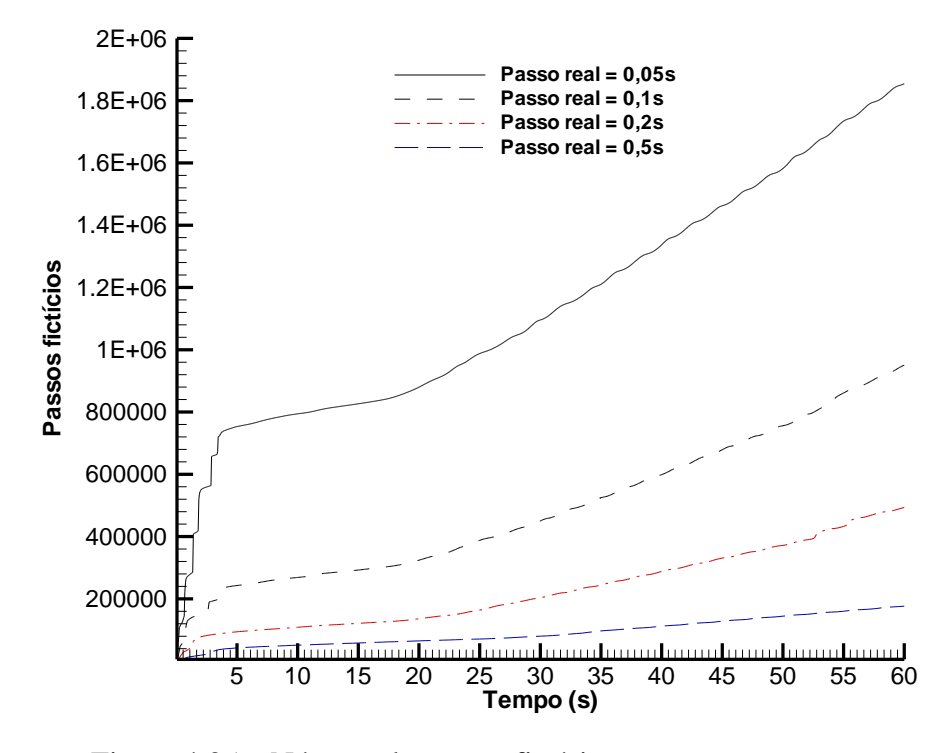

Figura 4.35 – Número de passos fictícios *versus* o tempo com diferentes passos reais

<span id="page-85-0"></span>Desta forma, poder-se-ia concluir, ao analisar somente o resultado anterior, que, quanto maior o passo real, melhor o desempenho do modelo. Porém, ao analisar os campos de pressão e o coeficiente de arrasto ao longo do tempo, conforme observado na [Figura 4.36,](#page-86-0) para um passo

real mais alto, o escoamento demora mais para desenvolver e, também, para o passo de tempo real de 0,5s, o valor do arrasto não está de acordo com as referências. Além disso, o valor obtido para o número de Strouhal torna-se impreciso, indicando que o fenômeno de desprendimento de vórtices não é bem representado. A razão para isso é a perda de precisão na discretização temporal para o escoamento analisado.

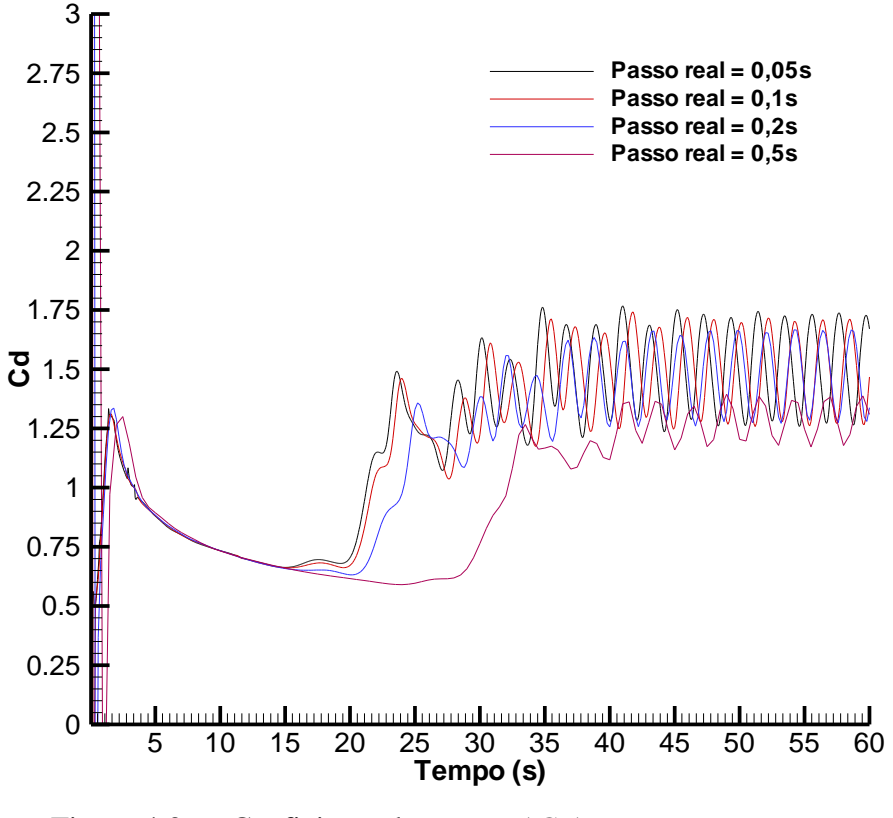

Figura 4.36 – Coeficiente de arrasto ( $C_D$ ) *versus* o tempo com diferentes passos reais

<span id="page-86-0"></span>A partir dessas análises, foi observado que o passo real de 0,1s apresentou um bom desempenho, quando comparado com passos maiores, e, foi observado que não há necessidade de um maior gasto computacional, no caso do passo igual a 0,05s, para obtenção de um bom resultado, para o caso analisado. Porém durante as análises apresentadas neste capítulo, podese concluir que, dependendo do refinamento da malha, o passo real de 0,1s apresentou problemas na convergência. Logo, em alguns casos, como a cavidade com elementos tetraédricos, foi adotado um passo real inferior no valor de 0,05s. Não foram observados problemas na convergência, quando adotado um passo de tempo real mais baixo, porém o número de passos necessários para a convergência é maior, não havendo necessidade da utilização de um passo tão baixo, quando bons resultados podem ser obtidos com um passo real mais alto.

Como descrito no capítulo 3, o método CBS para solucionar escoamentos transientes, adiciona um passo de tempo real no terceiro passo, o chamado termo transiente real, conforme apresentado na equação (3.43). A adição deste termo na equação divide o problema em diversos estados estacionários e a solução converge para um resíduo de pressão e velocidade prescrito, em diversos passos de tempo locais, a cada passo real. Ao propor o método, Nithiarasu (2003) não impôs limitações quanto ao passo de tempo real, porém pode-se observar que, ao adotar uma malha mais refinada, o passo de tempo real deve ser menor, caso contrário surgem problemas na convergência para o passo real. Arpino et al. (2011) explica que a natureza explícita do termo transiente acarreta em limitações no passo de tempo local, devendo ser inferior a um quarto do passo de tempo real. Porém, ele também cita que, uma malha mais refinada apresenta um pequeno passo de tempo local, deixando o esquema instável quando utilizado com passos de tempo reais muito altos. Exatamente como o observado nas análises realizadas quanto ao parâmetro do passo de tempo.

O método CBS-AC utiliza um passo de tempo fictício para cada elemento, porém, para melhor caracterização do modelo, foi realizado um teste com o mesmo passo de tempo para cada elemento, sendo este correspondente ao menor passo de tempo calculado entre os elementos. O desenvolvimento do escoamento é mais lento do que utilizando um passo de tempo local, e observou-se algumas perturbações no campo de pressão, porém, o resultado de arrasto e sustentação estão de acordo com as referências.

O aumento no tempo de convergência com um passo de tempo fictício para toda a malha já era esperado, pois, variando o coeficiente de segurança, entre 0,2 e 0,8, foi observado que quanto menor o valor adotado, maior o número de passos fictícios necessário para obtenção da convergência. Desta forma, para as análises apresentadas neste capítulo e nas aplicações numéricas, foi considerado o valor de coeficiente de segurança igual a 0,5, um passo de tempo fictício variável em toda malha, e o passo real variando de 0,1s a 0,05s, de acordo com o as características do escoamento.

Outra consideração a ser realizada é quanto as diferentes formulações aplicadas na resolução do termo de pressão. Nos resultados acima foram utilizadas, tanto a formulação explícita (CBS-AC) com um parâmetro de compressibilidade artificial, e passo de tempo dual, quanto a formulação semi-implícita, onde somente a equação de pressão é resolvido de forma implícita. Observa-se que não houve diferenças significativas entre os resultados, porém, a formulação semi-implícita apresentou um desenvolvimento do escoamento mais rápido que a explícita, mas também se nota que o método sofre com regiões de menor refinamento da malha, sendo necessário utilizar a pressão suavizada, para eliminar as oscilações existentes em sua distribuição.

Para avaliação do tempo computacional das diferentes formulações aplicadas na resolução do termo de pressão, foram realizadas simulações com as duas formulações partindo de um escoamento já desenvolvido ao redor de um cilindro com número de Reynolds igual a 1.000, ambas utilizando uma malha composta com 41.400 elementos triangulares e 20.940 nós, em uma do CEMACOM com configuração Intel Core i7 – 6900K 3.20GHz e 16Gb de memória RAM.

Ambos os algoritmos foram simulados de forma sequencial para avaliação do tempo computacional da simulação de 0,1s, o equivalente a um passo real  $(\Delta \tau)$  no esquema explícito e 43 passos ( $\Delta t = 0.0023$ s) no esquema semi-implícito. O tempo para obtenção do campo em 0,1s no esquema semi-implícito foi igual a 8 segundos, enquanto no esquema explícito foi igual a 29 segundos. Logo, de forma geral, a formulação semi-implícita apresentou um melhor desempenho computacional.

# **5 APLICAÇÕES NUMÉRICAS**

Os exemplos aqui analisados podem ser separados em dois grupos principais: no primeiro grupo, são estudadas as influências da presença de morros e taludes no escoamento, quando se faz necessária a simulação da camada limite atmosférica, tendo como principal objetivo a obtenção das linhas de corrente e os perfis de velocidade média. No segundo grupo, encontramse as simulações da ação do vento sobre estruturas de pontes rígidas e indeformáveis, onde o principal objetivo é a obtenção dos coeficientes aerodinâmicos, campos de pressão e linhas de corrente.

# 5.1 ANÁLISE DA INFLUÊNCIA DA TOPOGRAFIA NO ESCOAMENTO

A primeira análise consiste em um morro isolado hipotético, configuração similar a apresentada por Matuella (2012) e Ferreira et al. (1991). Os resultados, aqui obtidos numericamente, foram comparados com dados experimentais obtidos no Laboratório de Aerodinâmica das Construções – LAC e apresentados por Matuella (2012). A segunda análise também consiste em um morro isolado hipotético apresentado por Kim et al. (1997), porém com uma configuração diferente da anterior. Já a terceira configuração analisada consiste em um caso não hipotético, do talude Hjardemal, na Dinamarca, com uma inclinação de 30° e altura próxima a 16 metros, apresentado por Corbett (2007). Em todas as análises aqui apresentadas foi utilizada a formulação explícita do método CBS.

## 5.1.1 Morro isolado hipotético proposto por Ferreira et al. (1991)

O morro simétrico estudado tem relação entre altura (H) e base (b), igual a 2, conforme apresentado na [Figura 5.1,](#page-90-0) sendo a altura (H) igual a 4,0 metros e a base (b) igual a 2,0 metros. O domínio computacional, juntamente com as condições de contorno estão apresentadas na [Figura 5.2.](#page-90-1) Foi elaborada uma malha não estruturada, composta por 232.135 elementos triangulares e 116.877 nós, com a menor dimensão do elemento na ordem de 0,05 metros. Inicialmente, a pressão e a velocidade são assumidas nulas em todo espaço da análise, e o perfil vertical de velocidades foi obtido respeitando a lei potencial.

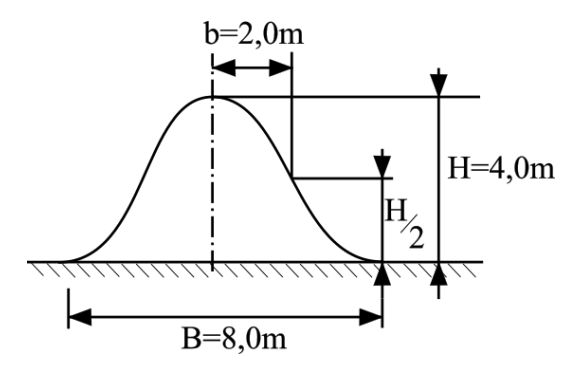

Figura 5.1 – Geometria do morro isolado

<span id="page-90-0"></span>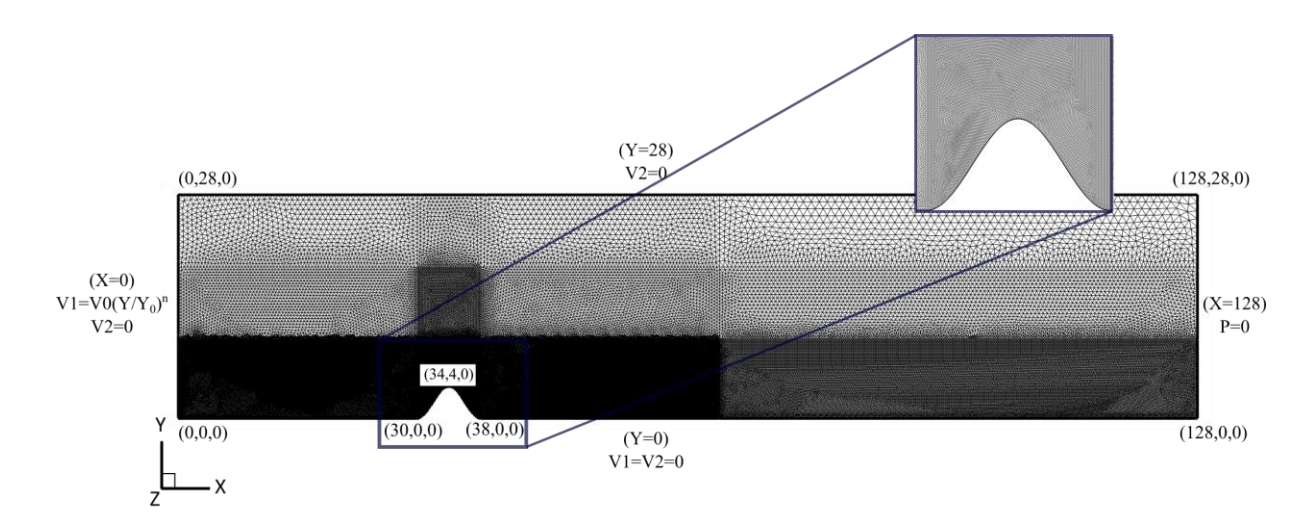

Figura 5.2 – Condições geométricas e condições de contorno do morro isolado com elementos triangulares

<span id="page-90-1"></span>O número de Reynolds utilizado na análise é de  $10<sup>5</sup>$  e as demais constantes físicas e geométricas, estão apresentadas na [Tabela 5.1.](#page-90-2) Em todas as análises foi adotado o modelo de turbulência clássico de Smagorinsky, e o valor da constante foi variado entre 0,1 e 0,2 para obtenção de resultado mais próximo da referência.

<span id="page-90-2"></span>Tabela 5.1 – Constantes físicas e geométricas adotadas no escoamento em um morro isolado

| Massa específica $(\rho)$           | $1,0 \text{ kg/m}^3$ |
|-------------------------------------|----------------------|
| Viscosidade dinâmica $(\mu)$        | $0,000385$ kg/m.s    |
| Viscosidade volumétrica $(\lambda)$ | $0.0 \text{ kg/m.s}$ |
| Dimensão característica (H)         | 4.0 <sub>m</sub>     |
| Velocidade de entrada $(V_o)$       | $10.0 \text{ m/s}$   |

As linhas de corrente e o campo de pressão normalizado em t=30s e o campo médio, próximo a região do morro, são apresentadas na [Figura 5.3.](#page-91-0) O campo médio foi obtido partindo de um

campo desenvolvido do escoamento, no caso em t=30s, e simulado por mais 30s para que fosse obtido os valores médios. Conforme esperado, as linhas de corrente se aproximam da região do morro e observa-se o ponto de separação no cume do morro, formando uma zona de recirculação à sotavento, como pode-se observar no detalhe apresentado na [Figura 5.4.](#page-92-0)

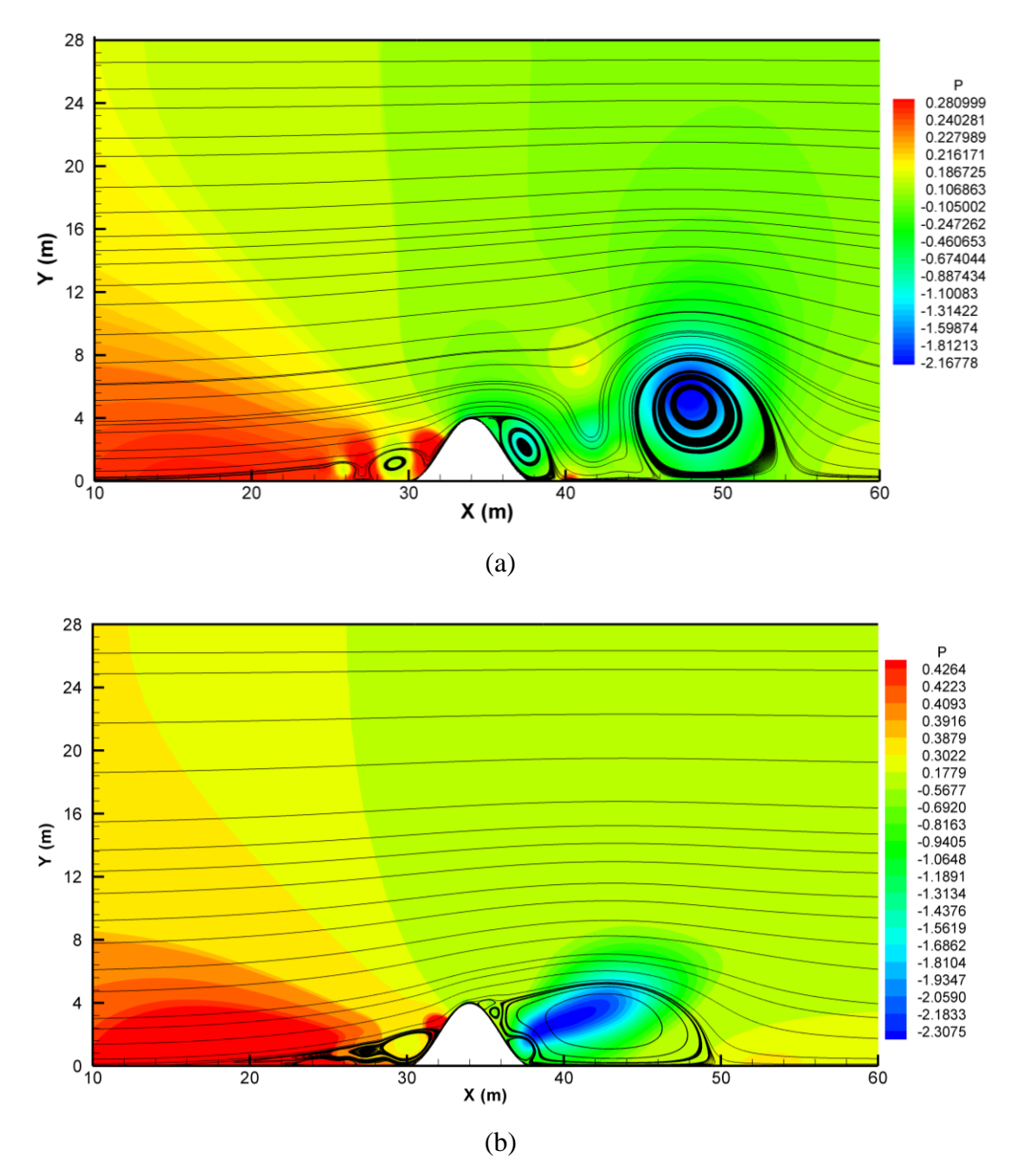

<span id="page-91-0"></span>Figura 5.3 – Linhas de corrente e campo de pressão normalizado na simulação de um morro isolado: (a) em t=30s; (b) campo médio

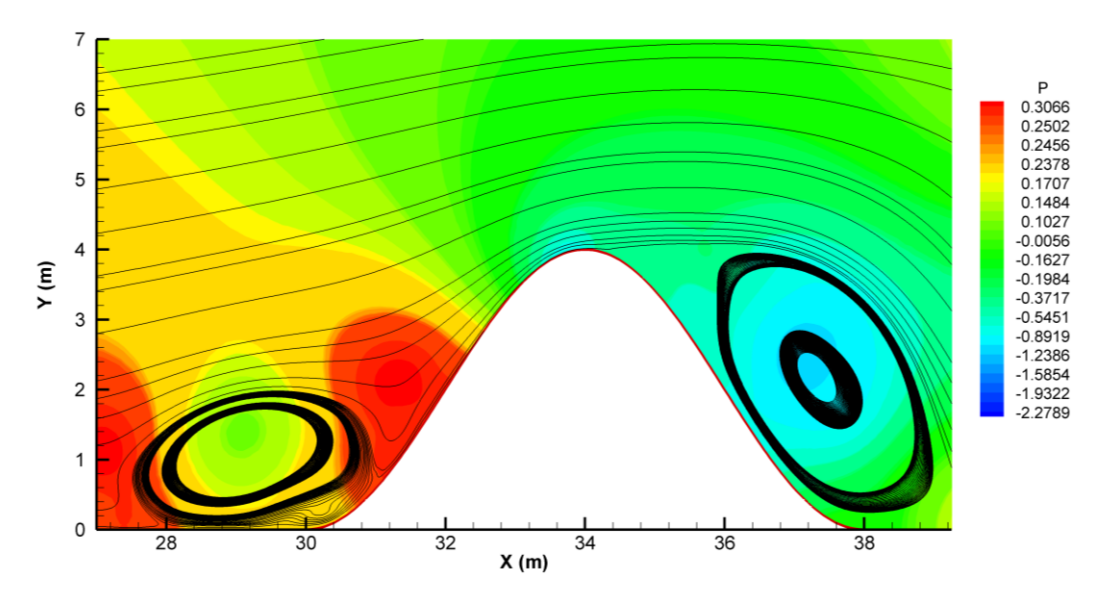

Figura 5.4 – Detalhe das linhas de corrente na simulação próximo da superfície do morro em t=30s

<span id="page-92-0"></span>Na [Figura 5.5,](#page-92-1) são observados os perfis de velocidades normalizados e obtidos neste trabalho, com os diferentes valores para a constante de Smagorinsky, em conjunto com o perfil obtido experimentalmente por Matuella (2012), através da medição da velocidade no cume, coordenada (38,4). Os resultados obtidos através da simulação numérica apresentaram comportamento similar a referência, porém pode-se notar que os resultados apresentam uma estimativa maior que os dados experimentais para alturas inferiores a 6,20 metros. A partir dessa cota, a simulação apresentou resultados de acordo com os dados experimentais.

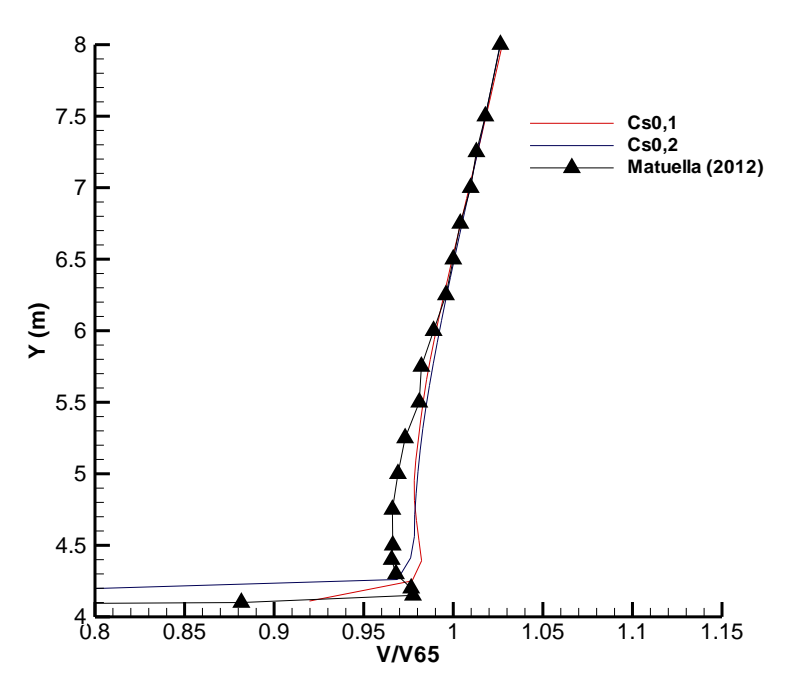

<span id="page-92-1"></span>Figura 5.5 – Perfis de velocidade sobre o morro

Pode-se observar que a análise que mais se aproximou dos resultados apresentados na referência foi a realizada com a constante de Smagorinsky igual a 0,1. Na [Figura 5.6,](#page-93-0) estão apresentados os perfis de velocidade ao longo do morro, com Cs igual a 0,1. Na região de recirculação é observada uma redução da velocidade ocasionada pelo gradiente adverso de pressão.

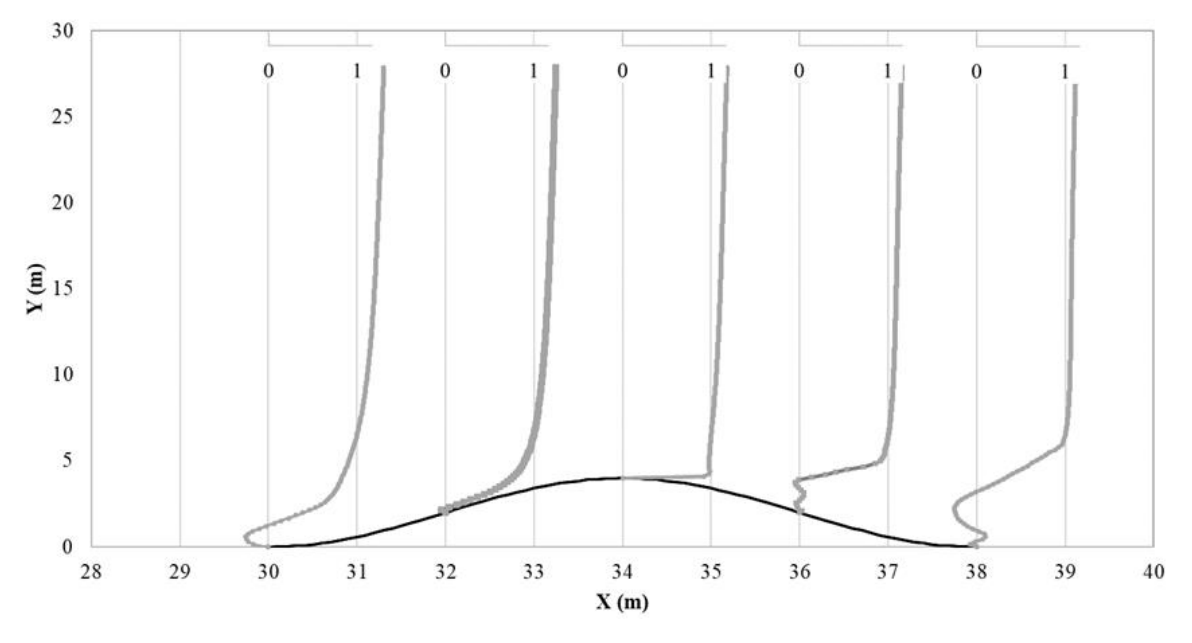

Figura 5.6 – Perfis de velocidade média ao longo do morro

## <span id="page-93-0"></span>5.1.2 Morro isolado hipotético proposto por Kim et al. (1997)

Kim et al. (1997) apresentaram um estudo experimental e numérico do escoamento sobre um morro bidimensional. O morro hipotético estudado no presente trabalho tem formato de acordo com a equação apresentada a seguir.

$$
y = H/2\{1 + \cos[(\pi/2)(x/L_1)]\}
$$
 
$$
-13,333 \le x \le 13,333 \tag{5.1}
$$

Onde H é a altura, considerada igual a 4,0 metros, e L<sup>1</sup> é a base do morro, medida a partir cume até a metade da altura, conforme apresentado na [Figura 5.7.](#page-94-0) A relação  $H/2L<sub>1</sub>$  foi considerada igual a 0,3.

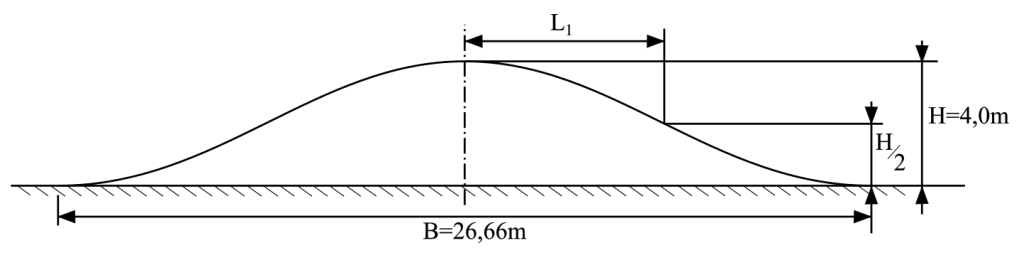

Figura 5.7 – Geometria do morro isolado

<span id="page-94-0"></span>O domínio computacional, juntamente com as condições de contorno estão apresentadas na [Figura 5.8.](#page-94-1) Foi elaborada uma malha não estruturada, composta por 328.974 elementos triangulares e 165.589 nós, com a menor dimensão do elemento próximo ao morro, na ordem de 0,05 metros. Inicialmente, a pressão e a velocidade são assumidas nulas em todo espaço da análise, e o perfil vertical de velocidades foi obtido aproximando a curva apresentada por Kim et al. (1997) a uma função logarítmica.

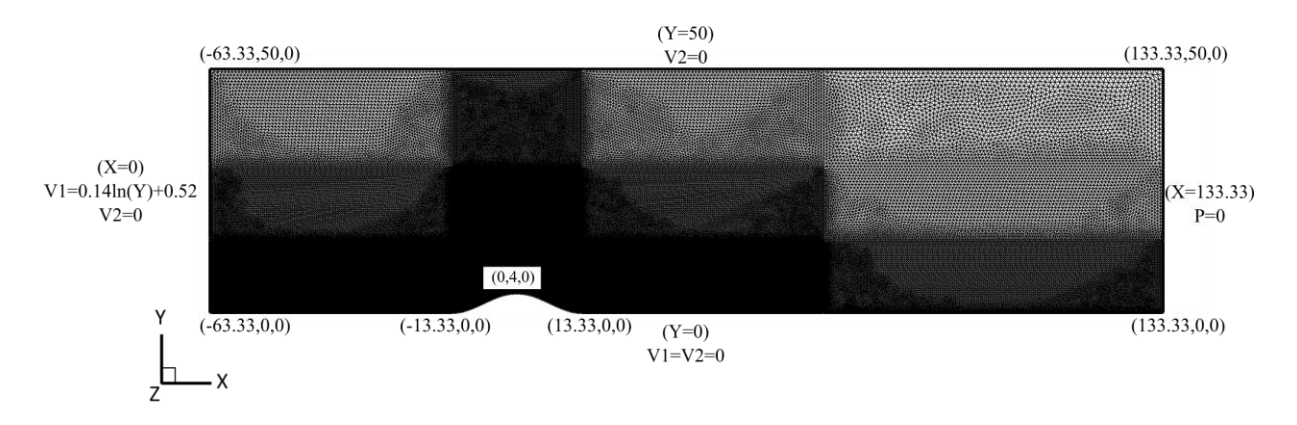

Figura 5.8 – Condições geométricas e condições de contorno do morro isolado com elementos triangulares

<span id="page-94-1"></span>O número de Reynolds utilizado na análise é de  $1,87x10^4$  e as demais constantes físicas e geométricas, estão apresentadas na [Tabela 5.2.](#page-94-2) Em todas as análises foi adotado o modelo de turbulência clássico de Smagorinsky.

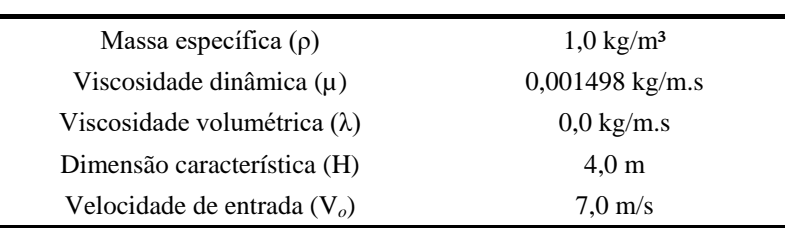

<span id="page-94-2"></span>Tabela 5.2 – Constantes físicas e geométricas adotadas no escoamento em um morro isolado

As linhas de corrente e o campo de pressão normalizado em t=75s são apresentadas na [Figura](#page-95-0)  [5.9.](#page-95-0) Conforme esperado, as linhas de corrente se aproximam da região do morro e observa-se o ponto de separação no cume do morro, formando uma zona de recirculação à sotavento.

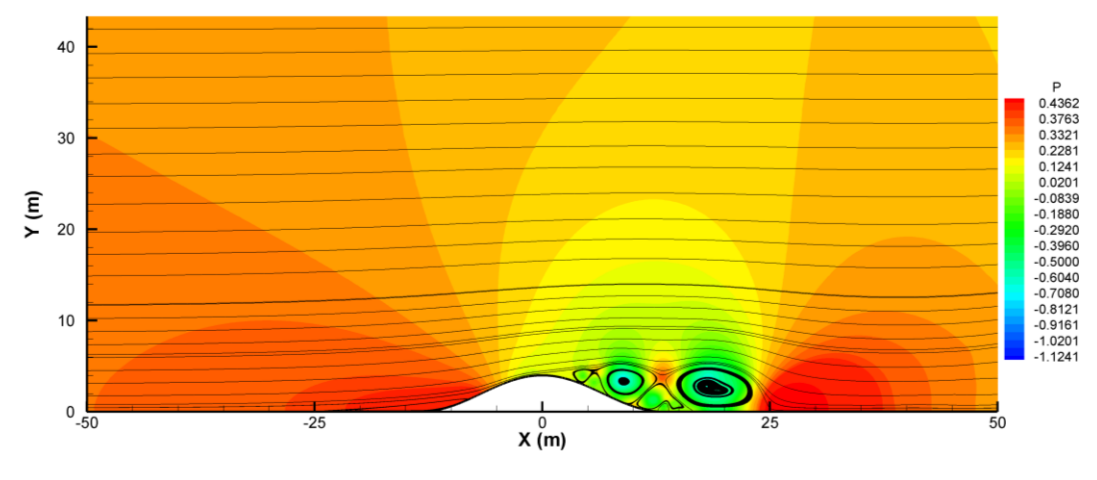

Figura 5.9 – Linhas de corrente e campo de pressão instantâneo na simulação de um morro isolado

<span id="page-95-0"></span>A distribuição de pressão no entorno do morro é apresentada em conjunto com os valores apresentados na referência na [Figura 5.10.](#page-96-0) O resultado da distribuição de pressão é extremamente sensível ao ponto de separação do escoamento, desta forma acredita-se que há alguma diferença nos dados de entrada, como perfil de velocidade na entrada, número de Reynolds, modelos de turbulência, ou a falta de refinamento de malha, sendo necessária uma análise de convergência de malha para definição do refinamento necessário. Na região à sotavento essa diferença é maior, entre x/L1 igual a 0 até 2,0. Isso deve-se ao fato da diferença no ponto de separação do escoamento. Observa-se também que na região a barlavento e na esteira a distribuição de pressão está similar com a referência.

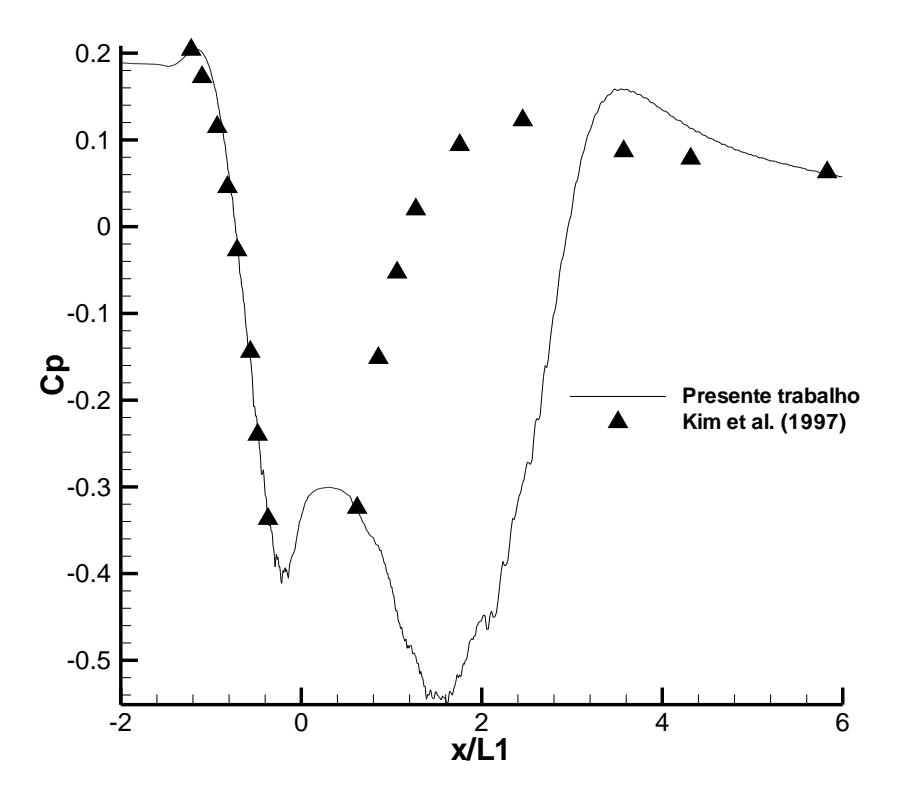

Figura 5.10 – Distribuição de pressão no entorno do morro

<span id="page-96-0"></span>Na [Figura 5.11,](#page-96-1) estão apresentados os perfis de velocidade média normalizados ao longo do morro. Nos pontos na região à sotavento observa-se a presença de um ponto de inflexão, resultando em uma região de recirculação, conforme apresentado anteriormente no campo instantâneo de pressão.

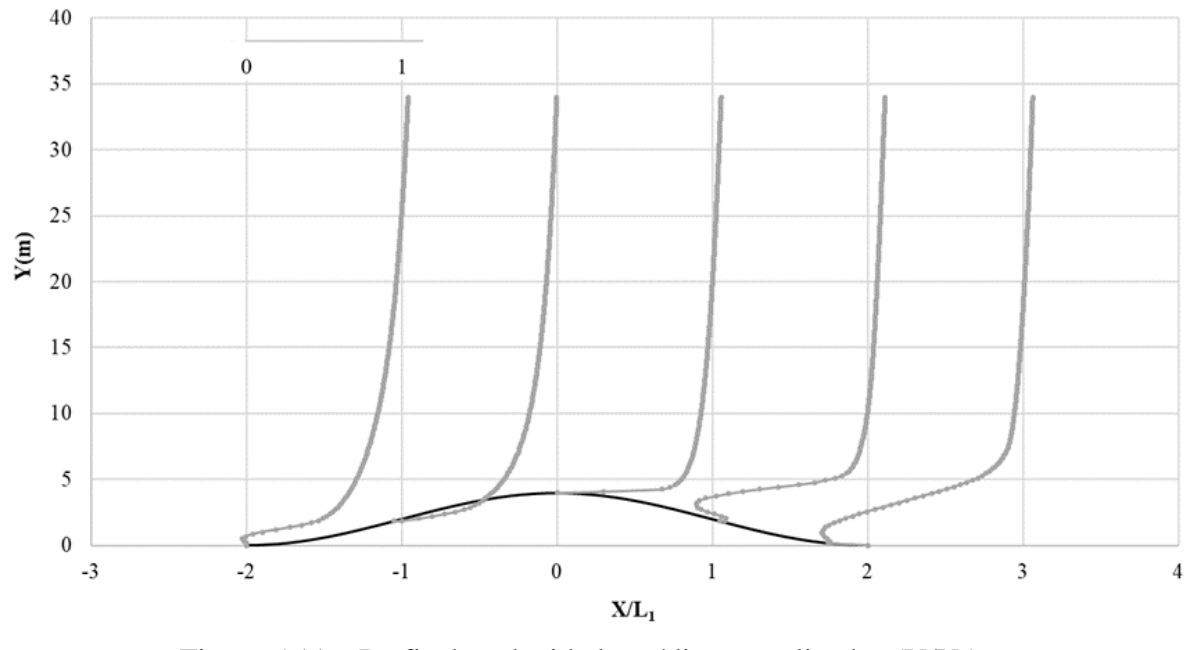

<span id="page-96-1"></span>Figura 5.11 – Perfis de velocidade média normalizados (V/V<sub>0</sub>) ao longo do morro

### 5.1.3 Talude Hjardemal

Corbett (2007) investigou o talude Hjardemal através do emprego de três ferramentas: o programa RAMSIM, modelo computacional de escoamento linear desenvolvido para calcular a velocidade média do escoamento; software WASP; e resultados obtidos através do EllipSys2D, código projetado para resolver numericamente as equações bidimensionais de Navier-Stokes, para um fluido incompressível, através da discretização por volumes finitos. Esses resultados também foram comparados com uma campanha de medições de superfície.

No presente trabalho, o talude foi simulado através do método explícito CBS-AC, além do método explícito de Taylor-Galerkin de dois passos com elementos hexaédricos amplamente validado, e apresentado por Braun (2007). O escoamento simulado foi considerado bidimensional. Desta forma, quando utilizados elementos hexaédricos, a componente normal ao plano é considerada nula e o domínio tem um metro de espessura, composto por um elemento somente, nesta direção. As configurações das malhas utilizadas estão apresentadas na [Figura](#page-97-0)  [5.12](#page-97-0) e [Figura 5.13,](#page-98-0) sendo a primeira composta por 244.338 elementos triangulares e 123.072 nós, e menor elemento na ordem de 0,02 metros; e a segunda é composta por 111.720 elementos hexaédricos e 225.318 nós, e menor dimensão de elemento na ordem de 0,05 metros.

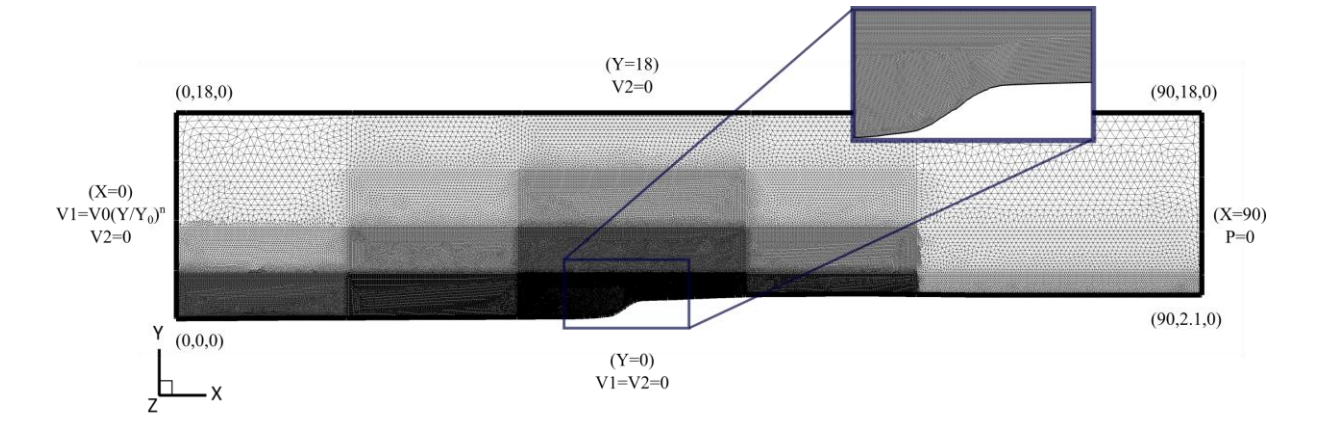

<span id="page-97-0"></span>Figura 5.12 – Condições geométricas e condições de contorno do talude Hjardemal com elementos triangulares

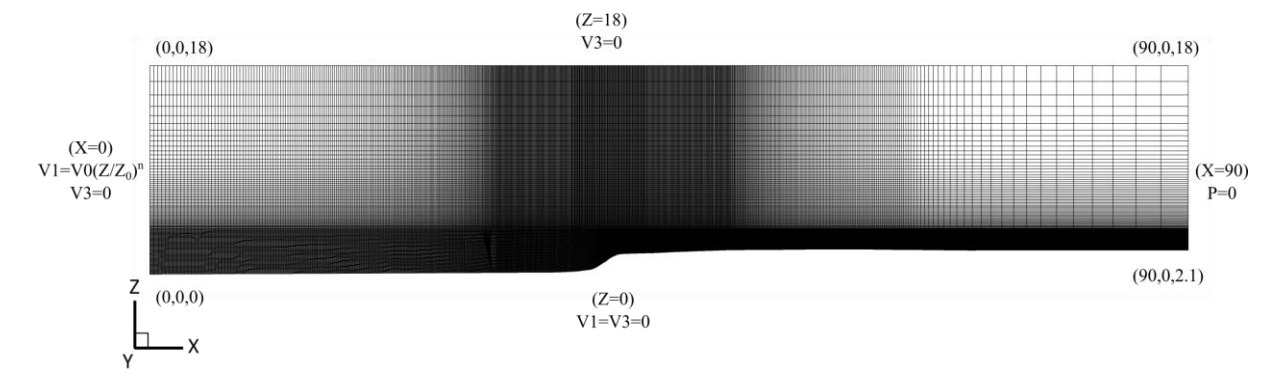

Figura 5.13 – Condições geométricas e condições de contorno do talude Hjardemal com elementos hexaédricos

<span id="page-98-0"></span>O perfil de velocidade na entrada foi obtido pela lei potencial, conforme apresentado nas condições de contorno. As constantes físicas e geométricas adotadas no escoamento estão apresentadas na [Tabela 5.3.](#page-98-1) Como não foram obtidas informações precisas quanto aos dados de entrada do escoamento de Corbett (2007), os parâmetros aqui utilizados foram os considerados mais próximos da referência.

| Massa específica $(\rho)$         | $1.0 \text{ kg/m}^3$   |
|-----------------------------------|------------------------|
| Viscosidade dinâmica $(\mu)$      | $0,002 \text{ kg/m.s}$ |
| Viscosidade volumétrica (λ)       | $0.0 \text{ kg/m.s}$   |
| Constante de Smagorinsky (Cs)     | 0,1                    |
| Cota de referência (Z0 ou Y0)     | 2.0 <sub>m</sub>       |
| Velocidade de referência $(V_0)$  | $10.0 \text{ m/s}$     |
| Expoente da curva de potência (n) | 0,2                    |

<span id="page-98-1"></span>Tabela 5.3 – Constantes físicas e geométricas adotadas no escoamento no talude Hjardemal para RE10<sup>4</sup>

Analisando as linhas de corrente apresentadas na [Figura 5.14,](#page-99-0) obtidas através da malha composta por elementos triangulares utilizando o esquema explícito do método CBS, pode-se observar uma zona de recirculação no pé do talude, além da aproximação das linhas de corrente no topo do talude, que acarretam aumento da velocidade no topo do talude. No caso da simulação de morros, essa zona de recirculação à barlavento é prevista, como pode ser observado em Ferreira et al. (1991).

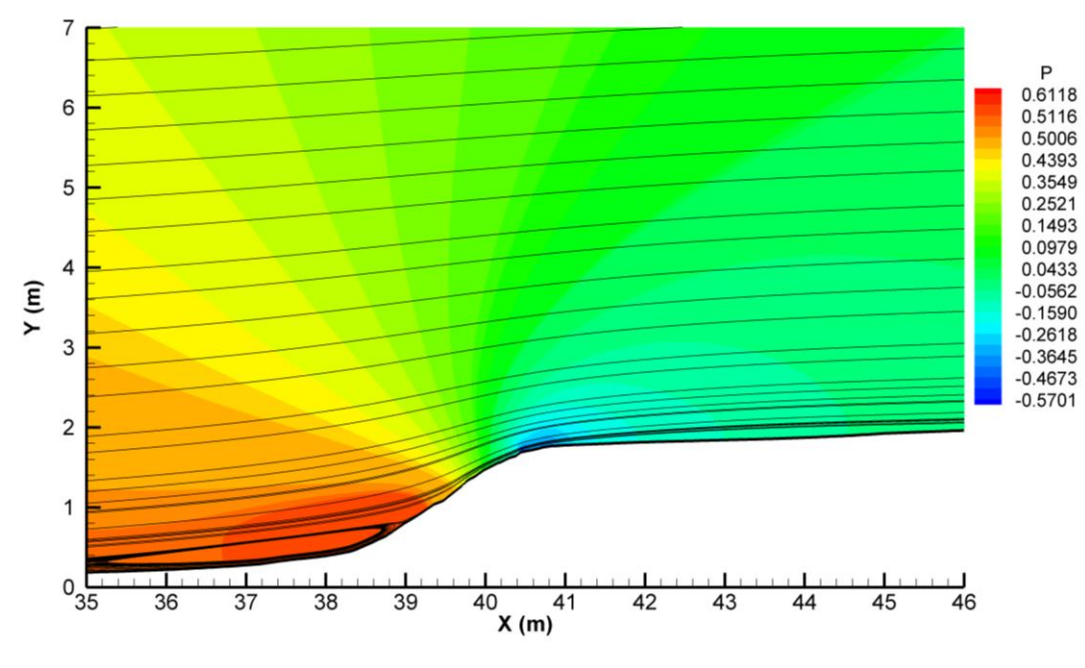

Figura 5.14 – Linhas de corrente e campo de pressão normalizado na análise do talude Hjardemal

<span id="page-99-0"></span>Foram analisados os perfis de velocidade no topo do talude, na coordenada 40,66, a qual corresponde a coordenada 0 da referência. Na [Figura 5.15,](#page-99-1) estão apresentados esses perfis obtidos a partir do esquema explícito método CBS (CBS-AC) com a malha composta por elementos triangulares, utilizando modelo de turbulência clássico de Smagorinsky. Para validação do resultado, também está apresentado o perfil obtido através do método de Taylor-Galerkin de dois passos com a malha composta por elementos hexaédricos.

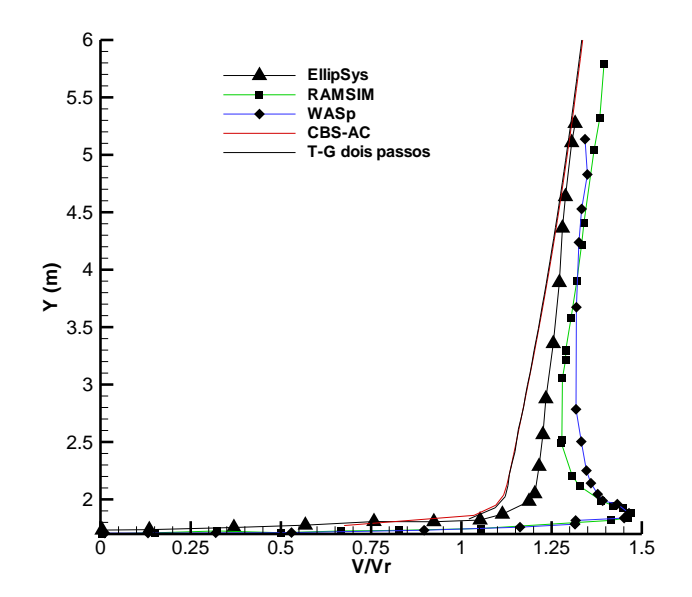

<span id="page-99-1"></span>Figura 5.15 – Perfil de velocidade na coordenada 40,66 metros do talude Hjardemal

O resultado obtido com o método CBS está de acordo com o resultado com o método já validado de Taylor-Galerkin de dois passos. Porém, em relação as referências, há uma pequena variação quando comparados aos resultados obtidos através do EllipSys. Corbett (2007) concluiu que, tanto RAMSIM, quanto o WASP, tendem a superestimar a velocidade incremental perto da superfície do terreno. Desta forma, a diferença obtida entre os perfis pode ser explicada pelas incertezas nos dados de entrada, já que os resultados obtidos pelo método CBS foram comparados com um método já validado, e não foram encontradas diferenças.

## 5.2 ANÁLISE AERODINÂMICA DE PONTES

Nesta seção são apresentados os resultados obtidos na análise numérica da ação do vento sobre duas seções de ponte distintas utilizando a formulação semi-implícita do método CBS. As seções são analisadas estaticamente, obtendo-se os coeficientes aerodinâmicos e o número de Strouhal.

## 5.2.1 Ponte "*Tacoma Narrows*"

Neste exemplo é realizada a análise numérica do comportamento aerodinâmico de uma seção de ponte com características similares à Ponte Tacoma Narrows, conforme apresentado na [Figura 5.16.](#page-100-0) Os resultados apresentados nesta seção foram comparados com resultados apresentados por Larsen e Walther (1997).

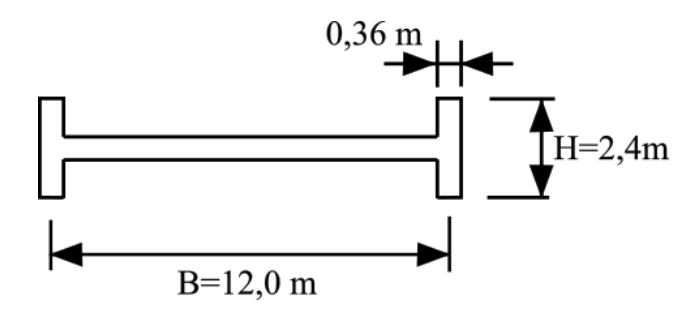

Figura 5.16 – Seção Ponte Tacoma

<span id="page-100-0"></span>Na simulação foi utilizado o método CBS, com formulação semi-implícita, considerando que ele apresentou melhor desempenho nas verificações realizadas com um corpo imerso no escoamento. O escoamento foi considerado bidimensional com uma velocidade (V<sub>0</sub>) constante na entrada. Inicialmente, a velocidade é assumida igual a V<sup>0</sup> e a pressão é nula em todo espaço da análise. São utilizadas duas malhas estruturadas para obtenção de um melhor resultado, a

primeira, apresentada na [Figura 5.17,](#page-101-0) é constituída por 40.920 elementos triangulares e 20.810 nós, sendo que as menores dimensões de elementos junto à superfície estão na ordem de 0,12 metros, ou seja, 0,01B. Para a segunda malha utilizada, a dimensão do menor elemento junto ao corpo foi reduzida significativamente, obtendo valores próximos a 0,04 metros, ou seja, 0,003B. Ela é constituída por 122.960 elementos triangulares e 62.142 nós, além de um domínio com dimensões maiores que da malha anterior, conforme apresentado na [Figura 5.18.](#page-101-1)

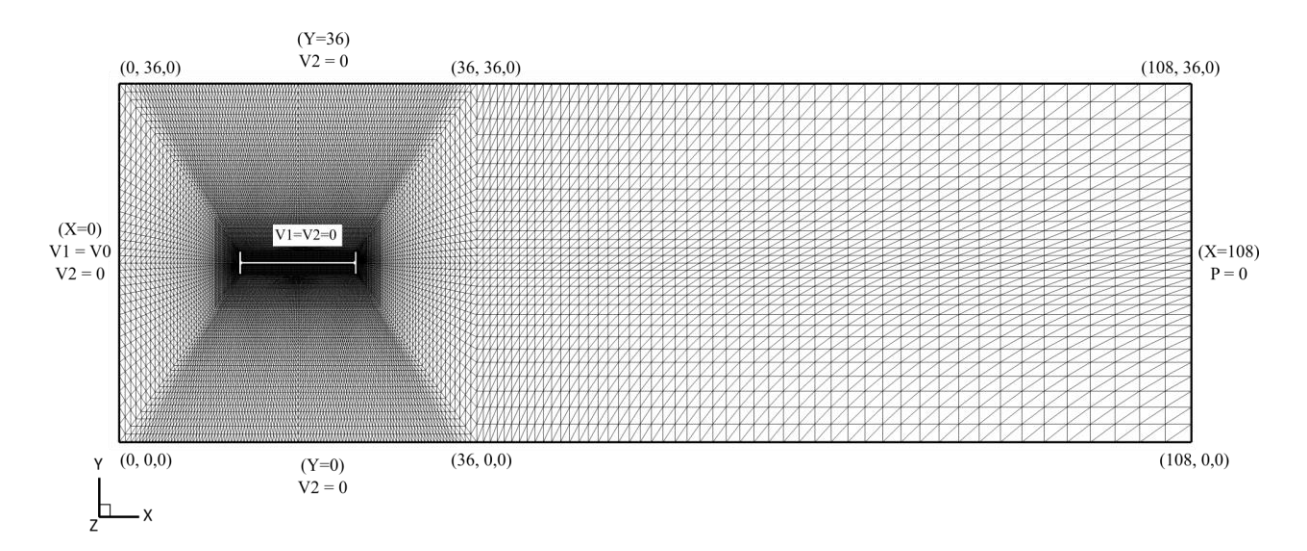

Figura 5.17 – Condições geométricas e condições de contorno da seção da ponte de Tacoma com elementos triangulares – Malha 1

<span id="page-101-0"></span>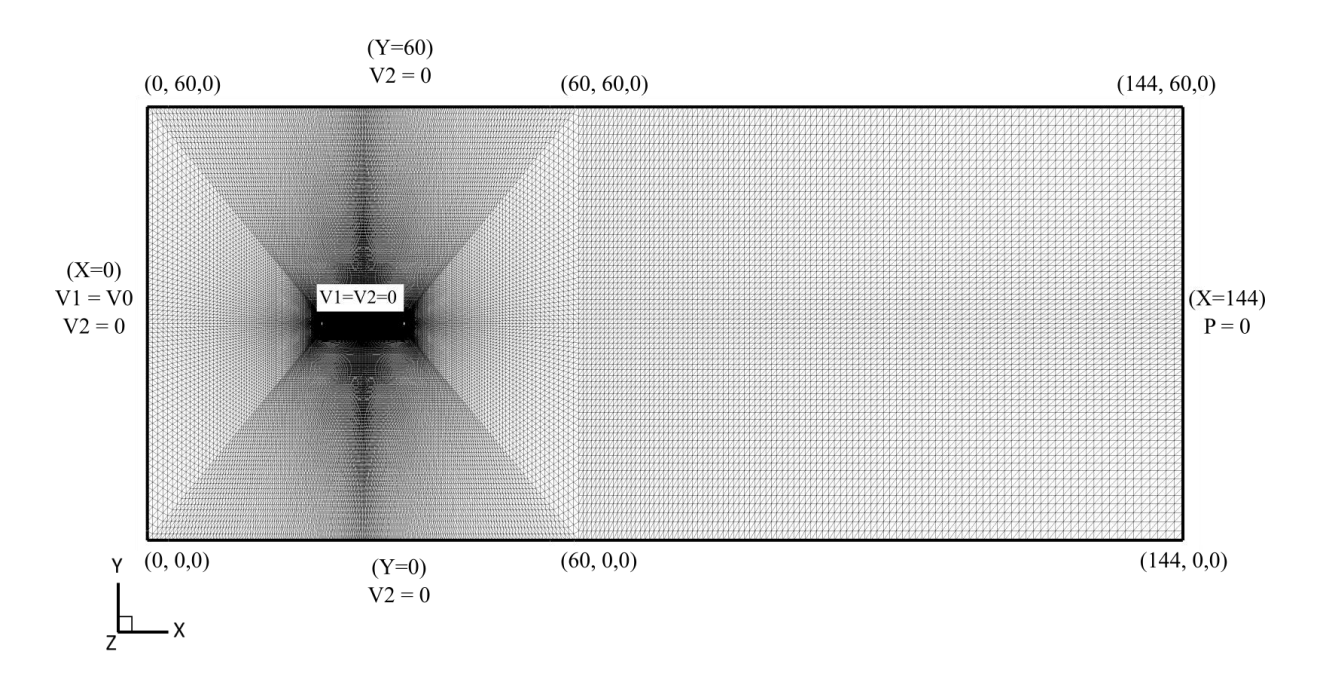

<span id="page-101-1"></span>Figura 5.18 – Condições geométricas e condições de contorno da seção da ponte de Tacoma com elementos triangulares – Malha 2 100

Na [Tabela 5.4](#page-102-0) são apresentadas as constantes físicas e geométricas utilizadas na análise para um escoamento com um número de Reynolds ( $Re = \rho V_0 B/\mu$ ) de 1x10<sup>5</sup>. As constantes na análise do escoamento não foram alteradas com as diferentes malhas, a única alteração nos parâmetros de entrada foi quanto ao incremento de tempo utilizado em todos os elementos da malha. Ele é obtido de acordo com a menor dimensão característica do elemento finito, desta forma para cada malha foi utilizado um passo de tempo conforme apresentado na [Tabela 5.4.](#page-102-0)

| no I onto Tuobina I antows para RETO |                      |  |
|--------------------------------------|----------------------|--|
| Massa específica $(\rho)$            | $1,0 \text{ kg/m}^3$ |  |
| Viscosidade dinâmica $(\mu)$         | $0,0012$ kg/m.s      |  |
| Viscosidade volumétrica $(\lambda)$  | $0.0 \text{ kg/m.s}$ |  |
| Constante de Smagorinsky (Cs)        | 0.05                 |  |
| Dimensão característica (B)          | $12,0 \; \mathrm{m}$ |  |
| Velocidade de referência $(V_0)$     | $10.0 \text{ m/s}$   |  |
| Incremento de tempo - Malha 1        | $2,00.10^{-3}$ s     |  |
| Incremento de tempo - Malha 2        | $1,18.10^{-3}$ s     |  |

<span id="page-102-0"></span>Tabela 5.4 – Constantes físicas e geométricas adotadas no escoamento no Ponte Tacoma Narrows para RE10<sup>5</sup>

Os coeficientes de arrasto e sustentação foram obtidos a partir das equações apresentadas a seguir. A dimensão característica considerada nas equações corresponde ao valor da largura da ponte, B, conforme apresentado por Larsen e Walther (1997).

$$
C_D = \frac{\sum F_x}{\frac{1}{2}\rho V_0^2 B} \tag{6.2}
$$

$$
C_{L} = \frac{\sum F_{y}}{\frac{1}{2}\rho V_{0}^{2}B}
$$
 (6.3)

Na [Figura 5.19](#page-103-0) e [Figura 5.20,](#page-103-1) são apresentados os históricos de coeficientes de arrasto e sustentação para as diferentes malhas utilizadas.

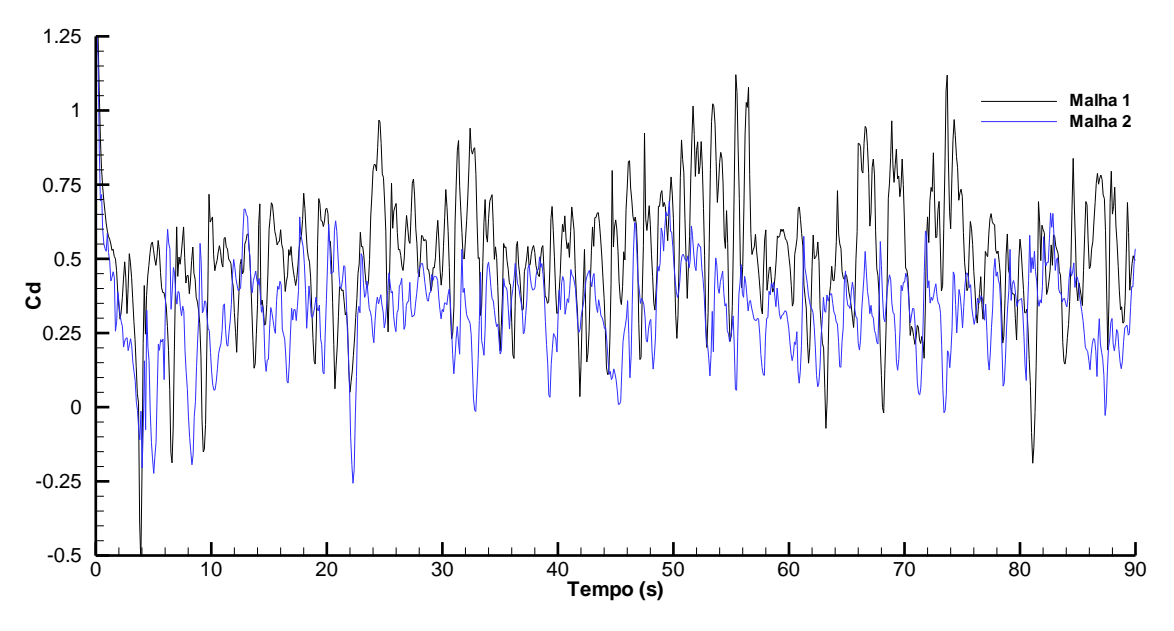

Figura 5.19 – Histórico dos coeficientes de arrasto do escoamento no entorno da seção da ponte de Tacoma

<span id="page-103-0"></span>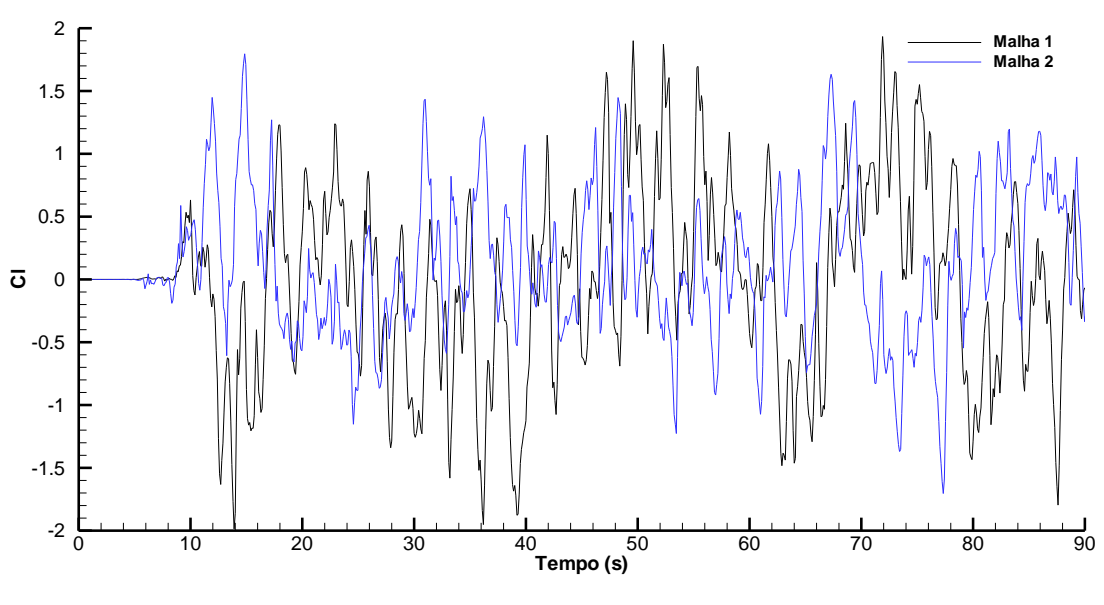

Figura 5.20 – Histórico dos coeficientes de sustentação do escoamento no entorno da seção da ponte de Tacoma

<span id="page-103-1"></span>Na [Tabela 5.5,](#page-104-0) são relacionados os valores de coeficiente de arrasto médio para as diferentes malhas, obtidos através dos históricos apresentados acima. Observa-se que à medida que a malha foi refinada, os resultados se aproximam do valor da referência. Quanto ao coeficiente de sustentação com as diferentes malhas utilizadas o valor médio encontra-se próximo de zero, como esperado.

102

|      | Malha 1 Malha 2 Larsen e | Walther<br>(1997) |
|------|--------------------------|-------------------|
| 0.49 | 0.32                     | 0,28              |

<span id="page-104-0"></span>Tabela 5.5 – Resultados de coeficientes de arrasto médio no escoamento ao redor da ponte de Tacoma

Para identificar as características do escoamento ao redor da seção da ponte é apresentado, na [Figura 5.21,](#page-104-1) o campo instantâneo, em t=90s, e um campo médio de pressão normalizado e a linhas de corrente obtido com a malha que apresentou melhor resultado quanto aos coeficientes aerodinâmicos, isto é, a malha mais refinada, a malha 2. O campo médio de pressão foi obtido partido de um campo desenvolvido, em t=50s, e simulado por mais 50s para obtenção da média.

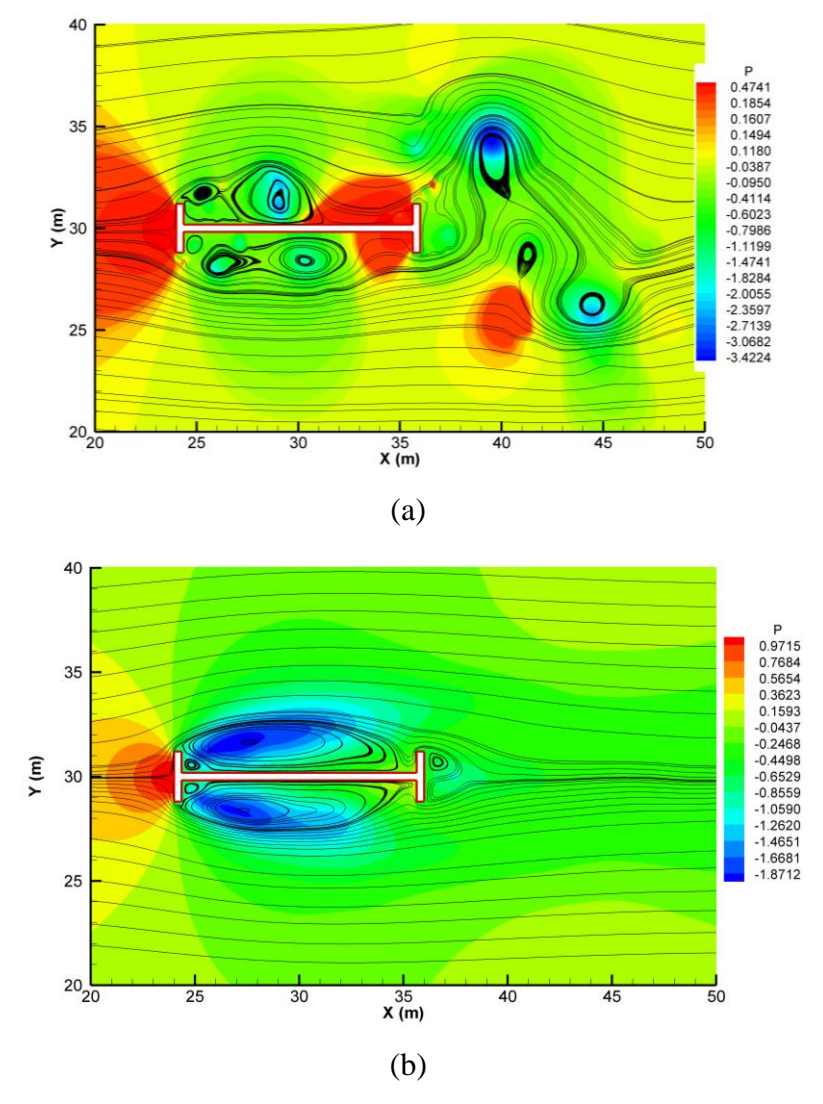

<span id="page-104-1"></span>Figura 5.21 – Linhas de corrente e campo de pressão do escoamento no entorno da seção da ponte de Tacoma: (a) em t=90s; (b) campo médio

## 5.2.2 Ponte "*Great Belt East*"

A seção da ponte foi considerada conforme apresentado [Figura 5.22.](#page-105-0) Os resultados apresentados nesta seção foram comparados com os resultados numéricos obtidos por Kuroda (1997) e Braun (2002).

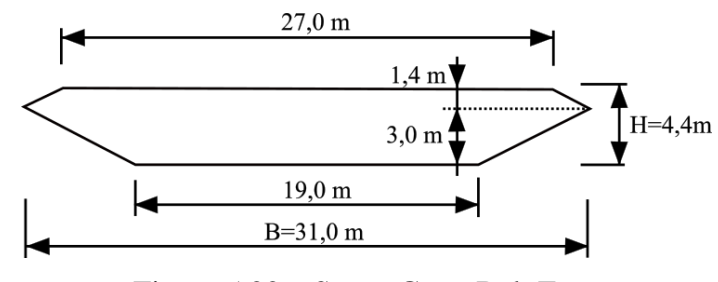

Figura 5.22 – Seção Great Belt East

<span id="page-105-0"></span>Na simulação desde escoamento, foi utilizado o método CBS com formulação semi-implícita. O escoamento foi considerado bidimensional, com uma velocidade constante na entrada. A malha estruturada é composta por 110.400 elementos triangulares e 55.780 nós, sendo que as menores dimensões de elementos estão na ordem de 5.10<sup>-2</sup>. As dimensões do domínio computacional com a configuração da malha, bem como as condições de contorno, são apresentadas na [Figura 5.23.](#page-105-1)

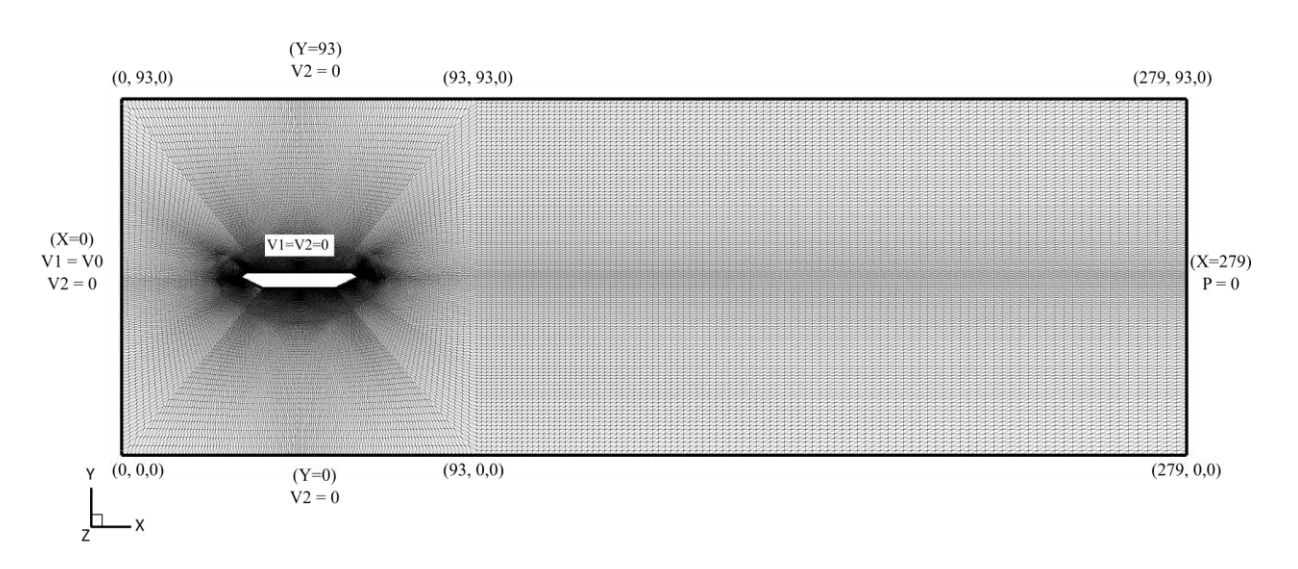

Figura 5.23 – Condições geométricas e condições de contorno da seção de Great Belt East com elementos triangulares

<span id="page-105-1"></span>O número de Reynolds utilizado na simulação é de 3.10<sup>5</sup>. Na [Tabela 5.6,](#page-106-0) são apresentadas as demais constantes empregadas nesta análise. O incremento de tempo usado é de 3,5.10<sup>-4</sup>s.

| $1.0 \text{ kg/m}^3$ |
|----------------------|
| $0,00058667$ kg/m.s  |
| $0.0 \text{ kg/m.s}$ |
| 0.1                  |
| 4,40 m               |
| $40.0 \text{ m/s}$   |
|                      |

<span id="page-106-0"></span>Tabela 5.6 – Constantes físicas e geométricas adotadas no escoamento na Great Belt East para RE 3.10<sup>5</sup>

Na [Figura 5.24](#page-106-1) e na [Figura 5.25,](#page-107-0) são apresentadas as linhas de corrente e campo de pressão normalizado em t=40s e o campo médio, respectivamente, ao lado das figuras das linhas de corrente obtidas por Kuroda (1997). Pode-se observar que o resultado obtido no presente trabalho, o vórtice gerado na superfície inferior da seção apresenta magnitude superior aos demais, se assimilando a referência.

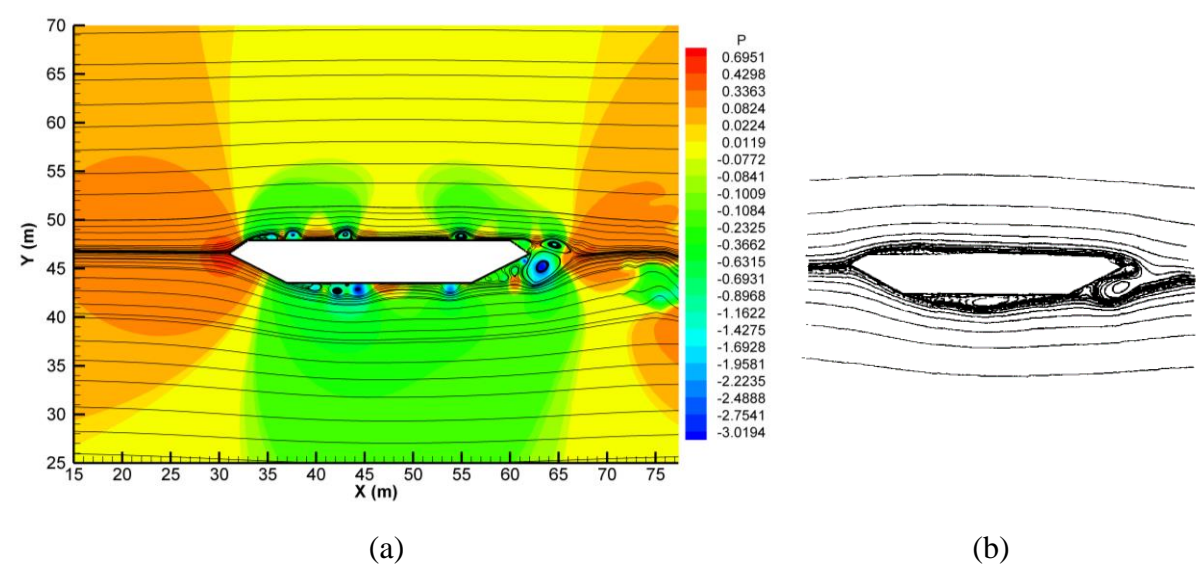

<span id="page-106-1"></span>Figura 5.24 – Campo de pressão e linhas de corrente no entorno da Great Belt East em t=40s: (a) presente trabalho; (b) Kuroda (1997) p.244

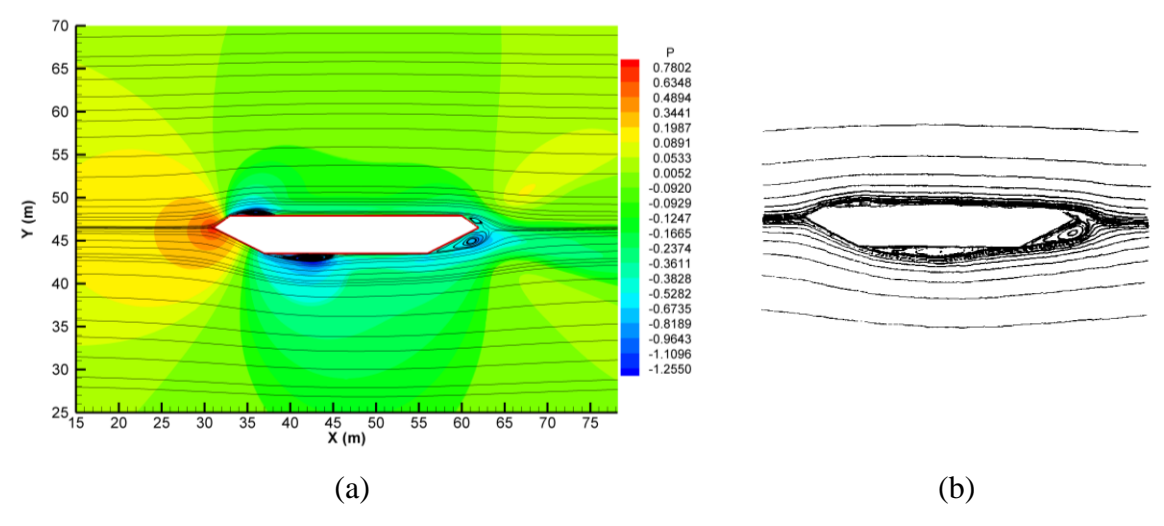

Figura 5.25 – Campo médio de pressão e linhas de corrente no entorno da Great Belt East: (a) presente trabalho; (b) Kuroda (1997) p.245

<span id="page-107-0"></span>Os históricos de coeficientes de arrasto e sustentação são expostos na [Figura 5.26](#page-107-1) e [Figura 5.27,](#page-108-0) respectivamente.

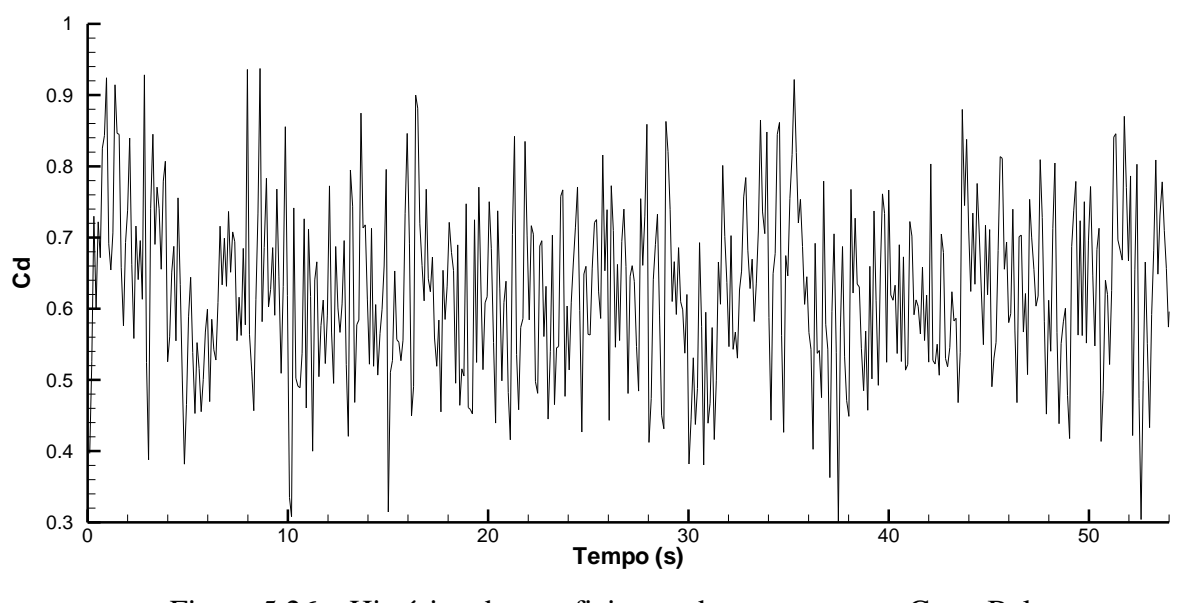

<span id="page-107-1"></span>Figura 5.26 – Histórico dos coeficientes de arrasto para a Great Belt East
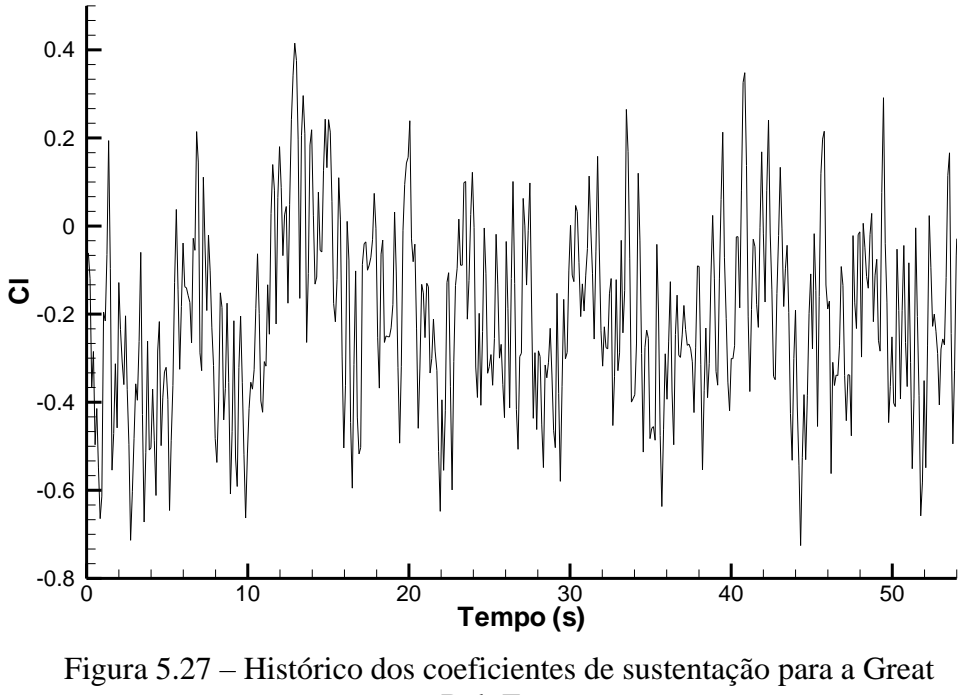

Belt East

A partir do histórico de sustentação foi obtida a frequência de desprendimento de vórtices e com o valor da velocidade na entrada igual a 40 m/s e a dimensão característica igual a 31 metros, o valor do número de Strouhal fica em 0,13. O valor médio dos coeficientes aerodinâmicos e o resultado para o número de Strouhal são relacionados com os valores apresentados por Braun (2002), Larsen e Walther (1997) e Kuroda (1997) na [Tabela 5.7.](#page-108-0) Cabe salientar que o valor de coeficiente de arrasto obtido por Larsen e Walther (1997) foi calculado considerando a dimensão característica igual a 31 metros.

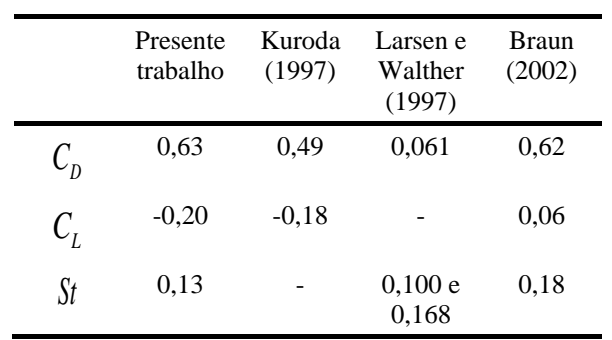

<span id="page-108-0"></span>Tabela 5.7 – Resultados de coeficientes de arrasto, sustentação e número de Strouhal no escoamento ao redor da Great Belt East

## **6 CONCLUSÕES E SUGESTÕES PARA TRABALHOS FUTUROS**

Neste trabalho foi desenvolvida uma ferramenta numérica baseada no esquema CBS ("*Characteristics-based split*") para análise de escoamentos incompressíveis no contexto do método dos elementos finitos, com discretização espacial do domínio através de elementos triangulares e tetraédricos. A solução da equação de conservação de massa foi obtida através de um esquema explícito no qual foi utilizado um termo de compressibilidade artificial e, através de um esquema semi-implícito no qual o termo de pressão é obtido de forma implícita. A abordagem com LES permitiu a simulação de grandes escalas de turbulência e as escalas inferiores à malha foram simuladas pelo modelo clássico de Smagorinsky.

Os exemplos apresentados neste trabalho foram verificados através de diversas referências, podendo-se afirmar que o código numérico implementado mostrou ser capaz de simular escoamentos complexos com corpos imersos. Pode-se afirmar que o objetivo proposto inicialmente foi atingido, na medida que, a ferramenta desenvolvida conseguiu reproduzir numericamente ensaios experimentais para obtenção de perfis de velocidade e coeficientes aerodinâmicos.

Quanto ao esquema CBS-AC, pôde-se observar grande importância na definição do passo de tempo real, pois ao se adotar valores muito altos o problema não converge. Quanto mais refinada a malha, menor o passo de tempo local, logo a utilização de um passo real muito alto deixa o esquema instável. Além disso, o esquema demostrou um desenvolvimento lento do campo de pressão devido ao termo transiente fictício, equação (3.44), porém os valores obtidos não são perturbados, não sendo necessária a utilização da pressão suavizada como o caso de alguns esquemas implícitos. O modelo de turbulência clássico empregado mostrou-se satisfatório, porém foi observada a influência da constante de Smagorinsky nos perfis de velocidades tanto na cavidade quanto, na simulação dos morros simétricos e do talude.

Quanto ao esquema semi-implícito pode-se concluir que a necessidade de um passo de tempo global para todos os elementos acarreta problemas na convergência quando considerado um passo de valor muito alto. O esquema semi-implícito do método CBS apresentou um desenvolvimento mais rápido do escoamento e um menor tempo de processamento,

considerando que este encontra-se de forma sequencial, enquanto o esquema explícito teve o código paralelizado, utilizando a biblioteca OpenMP.

Como sugestão para trabalhos futuros pode-se sugerir:

- a) a implementação do modelo dinâmico de turbulência proposto por Germano et al. (1991), visto que foi observada a importância da constante de Smagorinsky no caso do modelo clássico de turbulência. Assim, será possível um melhor tratamento de escoamentos turbulentos, principalmente em regiões próximas a paredes, não sendo mais necessária a escolha de uma única constante de Smagorinsky para reproduzir as diferentes características do escoamento em diferentes regiões, deixando que o próprio modelo de turbulência calcule esta constante dinamicamente em função do tempo e da posição no espaço.
- b) a implementação de esquema de malha adaptativa para o caso com elementos triangulares, visto que nas malhas estruturadas o elemento fica distorcido nas regiões de menor refinamento e nas malhas não estruturadas não há muito controle do tamanho do elemento, exigindo um número maior de elementos do que necessário;
- c) a validação da ferramenta do método CBS-AC para o caso tridimensional com elementos tetraédricos, permitindo o estudo de diversos casos de problemas dentro da EVC onde a consideração da tridimensionalidade é preponderante;
- d) investigar a adoção de uma melhor estimativa inicial para o termo transiente inserido no passo fictício, equação (3.44) com a finalidade de acelerar o desenvolvimento do escoamento no caso do algoritmo explícito;
- e) investigar outras variantes do método CBS como, por exemplo, o esquema quaseimplícito, proposto recentemente por Bevan et al. (2016), com a finalidade de obter um código numérico rápido e robusto para aplicações na EVC.

## **REFERÊNCIAS**

AGUIRRE, M. A. **Simulação numérica de tornados usando o método dos elementos finitos.** Porto Alegre: UFRGS, 2017. Dissertação (Mestrado em Engenharia Civil) – Programa de Pós-Graduação em Engenharia Civil, Universidade Federal do Rio Grande do Sul, Porto Alegre, 2017.

ALMINHANA, G. W. **Estudo comparativo numérico-experimental das características aerodinâmicas de uma edificação alteada empregando distintas modificações de forma na seção transversal.** Porto Alegre: UFRGS, 2017. Dissertação (Mestrado em Engenharia Civil) – Programa de Pós-Graduação em Engenharia Civil, Universidade Federal do Rio Grande do Sul, Porto Alegre, 2017.

ARPINO, F.; MASSAROTTI, N.; MAURO, A.; NITHIARASU, P. Artificial compressibility based CBS solutions for double diffusive natural convection in cavities. **International Journal of Numerical Methods for Heat and Fluid Flow**, vol. 23, pp. 205-225, 2013.

ARPINO, F.; CORTELLESSA, G.; DELL'ISOLA, M.; MASSAROTTI, N.; MAURO, A. A robust artificial compressibility (AC) algorithm for transient incompressible flows. In: **Second International Conference on Computational Methods for Thermal Problems**, 2011.

BABUSKA, I. The finite element method with Lagrangian multipliers. **Numerische Mathematik**, vol. 20, pp. 179-192, 1973.

BASKARAN, A.; STATHOPOULOS, T. Computational evaluation of wind effects on buildings. **Building Environmental**, vol. 24(4), pp. 325–333, 1989.

BEVAN, R. L. T.; BOILEAU, E.; LOON, R. V.; LEWIS, R. W.; NITHIARASU, P. A comparative study of fractional step method in its quasi-implicit, semi-implicit and fullyexplicit forms for incompressible flows. **International Journal of Numerical Methods for Heat and Fluid Flow**, vol. 26, pp. 595-623, 2016.

BEVAN, R. L. T.; NITHIARASU, P. A dual time stepping approach to eliminate first order error in fractional step methods for incompressible flows. **International Journal of Numerical Methods for Heat and Fluid Flow**, vol. 26, pp. 556-570, 2016.

BLAZEK, J. **Computational Fluid Dynamics:** Principle and Applications. Alstom Power Ltd., Baden-Daettwil, Suíça. 2001

BLEVINS, R. D. **Flow-Induced Vibration**. 2nd ed. Florida: Krieger Publishing Company, 1990.

BLOCKEN, B. 50 years of Computational Wind Engineering: Past, present and future. **Journal of Wind Engineering and Industrial Aerodynamics**, vol. 129, pp. 69-102, 2014.

 $\_$  , and the set of the set of the set of the set of the set of the set of the set of the set of the set of the set of the set of the set of the set of the set of the set of the set of the set of the set of the set of th Camila Westphalen Barroso (westphalen.camila@gmail.com) Dissertação de Mestrado. PPGEC/UFRGS. 2019. BRAUN, A. L. **Um modelo para simulação numérica da ação do vento sobre seções de ponte**. Porto Alegre: UFRGS, 2002. Dissertação (Mestrado em Engenharia Civil) – Programa de Pós-Graduação em Engenharia Civil, Universidade Federal Rio Grandes Sul, Porto Alegre, 2002.

BRAUN, A. L. **Simulação Numérica na Engenharia do Vento Incluindo Efeitos de Interação Fluido-Estrutura**. Porto Alegre: UFRGS, 2007. Tese (Doutorado em Engenharia Civil) – Programa de Pós-Graduação em Engenharia Civil, Universidade Federal Rio Grandes Sul, Porto Alegre, 2002.Tese de Doutorado, PPGEC/UFRGS, Porto Alegre, 2007.

BRAUN, A. L.; AWRUCH, A. M. Aerodynamic and aeroelastic analysis of bundled cables by numerical simulation. **Journal of Sound and Vibration**, v. 284, n. 1-2, p. 51-73, 2005.

BRAUN, A. L.; AWRUCH, A. M. Finite element simulation of the wind action over bridge sectional models: Application to the Guamá River Bridge (Pará State, Brazil). **Finite Elements in Analysis and Design**, v. 44, n. 3, p. 105-122, 2008.

BRAUN, A. L.; AWRUCH, A. M. Aerodynamic and aeroelastic analyses on the CAARC standard tall building model using numerical simulation. **Computers & Structures**, v. 87, n. 9-10, p. 564-581, 2009.

BREZZI, F. On the existence, uniqueness and approximation of saddle-point problems arising from Lagrandian multiplies. **RAIRO**, vol. 8, pp. 129-151, 1974.

BROOKS, A. N.; HUGHES, T. J. R. Streamline upwind/Petrov-Galerkin formulations for convection-dominated flows with particular emphasis on the incompressible Navier-Stokes equations. **Computer Methods in Applied Mechanics and Engineering**, vol 32, pp. 199- 259, 1982.

BROWN, D.L.; CORTEZ, R.; MINION, M.L. Accurate projection methods for the incompressible Navier-Stokes equations. **Journal of Computational Physics**, vol. 168, pp. 464-499, 2001.

CERMAK, J. E. Applications of fluid mechanics to wind engineering – a Freeman Scholar lecture. **Journal of Fluids Engineering**, v. 97, n. 1, p. 9-38, 1975.

CHANG, W.; GIRALDO, F.; PEROT, B. Analysis of an exact fractional step method. **Journal of Computational Physics**, vol. 180(1), pp. 183-199, 2002.

CHORIN, A. J. A numerical method for solving incompressible viscous flow problems. **Journal of Computational Physics**, vol. 2, pp. 12-26, 1967.

CHORIN, A. J. Numerical solution of the Navier-Stokes equations. **Mathematics of Computation**, vol. 22, pp. 745-762, 1968.

CHORIN, A. J. On the convergence of discrete approximation to the Navier-Stokes equations, **Mathematics of Computation**, vol. 23, pp. 341-353, 1969.

CLARK, R. A.; FERZIGER, J. H.; REYNOLDS, W. C. Evaluation of sub-grid scale turbulence models using an accuracy simulates turbulent flow. **Journal of Fluids Mechanics**, vol. 91, pp. 1-16, 1979.

CODINA, R. Pressure stability in fractional step finite element methods for incompressible flows. **Journal of Computational Physics**, vol. 170, pp. 112-140, 2001.

CODINA R.; VÁZQUEZ, M. ZIENKIEWICZ, O. A general algorithm for compressible and incompressible flows. Part III: the semi-implicit form. **International Journal for Numerical Methods in Fluids**, vol. 27, pp. 13-32, 1998.

CORBETT, Jean-François. **RAMSIM**: a fast computer model for mean wind flow over hills. Denmark: Technical University of Denmark, 2007.

DERICKSON, R. G.; MERONEY, R. N. A simplified physics airflow model for evaluating wind power sites in complex terrain. In: **Proceedings of the Summer Computer Simulation Conference**, Chicago, Illinois. 1977.

DONEA, J. A Taylor-Galerkin method for convective transport problems. **International Journal for Numerical Methods in Engineering**, vol. 20, pp. 101-119, 1984.

FERREIRA, A. D.; SILVA, M. C. G.; VIEGAS, D. X.; LOPES, A. G. Wind tunnel simulation of the flow around two-dimensional hills. **Journal of Wind Engineering and Industrial Aerodynamics**, vol. 38, pp. 109-122, 1991.

FERZIGER, J. H.; BARDINA, J.; ALLEN, G. Overview of taxonomy: morphology of the flows and computational methods. **In: Computation of Complex Turbulent Flows – Proceedings of the HTTM-AFOSR**, vol. 2, pp. 634-649, 1981.

FINDIKAKIS, A. N.; STREET, R. L. Mathematical description of turbulent flows. **Journal of Hydraylics Division -ASCE**, vol. 108, pp. 887-903, 1982.

FRANKE, J.; HIRSCH, C.; JENSEN, A. G.; KRÜS, H. W.; SCHATZMANN, M.; WESTBURY, P. S.; MILES, S. D.; WISSE, J. A.; WRIGHT, N. G. Recommendations on the use of CFD in wind engineering. In: **Proceedings of the International Conference on Urban Wind Engineering and Building Aerodynamics. COST Action 14**. 2004.

FRANKE, J.; HELLSTEN, A.; SCHLÜNZEN, H.; CARISSIMO, B. The COST 732 Best Practice Guideline for CFD simulation of flows in the urban environment: a summary. **International Journal of Environment and Pollution**, v. 44, n. 1-4, p. 419-427, 2011.

FREITAS FILHO, D. G. R. **Análise da aplicação da dinâmica dos fluidos computacional para a avaliação do potencial eólico em terrenos complexos**. Porto Alegre: UFRGS, 2012. Dissertação (Mestrado em Engenharia Civil) – Programa de Pós-Graduação em Engenharia Mecânica, Universidade Federal do Rio Grande do Sul, Porto Alegre, 2012.

GHIA, U.; GHIA, K. N.; SHIN, C., T. High-Re solutions for incompressible flow using Navier-Stokes equations and multigrid method. **Journal of Computational Physics**, vol. 48, pp 387-411, 1982.

GERMANO, M.; PIOMELLI, U.; MOIN, P.; CABOT, W. H. A dynamic subgrid-scale eddyviscosity model. **Physics of Fluids**, vol. 3, pp. 1760-1765, 1991.

HANSON, T.; SUMMERS, D. M.; WILSON, C. B. Validation of a computer simulation of wind flow over a building model. **Building Environmental**, vol. 21, pp. 97–111, 1986.

HEINRICH, J. C.; HUYAKORN, P. S.; ZIENKIEWICZ, O. C.; MITCHELL, A. R. An 'upwind' finite element scheme for two-dimensional convective transport equation. **International Journal for Numerical Methods in Engineering**, vol. 11, pp. 131-143, 1977.

HERJFORD, K. **A study of two-dimensional separated flow by a combination of the finite element method and Navier-Stokes equations**. PhD thesis, The Norwegian Institute of Technology, Trondheim, Norway, 1995.

JACKSON, P. S.; HUNT, J. C. R. Turbulent wind flow over a low hill. **Quarterly Journal of the Royal Meteorological Society**, vol. 101, pp. 929-955, 1975.

KIM, H. G.; LEE, C. M.; LIM, H. C.; KYONG, N. H. An experimental and numerical study on the flow over two-dimensional hills. **Journal of Wind Engineering and Industrial Aerodynamics**, vol. 66, pp. 17-33, 1997.

KNIGHT, D.; ZHOU, G.; OKONG'O; SHUKLA, V. Compressible large eddy simulation using unstructured grids. **AIAA JOURNAL**, n° 980535, 1998.

KURODA, S. Numerical simulation of flow around a box girder of a long span suspension bridge. **Journal of Wind Engineering and Industrial Aerodynamics**, vol. 67&68, pp. 239- 252, 1997.

LARSEN, A. Aerodynamic aspects of the final design of the 1624 m suspension bridge across the Great Belt. **Journal of Wind Engineering and Industrial Aerodynamics**, vol. 48, pp. 261-285, 1993.

LARSEN, A.; WALTHER, J. H. Aeroelastic analysis of bridge girder sections based on discrete vortex simulations. **Journal of Wind Engineering and Industrial Aerodynamics**, vol. 67&68, pp. 253-265, 1997.

LAUNDER, B. E.; SPALDING, D. B. The numerical computation of turbulent flows. **Computer Methods in Applied Mechanics and Engineering**, vol. 3, pp. 269-289, 1974.

LEONARD, A. Energy cascade in large-eddy simulations of turbulent flows. **Advances in Geophysics**, vol. 18A, pp. 237-248, 1974.

LILLY, D. K. A proposed modification of the Germano subgrid-scale closure method. **Physics of Fluids**, vol. 4, pp.633-635, 1992.

LÖHNER, R.; HAUG, E.; MICHALSKI, A.; MUHAMMAD, B.; DREGO, A.; NANJUNDAIAH, R.; ZARFAM, R. Recent advances in computational wind engineering and fluid–structure interaction. **Journal of Wind Engineering and Industrial Aerodynamics**, v. 144, p. 14-23, 2015.

MADALOZZO, D. M. S. **Simulação numérica da dispersão de poluentes em zonas urbanas considerando efeitos térmicos**. Porto Alegre: UFRGS, 2012. Dissertação (Mestrado em Engenharia Civil) – Programa de Pós-Graduação em Engenharia Civil, Universidade Federal do Rio Grande do Sul, Porto Alegre, 2012.

MALAN, A. G.; LEWIS, R. W.; NITHIARASU, P. An improved unsteady, unstructured, artificial compressibility, finite volume scheme for viscous incompressible flows: Part I. Theory and implementation. **International Journal for Numerical Methods in Engineering**, vol 54, pp. 695-714, 2002a.

MALAN, A. G.; LEWIS, R. W.; NITHIARASU, P. An improved unsteady, unstructured, artificial compressibility, finite volume scheme for viscous incompressible flows: Part II. Application. **International Journal for Numerical Methods in Engineering**, vol 54, pp. 695-714, 2002b.

MASSAROTTI, N.; ARPINO, F.; LEWIS, R. W.; NITHIARASU, P. Explicit and semiimplicit CBS procedures for incompressible viscous flows. **International Journal for Numerical Methods in Engineering**, vol. 66, pp. 1618-1640, 2006.

MATUELLA, J. L. M. **Avaliação em Túnel de Vento do Comportamento da Camada Limite Atmosférica em Terrenos Complexos**. Porto Alegre: UFRGS, 2012. Tese (Doutorado em Engenharia Civil) – Programa de Pós-Graduação em Engenharia Civil, Universidade Federal do Rio Grande do Sul, Porto Alegre, 2012.

MENTER, F. HEMSTROM, B.; HENRIKKSON, M.; KARLSSON, R.; LATROBE, A.; MARTIN, A.; MUHLBAUER, P.; SCHEUERER, M.; SMITH, B.; TAKACS, T.; WILLEMSEN, S. CFD best practice guidelines for CFD code validation for reactor safety applications. **Deliverable D01 of the ECORA project**, 2002.

MENTER, F. R. Best practice: scale-resolving simulations in ANSYS CFD. **Technical Report: ANSYS**, v. 1, 2012.

MERONEY, R. N.; YAMADA, T. Wind tunnel and numerical experiments of twodimensional stratified airflow over a heated island. In: **Winter Annual Meeting of ASME**, Nov. 1971.

MERONEY, R. N.; YAMADA, T. Numerical and physical simulation of a stratified airflow over a series of heated islands. In: **Proceedings of Summer Simulation Conference**. 1972.

MURAKAMI, S. Current status and future trends in computational wind engineering. **Journal of Wind Engineering and Industrial Aerodynamics**, vol. 67-68, pp. 3-34, 1997.

MURAKAMI, S. Overview of turbulence models applied in CWE–1997. **Journal of Wind Engineering and Industrial Aerodynamics**, vol. 74, pp. 1-24, 1998.

MURAKAMI, S.; MOCHIDA, A.; HAYASHI, Y. Examining the k-ε model by means of a wind tunnel test and large-eddy simulation of the turbulence structure around a cube. **Journal of Wind Engineering and Industrial Aerodynamics**, vol. 35, pp. 87–100, 1990.

MURAKAMI, S. Comparison of various turbulence models applied to a bluff body**. Journal of Wind Engineering and Industrial Aerodynamics**, vols. 46&47, pp. 21–36, 1993.

NITHIARASU, P. An efficient artificial compressibility (AC) scheme based on the characteristic based split (CBS) method for incompressible flows. **International Journal for Numerical Methods in Engineering**, vol. 56, pp. 1815-1845, 2003.

NITHIARASU, P.; BEVAN, R.; MURALI, K. An artificial compressibility based fractional step method for solving time dependent incompressible flow equations. Temporal accuracy and similarity with a monolithic method. **Computational Mechanics**, vol. 51, pp. 255-260, 2013.

QUENEY, P. The Problem of Air Flow over Mountains: a summary of theoretical studies. **Bulletin of the American Meteorological Society**, vol. 29, pp. 16–26, 1948.

PEROT, J.B. An analysis of the fractional step method. **Journal of Computational Physics**, vol. 108, pp. 51-58, 1993.

PETRY, A. P.; AWRUCH, A. M. Simulação de escoamentos turbulentos pelo método dos elementos finitos através da simulação direta de grandes vórtices. **In: ENIEF 97 – Mecânica Computacional**, San Carlos de Bariloche, Argentina, vol. XVIII, pp. 113-122, 1997.

PETRY, A. P. **Análise Numérica de Escoamentos Turbulentos Tridimensionais Empregando o Método dos Elementos Finitos e Simulação de Grandes Escalas**. Porto Alegre: UFRGS, 2002. Tese (Doutorado em Engenharia Mecânica) – Programa de Pós-Graduação em Engenharia Mecânica, Universidade Federal do Rio Grande do Sul, Porto Alegre, 2002.

RAMASWAMY, B. Theory and implementation of a semi-implicit finite element method for viscous incompressible flow. **Computers and Fluids**, vol. 22, pp. 725-747, 1993.

REDDY, J. N.; GARTLING, D. K. **The Finite Element Method in Heat Transfer and Fluid Dynamics**, 3rd ed., New York: CRC Press, 2010.

SCHLICHTING, H. **Boundary Layer Theory**. 7. ed. New York: McGraw-Hill Inc, 1979.

SCORER, R. S. Theory of Waves in the Lee of Mountains, **Quarterly Journal of the Royal Meteorological Society**, vol. 75, 41–56, 1949.

SCOTTON, J. A. **Análise da Velocidade Incremental em Morros:** comparação entre procedimentos normativos e estudo experimental em túnel de vento. Porto Alegre: UFRGS, 2016. Dissertação (Mestrado em Engenharia Civil) – Programa de Pós-Graduação em Engenharia Civil, Universidade Federal do Rio Grande do Sul, Porto Alegre, 2016.

SCUNGIO, M.; ARPINO, F.; CORTELLESSA, G.; BUONANNO, G. Detached eddy simulation of turbulent flow in isolated street canyons of different aspect ratios. **Atmospheric Pollution Research**, vol. 6, pp. 351-364, 2015.

SIMIU, E.; SCANLAN, R. H. **Wind Effects on Structures**. 3. ed. New York: John Wiley & Sons Inc, 1996.

SMAGORINSKY, J. General circulation experiments with the primitive equations, I, the basic experiment. **Monthly Weather Review**, vol. 91, pp. 99-135, 1963.

SPALDING, D. B. A novel finite difference formulation for differential expressions involving both first and second derivatives. **International Journal for Numerical Methods in Engineering**, vol. 4, pp. 551-559, 1972.

STATHOPOULOS, T. Computational wind engineering: Past achievements and future challenges. **Journal of Wind Engineering and Industrial Aerodynamics**, vol. 67&68, pp. 509-532, 1997.

STRIKWERDA, J.C.; LEE, Y.S. The accuracy of the fractional step method. **SIAM Journal of Numerical Analysis**, vol. 37(1), pp. 37-47, 2000.

TAYLOR, P. A. Some numerical studies of surface boundary-layer flow above gentle topography. **Boundary-Layer Meteorology**, vol. 11, pp. 439-465, 1977a.

TAYLOR, P. A. Numerical studies of neutrally stratified planetary boundary-layer flow above gentle topography. I: Two-dimensional cases. **Boundary-Layer Meteorology**, vol. 12, pp. 37-60, 1977b.

TAYLOR, P. A.; GENT, P. R. A model of atmospheric boundary-layer flow above an isolated two-dimensional hill: an example of flow above gentle topography. **Boundary-Layer Meteorology**, vol. 7, pp. 349-362, 1974.

TAYLOR, P. A.; GENT, P. R.; KEEN, J. M. Some numerical solutions for turbulent boundary layer flow above fixed, rough, wavy surfaces. **Geophysical Journal International**, vol. 44, pp. 177-201, 1976.

 $\_$  , and the set of the set of the set of the set of the set of the set of the set of the set of the set of the set of the set of the set of the set of the set of the set of the set of the set of the set of the set of th Camila Westphalen Barroso (westphalen.camila@gmail.com) Dissertação de Mestrado. PPGEC/UFRGS. 2019. TEIXEIRA, P. R. F. **Simulação numérica da interação de escoamentos tridimensionais de fluidos compressíveis e incompressíveis e estruturas deformáveis usando o Método dos Elementos Finitos.** Porto Alegre: UFRGS, 2001. Tese (Doutorado em Engenharia Civil) – Programa de Pós-Graduação em Engenharia Civil, Universidade Federal do Rio Grande do Sul, Porto Alegre, 2001.

TONON, P. **Simulação Numérica de Escoamentos Incompressíveis Usando a Análise Isogeométrica**. Porto Alegre: UFRGS, 2016. Dissertação (Mestrado em Engenharia Civil) – Programa de Pós-Graduação em Engenharia Civil, Universidade Federal do Rio Grande do Sul, Porto Alegre, 2016.

TURKEL E. Preconditioned Methods for Solving the Incompressible and Low Speed Compressible Equations. **Journal of Computational Physics**, vol. 72, pp. 277-298, 1987.

VASILIC-MELLING, D. **Three dimensional turbulent flow past rectangular bluff bodies**. Londres: Imperial College of Science and Technology, Tese de Doutorado, 1977.

WANDERLEY, J. B. V.; SOUZA, G. H. B.; SPHAIER, S. H.; LEVI, C. Vortex-induced vibration of an elastically mounted circular cylinder using an upwind TVD two-dimensional numerical scheme. **Ocean Engineering**, vol. 35, pp. 1533-1544, 2008.

WOOD, N. Wind Flow Over Complex Terrain: a historical perspective and the prospect for large-eddy modelling. **Boundary-Layer Meteorology**, vol. 96, pp. 11-32, 2000.

YAMADA, T.; MERONEY, R. N. Numerical and wind tunnel simulation of airflow over an obstacle. In: **National Conference on Atmospheric Waves**. 1972.

ZANG, Y.; STREET, R. L.; KOSEFF, J. R. A Dynamic Mixed Subgrid-Scale Model and its Application to Turbulent Recirculating Flows. **Physics of Fluids A**, vol. 5, pp. 3186-3196, 1993.

ZIENKIEWICZ, O. C.; CODINA, R. A general algorithm for compressible and incompressible flow. Part I: The split characteristic-based scheme. **International Journal for Numerical Methods in Fluid**, vol. 20, pp. 869-885, 1995.

ZIENKIEWICZ, O. C.; TAYLOR, R. L.; NITHIARASU, P. **The Finite Element Method for Fluid Dynamics**. 7. ed. Oxford: Elsevier Butterworth-Heinemann, 2014.

## **APÊNDICE A – MATRIZES PARA O ELEMENTO TRIANGULAR**

A matriz de massa para elementos triangulares pode ser definida através da Equação A.1.

$$
\int_{A_e} N^T N dA = \int_{A_e} \begin{bmatrix} N_1^2 & N_1 N_2 & N_1 N_3 \ N_2 N_1 & N_2^2 & N_2 N_3 \ N_3 N_1 & N_3 N_2 & N_3^2 \end{bmatrix} dA
$$
\n(A.1)

Aplicando na expressão a cima a integral apresentada no Capítulo 4, podem ser obtidas a matriz de massa consistente ( *M* ) e a discreta ( *M<sup>D</sup>* ), apresentadas nas Equações A.2 e A.3, respectivamente.

$$
M = \frac{2A}{24} \begin{bmatrix} 2 & 1 & 1 \\ 1 & 2 & 1 \\ 1 & 1 & 2 \end{bmatrix}
$$
 (A.2)

$$
M_{D} = \frac{2A}{6} \begin{bmatrix} 1 & 0 & 0 \\ 0 & 1 & 0 \\ 0 & 0 & 1 \end{bmatrix}
$$
 (A.3)

A matriz de advecção para elementos triangulares pode ser definida através da Equação A.4.

$$
\int_{A_e} N^T \left( N \cdot \vec{V}_j \right) \frac{\partial N}{\partial x_j} dA = \int_{A_e} \frac{V_1^M}{2A} N^T \, dA + \int_{A_e} \frac{V_2^M}{2A} N^T \, dA \tag{A.4}
$$

onde o sobrescrito "M" indica o valor médio.

Resolvendo cada termo da Equação A.4 separadamente, e aplicando a integral conforme

apresentado no Capítulo 4, são obtidos os resultados apresentados abaixo. *N b N b N b b b b* 1 1 1 2 1 3 1 2 3 1 1 1 2 1 2 2 2 3 1 2 3 3 1 3 2 3 3 1 2 3 2 2 6 *e e M M M T A A V V V N bdA N b N b N b dA b b b A A N b N b N b b b b* = = (A.5)

$$
\int_{A_e} \frac{V_2^M}{2A} N^T \, dA = \frac{V_2^M}{6} \begin{bmatrix} c_1 & c_2 & c_3 \\ c_1 & c_2 & c_3 \\ c_1 & c_2 & c_3 \end{bmatrix} \tag{A.6}
$$

A matrix de estabilização para obtenção de 
$$
\Delta v_i^*
$$
 pode ser definida através da Equação A.7.  
\n
$$
\int_{A_e} \frac{\partial N^T}{\partial x_k} \Big( \underline{N} \cdot \vec{V}_k \Big) \Big( \underline{N} \cdot \vec{V}_j \Big) \frac{\partial N}{\partial x_j} dA = \int_{A_e} \frac{1}{4A^2} \Bigg[ \frac{V_1^M V_1^M \underline{b}^T \underline{b}}{V_2^M V_1^M \underline{c}^T \underline{b}} + V_1^M V_2^M \underline{b}^T \underline{c} + \Bigg] dA \tag{A.7}
$$

Resolvendo a integral apresentada acima, obtém-se a forma final da matriz de estabilização apresentada na Equação A.8.

ntada na Equação A.8.  
\n
$$
S^{v} = \frac{1}{4A} \begin{bmatrix}\nV_{1}^{M}V_{1}^{M} \begin{bmatrix}\nb_{1}^{2} & b_{1}b_{2} & b_{1}b_{3} \\
b_{2}b_{1} & b_{2}^{2} & b_{2}b_{3} \\
b_{3}b_{1} & b_{3}b_{2} & b_{3}^{2}\n\end{bmatrix} + V_{1}^{M}V_{2}^{M} \begin{bmatrix}\nb_{1}c_{1} & b_{1}c_{2} & b_{1}c_{3} \\
b_{2}c_{1} & b_{2}c_{2} & b_{2}c_{3} \\
b_{3}c_{1} & b_{3}c_{2} & b_{3}c_{3}\n\end{bmatrix} + V_{2}^{M}V_{2}^{M} \begin{bmatrix}\nc_{1}^{2} & c_{1}c_{2} & c_{1}c_{3} \\
b_{3}c_{1} & c_{3}c_{2} & c_{2}c_{3} \\
c_{2}c_{1} & c_{2}^{2} & c_{2}c_{3} \\
c_{3}c_{1} & c_{3}b_{2} & c_{3}b_{3}\n\end{bmatrix} + V_{2}^{M}V_{2}^{M} \begin{bmatrix}\nc_{1}^{2} & c_{1}c_{2} & c_{1}c_{3} \\
c_{2}c_{1} & c_{2}^{2} & c_{2}c_{3} \\
c_{3}c_{1} & c_{3}c_{2} & c_{3}^{2}\n\end{bmatrix}\n\end{bmatrix}
$$
\n(A.8)

A matriz de estabilização para obtenção de  $\Delta v_i^{**}$  pode ser definida através da Equação A.9.

$$
\underline{S}^{\nu} = \int_{A_e} \frac{\partial \underline{N}^T}{\partial x_k} \vec{V}_k \frac{\partial \underline{N}}{\partial x_i} dA \tag{A.9}
$$

Desmembrando a equação apresentada acima conforme o valor adotado para i, obtêm-se as Equações A.10 e A.11, na qual para a primeira o índice i é considerado igual a 1 e na segunda igual a 2.

$$
\int_{A_e} \frac{\partial N^T}{\partial x_k} \vec{V}_k \frac{\partial N}{\partial x_1} dA = \int_{A_e} b^T \vec{V}_1 b dA + \int_{A_e} c^T \vec{V}_2 b dA =
$$
\n
$$
\frac{1}{4A} \left\{ \begin{bmatrix} b_1^2 & b_1 b_2 & b_1 b_3 \\ b_2 b_1 & b_2^2 & b_2 b_3 \\ b_3 b_1 & b_3 b_2 & b_3^2 \end{bmatrix} V_1^M + \begin{bmatrix} c_1 b_1 & c_1 b_2 & c_1 b_3 \\ c_2 b_1 & c_2 b_2 & c_2 b_3 \\ c_3 b_1 & c_3 b_2 & c_3 b_3 \end{bmatrix} V_2^M \right\}
$$
\n
$$
\left\{ \begin{bmatrix} \frac{\partial N^T}{\partial x_k} \vec{V}_k \frac{\partial N}{\partial x_k} dA = \int_{A_e} b^T \vec{V}_1 c dA + \int_{A_e} c^T \vec{V}_2 c dA = \right\}
$$
\n(A.10)

$$
\int_{A_e} \frac{1}{\partial x_k} V_k \frac{1}{\partial x_2} dA = \int_{A_e} b' V_1 c dA + \int_{A_e} c' V_2 c dA =
$$
\n
$$
\frac{1}{4A} \left\{ \begin{bmatrix} b_1 c_1 & b_1 c_2 & b_1 c_3 \\ b_2 c_1 & b_2 c_2 & b_2 c_3 \\ b_3 c_1 & b_3 c_2 & b_3 c_3 \end{bmatrix} V_1^M + \begin{bmatrix} c_1^2 & c_1 c_2 & c_1 c_3 \\ c_2 c_1 & c_2^2 & c_2 c_3 \\ c_3 c_1 & c_3 c_2 & c_3^2 \end{bmatrix} V_2^M \right\}
$$
\n(A.11)

As matrizes de difusão apresentam expressões diferentes de acordo com a linha e coluna do termo em questão. Na Equação A.12 estão apresentadas essas diferenças.

$$
D_{ij} = \begin{cases} \n\text{se i=j, } \begin{cases} \ni = 1, k = 2 \\ \ni = 2, k = 1 \end{cases} \\
\int_{A_e} (2\mu + \lambda) \frac{\partial N^T}{\partial x_i} \frac{\partial N}{\partial x_i} dA + \int_{A_e} \mu \frac{\partial N^T}{\partial x_k} \frac{\partial N}{\partial x_k} dA \\
\text{se i} \neq j\n\end{cases} \tag{A.12}
$$
\n
$$
\int_{A_e} \mu \frac{\partial N^T}{\partial x_j} \frac{\partial N}{\partial x_i} dA + \int_{A_e} \lambda \frac{\partial N^T}{\partial x_i} \frac{\partial N}{\partial x_j} dA
$$

Da Equação A.13 até a A.16 estão apresentadas as matrizes de difusão obtidas através da expressão acima.

$$
D_{11} = \frac{1}{4A} \left\{ (2\mu + \lambda) \begin{bmatrix} b_1^2 & b_1b_2 & b_1b_3 \\ b_2b_1 & b_2^2 & b_2b_3 \\ b_3b_1 & b_3b_2 & b_3^2 \end{bmatrix} + \mu \begin{bmatrix} c_1^2 & c_1c_2 & c_1c_3 \\ c_2c_1 & c_2^2 & c_2c_3 \\ c_3c_1 & c_3c_2 & c_3^2 \end{bmatrix} \right\}
$$
(A.13)

$$
D_{12} = \frac{1}{4A} \left\{ \mu \begin{bmatrix} c_1b_1 & c_1b_2 & c_1b_3 \\ c_2b_1 & c_2b_2 & c_2b_3 \\ c_3b_1 & c_3b_2 & c_3b_3 \end{bmatrix} + \lambda \begin{bmatrix} b_1c_1 & b_1c_2 & b_1c_3 \\ b_2c_1 & b_2c_2 & b_2c_3 \\ b_3c_1 & b_3c_2 & b_3c_3 \end{bmatrix} \right\}
$$
(A.14)

$$
D_{21} = D_{12}^T \tag{A.15}
$$

$$
D_{22} = \frac{1}{4A} \left\{ (2\mu + \lambda) \begin{bmatrix} c_1^2 & c_1c_2 & c_1c_3 \\ c_2c_1 & c_2^2 & c_2c_3 \\ c_3c_1 & c_3c_2 & c_3^2 \end{bmatrix} + \mu \begin{bmatrix} b_1^2 & b_1b_2 & b_1b_3 \\ b_2b_1 & b_2^2 & b_2b_3 \\ b_3b_1 & b_3b_2 & b_3^2 \end{bmatrix} \right\}
$$
(A.16)

Os termos de contorno das matrizes de difusão podem ser obtidos através da Equação A.17.

$$
D_{ij}^{c} = \begin{cases} \n\text{se i=j, } \begin{cases} \ni = 1, k = 2 \\ \ni = 2, k = 1 \end{cases} \\
\int_{l_{e}} (2\mu + \lambda) N^{T} \frac{\partial N}{\partial x_{i}} n_{i} dl + \int_{l_{e}} \mu N^{T} \frac{\partial N}{\partial x_{k}} n_{k} dl \\
\text{se i} \neq j\n\end{cases} \tag{A.17}
$$

Resolvendo as integrais acima, os termos de contorno podem ser apresentados pelas Equações A.18 a A.21.

$$
D_{11}^{c} = \frac{(2\mu + \lambda)}{2A} \frac{l_e}{2} \begin{bmatrix} b_1 & b_2 & b_3 \ b_1 & b_2 & b_3 \ b_1 & b_2 & b_3 \end{bmatrix} n_1 + \frac{\mu}{2A} \frac{l_e}{2} \begin{bmatrix} c_1 & c_2 & c_3 \ c_1 & c_2 & c_3 \ c_1 & c_2 & c_3 \end{bmatrix} n_2
$$
 (A.18)

$$
D_{12}^c = \frac{\mu}{2A} \frac{l_e}{2} \begin{bmatrix} b_1 & b_2 & b_3 \\ b_1 & b_2 & b_3 \\ b_1 & b_2 & b_3 \end{bmatrix} n_2 + \frac{\lambda}{2A} \frac{l_e}{2} \begin{bmatrix} c_1 & c_2 & c_3 \\ c_1 & c_2 & c_3 \\ c_1 & c_2 & c_3 \end{bmatrix} n_1
$$
 (A.19)

$$
D_{21}^c = \frac{\mu}{2A} \frac{l_e}{2} \begin{bmatrix} c_1 & c_2 & c_3 \ c_1 & c_2 & c_3 \ c_1 & c_2 & c_3 \end{bmatrix} n_1 + \frac{\lambda}{2A} \frac{l_e}{2} \begin{bmatrix} b_1 & b_2 & b_3 \ b_1 & b_2 & b_3 \ b_1 & b_2 & b_3 \end{bmatrix} n_2
$$
 (A.20)

$$
D_{22}^c = \frac{(2\mu + \lambda)}{2A} \frac{l_e}{2} \begin{bmatrix} c_1 & c_2 & c_3 \ c_1 & c_2 & c_3 \ c_1 & c_2 & c_3 \ c_1 & c_2 & c_3 \end{bmatrix} n_2 + \frac{\mu}{2A} \frac{l_e}{2} \begin{bmatrix} b_1 & b_2 & b_3 \ b_1 & b_2 & b_3 \ b_1 & b_2 & b_3 \end{bmatrix} n_1
$$
 (A.21)

A matriz gradiente pode ser obtida através equação A.22.

$$
G_j = \int_{A_e} N^T \frac{\partial N}{\partial x_j} dA \tag{A.22}
$$

Resolvendo a integral apresentada na expressão acima e considerando os valores de j iguais a 1 e 2, são obtidas as duas matrizes gradiente nas Equações A.23 e A.24.

$$
G_1 = \frac{1}{6} \begin{bmatrix} b_1 & b_2 & b_3 \\ b_1 & b_2 & b_3 \\ b_1 & b_2 & b_3 \end{bmatrix}
$$
 (A.23)

$$
G_2 = \frac{1}{6} \begin{bmatrix} c_1 & c_2 & c_3 \\ c_1 & c_2 & c_3 \\ c_1 & c_2 & c_3 \end{bmatrix}
$$
 (A.24)

A matriz gradiente de pressão pode ser obtida através equação A.25.

$$
H = \int_{A_e} \frac{\partial N^T}{\partial x_i} \frac{\partial N}{\partial x_i} dA = \int_{A_e} b^T b dA + \int_{A_e} c^T c dA
$$
 (A.25)

Resolvendo as integrais acima, a matriz gradiente de pressão pode ser obtida por:

$$
H = \frac{1}{4A} \begin{bmatrix} b_1^2 + c_1^2 & b_1b_2 + c_1c_2 & b_1b_3 + c_1c_3 \ b_2b_1 + c_2c_1 & b_2^2 + c_2^2 & b_2b_3 + c_2c_3 \ b_3b_1 + c_3c_1 & b_3b_2 + c_3c_2 & b_3^2 + c_3^2 \end{bmatrix}
$$
 (A.26)

O termo de peso próprio das equações de Navier-Stokes pode ser definido pela Equação A.27.

$$
\vec{f}_i = \int_{A_e} \Delta N^T (\rho g_i) dA = \frac{2A}{6} \rho g_i \begin{Bmatrix} 1 \\ 1 \\ 1 \end{Bmatrix}
$$
 (A.27)

## **APÊNDICE B – MATRIZES PARA O ELEMENTO TETRAÉDRICO**

A matriz de massa para o elemento tetraédrico pode ser definida através da Equação B.1.

$$
\int_{\Omega_{e}} N^{T} N d\Omega = \int_{\Omega_{e}} \begin{bmatrix} N_{1}^{2} & N_{1}N_{2} & N_{1}N_{3} & N_{1}N_{4} \\ N_{2}N_{1} & N_{2}^{2} & N_{2}N_{3} & N_{2}N_{4} \\ N_{3}N_{1} & N_{3}N_{2} & N_{3}^{2} & N_{3}N_{4} \\ N_{4}N_{1} & N_{4}N_{2} & N_{4}N_{3} & N_{4}^{2} \end{bmatrix} d\Omega
$$
\n(B.1)

Aplicando na expressão acima a integral apresentada no Capítulo 4, podem ser obtidas a matriz de massa consistente ( *M* ) e a discreta ( *M<sup>D</sup>* ), apresentadas nas Equações B.2 e B.3, respectivamente.

$$
M = \frac{\Omega}{20} \begin{bmatrix} 2 & 1 & 1 & 1 \\ 1 & 2 & 1 & 1 \\ 1 & 1 & 2 & 1 \\ 1 & 1 & 1 & 2 \end{bmatrix}
$$
 (B.2)  

$$
M_{D} = \frac{\Omega}{4} \begin{bmatrix} 1 & 0 & 0 & 0 \\ 0 & 1 & 0 & 0 \\ 0 & 0 & 1 & 0 \\ 0 & 0 & 0 & 1 \end{bmatrix}
$$
 (B.3)

A matrix de advecção pode ser definida através da Equação B.4.  
\n
$$
\int_{\Omega} \underline{N}^T \left( \underline{N} \cdot \vec{V}_j \right) \frac{\partial \underline{N}}{\partial x_j} d\Omega = \int_{\Omega} \frac{V_1^M}{6\Omega} \underline{N}^T \underline{b} d\Omega + \int_{\Omega} \frac{V_2^M}{6\Omega} \underline{N}^T \underline{c} d\Omega + \int_{\Omega} \frac{V_3^M}{6\Omega} \underline{N}^T \underline{d} d\Omega
$$
\n(B.4)

onde o sobrescrito "M" indica o valor médio.

Resolvendo cada termo da Equação B.4 separadamente, e aplicando a integral, são obtidos os resultados apresentados abaixo.

resultados apresentados abaixo.

\n
$$
\int_{\Omega_{4}} \frac{V_{1}^{M}}{6\Omega} N^{T} b d\Omega = \int_{\Omega_{4}} \frac{V_{1}^{M}}{6\Omega} \begin{bmatrix} N_{1}b_{1} & N_{1}b_{2} & N_{1}b_{3} & N_{1}b_{4} \\ N_{2}b_{1} & N_{2}b_{2} & N_{2}b_{3} & N_{2}b_{4} \\ N_{3}b_{1} & N_{3}b_{2} & N_{3}b_{3} & N_{3}b_{4} \\ N_{4}b_{1} & N_{4}b_{2} & N_{4}b_{3} & N_{4}b_{4} \end{bmatrix} d\Omega = \frac{V_{1}^{M}}{24} \begin{bmatrix} b_{1} & b_{2} & b_{3} & b_{4} \\ b_{1} & b_{2} & b_{3} & b_{4} \\ b_{1} & b_{2} & b_{3} & b_{4} \\ b_{1} & b_{2} & b_{3} & b_{4} \end{bmatrix} \tag{B.5}
$$

$$
\int_{\Omega_{\epsilon}} \frac{V_2^M}{6\Omega} N^T c d\Omega = \frac{V_2^M}{24} \begin{bmatrix} c_1 & c_2 & c_3 & c_4 \\ c_1 & c_2 & c_3 & c_4 \\ c_1 & c_2 & c_3 & c_4 \\ c_1 & c_2 & c_3 & c_4 \end{bmatrix}
$$
 (B.6)

$$
\int_{\Omega_{e}} \frac{V_3^M}{6\Omega} N^T d\Omega = \frac{V_3^M}{24} \begin{bmatrix} d_1 & d_2 & d_3 & d_4 \\ d_1 & d_2 & d_3 & d_4 \\ d_1 & d_2 & d_3 & d_4 \\ d_1 & d_2 & d_3 & d_4 \end{bmatrix}
$$
 (B.7)

A matrix de estabilização para obtenção de 
$$
\Delta v_i^*
$$
 pode ser definida através da Equação B.8.  
\n
$$
\int_{\Omega_e} \frac{\partial N^T}{\partial x_k} \left( \underline{N} \cdot \overline{V}_k \right) \left( \underline{N} \cdot \overline{V}_j \right) \frac{\partial N}{\partial x_j} d\Omega = \int_{\Omega_e} \frac{1}{36\Omega^2} \left[ V_1^M V_1^M \underline{b}^T \underline{b} + V_1^M V_2^M \underline{b}^T \underline{c} + V_1^M V_3^M \underline{b}^T \underline{d} + \right] d\Omega \qquad (B.8)
$$
\n
$$
\int_{\Omega_e} \frac{\partial N^T}{\partial x_k} \left( \underline{N} \cdot \overline{V}_k \right) \left( \underline{N} \cdot \overline{V}_j \right) \frac{\partial N}{\partial x_j} d\Omega = \int_{\Omega_e} \frac{1}{36\Omega^2} \left[ V_2^M V_1^M \underline{c}^T \underline{b} + V_2^M V_2^M \underline{c}^T \underline{c} + V_2^M V_3^M \underline{c}^T \underline{d} + \right] d\Omega \qquad (B.8)
$$

Resolvendo a integral apresentada acima, obtém-se a forma final da matriz de estabilização apresentada na Equação B.9.

125  
\n
$$
\int_{V_{1}^{M}V_{1}^{M}} \begin{bmatrix} b_{1}^{2} & b_{1}b_{2} & b_{1}b_{3} & b_{1}b_{4} \\ b_{2}b_{1} & b_{2}^{2} & b_{2}b_{3} & b_{2}b_{4} \\ b_{3}b_{1} & b_{3}b_{2} & b_{3}^{2} & b_{3}b_{4} \\ b_{4}b_{1} & b_{4}b_{2} & b_{4}b_{3} & b_{4}^{2} \end{bmatrix} + V_{1}^{M}V_{2}^{M} \begin{bmatrix} b_{1}c_{1} & b_{1}c_{2} & b_{1}c_{3} & b_{1}c_{4} \\ b_{2}c_{1} & b_{2}c_{2} & b_{2}c_{3} & b_{2}c_{4} \\ b_{3}c_{1} & b_{3}c_{2} & b_{3}c_{3} & b_{3}c_{4} \\ b_{4}c_{1} & b_{4}c_{2} & b_{4}c_{3} & b_{4}d_{4} \\ b_{4}d_{1} & b_{4}d_{2} & b_{4}d_{3} & b_{4}d_{4} \end{bmatrix} + V_{2}^{M}V_{1}^{M} \begin{bmatrix} c_{1}b_{1} & c_{1}b_{2} & c_{1}b_{3} & c_{1}b_{4} \\ c_{2}b_{1} & c_{2}b_{2} & c_{2}b_{3} & c_{2}b_{4} \\ c_{3}b_{1} & c_{3}b_{2} & c_{2}b_{3} & c_{2}b_{4} \\ c_{4}b_{1} & c_{4}b_{2} & c_{4}b_{3} & c_{4}b_{4} \end{bmatrix} + V_{2}^{M}V_{1}^{M} \begin{bmatrix} c_{1}b_{1} & c_{1}b_{2} & c_{1}b_{3} & c_{1}b_{4} \\ c_{2}b_{1} & c_{2}b_{2} & c_{2}b_{3} & c_{2}b_{4} \\ c_{3}b_{1} & c_{3}b_{2} & c_{3}b_{3} & c_{3}b_{4} \\ c_{4}c_{1} & c_{4}c_{2} & c_{4}c_{3} & c_{4}b_{4} \end{bmatrix} + V_{2}^{M}V_{2}^{M} \begin{bmatrix} c_{1}d_{1} & c_{1}d_{2} & c
$$

A matriz de estabilização para obtenção de  $\Delta v_i^{**}$  pode ser definida através da Equação B.10.

$$
\underline{S}^{\nu} = \int_{\Omega_{\epsilon}} \frac{\partial \underline{N}^T}{\partial x_k} \vec{V}_k \frac{\partial \underline{N}}{\partial x_i} d\Omega
$$
 (B.10)

Desmembrando a equação apresentada acima conforme o valor adotado para i, obtêm-se as Equações B.11, B.12 e B.13, na qual para a primeira o índice i é considerado igual a 1, na segunda igual a 2 e por fim na B.13 igual a 3.

$$
\int_{\Omega_{c}} \frac{\partial N}{\partial x_{k}} \vec{V}_{k} \frac{\partial N}{\partial x_{l}} d\Omega = \int_{\Omega_{c}} b^{T} \vec{V}_{l} b d\Omega + \int_{\Omega_{c}} c^{T} \vec{V}_{2} b d\Omega + \int_{\Omega_{c}} d^{T} \vec{V}_{3} b d\Omega =
$$
\n
$$
\begin{bmatrix}\n b_{1}^{2} & b_{1}b_{2} & b_{1}b_{3} & b_{1}b_{4} \\
 b_{2}b_{1} & b_{2}^{2} & b_{2}b_{3} & b_{2}b_{4} \\
 b_{3}b_{1} & b_{3}b_{2} & b_{3}^{2} & b_{3}b_{4} \\
 b_{4}b_{1} & b_{4}b_{2} & b_{4}b_{3} & b_{4}^{2}\n\end{bmatrix}\n\begin{bmatrix}\nc_{1}b_{1} & c_{1}b_{2} & c_{1}b_{3} & c_{1}b_{4} \\
c_{2}b_{1} & c_{2}b_{2} & c_{2}b_{3} & c_{2}b_{4} \\
c_{3}b_{1} & c_{3}b_{2} & c_{3}b_{3} & c_{3}b_{4} \\
c_{4}b_{1} & c_{4}b_{2} & c_{4}b_{3} & c_{4}b_{4}\n\end{bmatrix}
$$
\n(B.11)

$$
\left[\begin{bmatrix} d_{4}b_{1} & d_{4}b_{2} & d_{4}b_{3} & d_{4}b_{4} \end{bmatrix}\right]
$$
\n
$$
\int_{\Omega_{4}} \frac{\partial N}{\partial x_{k}} \vec{V}_{k} \frac{\partial N}{\partial x_{2}} d\Omega = \int_{\Omega_{4}} b^{T} \vec{V}_{1}^{2} c d\Omega + \int_{\Omega_{4}} c^{T} \vec{V}_{2}^{2} c d\Omega + \int_{\Omega_{4}} d^{T} \vec{V}_{3}^{2} c d\Omega =
$$
\n
$$
\left[\begin{bmatrix} b_{1}c_{1} & b_{1}c_{2} & b_{1}c_{3} & b_{1}c_{4} \\ b_{2}c_{1} & b_{2}c_{2} & b_{2}c_{3} & b_{2}c_{4} \\ b_{3}c_{1} & b_{3}c_{2} & b_{3}c_{3} & b_{3}c_{4} \\ b_{4}c_{1} & b_{4}c_{2} & b_{4}c_{3} & b_{4}c_{4} \end{bmatrix} V_{1}^{M} + \begin{bmatrix} c_{1}^{2} & c_{1}c_{2} & c_{1}c_{3} & c_{1}c_{4} \\ c_{2}c_{1} & c_{2}^{2} & c_{2}c_{3} & c_{2}c_{4} \\ c_{3}c_{1} & c_{3}c_{2} & c_{3}^{2} & c_{3}c_{4} \\ c_{4}c_{1} & c_{4}c_{2} & c_{4}c_{3} & c_{4}^{2} \end{bmatrix} V_{2}^{M} + \begin{bmatrix} d_{1}c_{1} & d_{1}c_{2} & d_{1}c_{3} & d_{1}c_{4} \\ c_{2}c_{1} & c_{2}c_{2} & c_{3}^{2} & c_{3}c_{4} \\ c_{3}c_{1} & c_{3}c_{2} & c_{3}^{2} & d_{3}c_{4} \\ d_{4}c_{1} & d_{4}c_{2} & d_{4}c_{3} & d_{4}c_{4} \end{bmatrix} V_{3}^{M}
$$
\n
$$
(B.12)
$$

$$
\left[\begin{array}{ccc} \frac{\partial N^T}{\partial_4 c_1} & \frac{\partial N}{\partial_4 c_2} & \frac{\partial N}{\partial_4 c_3} & \frac{\partial N}{\partial_4 c_4} \end{array}\right] \right]
$$
\n
$$
\int_{\Omega_2} \frac{\partial N^T}{\partial x_k} \vec{V}_k \frac{\partial N}{\partial x_3} d\Omega = \int_{\Omega_2} \vec{E}^T \vec{V}_1 d\Omega + \int_{\Omega_2} \vec{E}^T \vec{V}_2 d\Omega + \int_{\Omega_2} \vec{E}^T \vec{V}_3 d\Omega = \left[\begin{array}{ccc} b_1 d_1 & b_1 d_2 & b_1 d_3 & b_1 d_4 \\ b_2 d_1 & b_2 d_2 & b_2 d_3 & b_2 d_4 \\ b_3 d_1 & b_3 d_2 & b_3 d_3 & b_3 d_4 \\ b_4 d_1 & b_4 d_2 & b_4 d_3 & b_4 d_4 \end{array}\right] \begin{array}{c} c_1 d_1 & c_1 d_2 & c_1 d_3 & c_1 d_4 \\ c_2 d_1 & c_2 d_2 & c_2 d_3 & c_2 d_4 \\ c_3 d_1 & c_3 d_2 & c_3 d_3 & c_3 d_4 \\ c_4 d_1 & c_4 d_2 & c_4 d_3 & c_4 d_4 \end{array}\right] \begin{array}{c} V_M \\ V_2 \\ V_3 \end{array} \tag{B.13}
$$
\n
$$
\frac{1}{36\Omega} \begin{bmatrix} d_1^2 & d_1 d_2 & d_1 d_3 & d_1 d_4 \\ d_2 d_1 & d_2^2 & d_2 d_3 & d_2 d_4 \\ d_3 d_1 & d_3 d_2 & d_3^2 & d_3 d_4 \\ d_4 d_1 & d_4 d_2 & d_4 d_3 & d_4^2 \end{bmatrix} V_M \end{array}
$$

As matrizes de difusão apresentam expressões diferentes de acordo com a linha e coluna do termo em questão. Na Equação B.14 estão apresentadas essas diferenças.

$$
D_{ij} = \begin{cases} \n\text{se i=j, } \begin{cases} \ni = 1, k = 2, 3 \\ \ni = 2, k = 1, 3 \\ \ni = 3, k = 1, 2 \end{cases} \\
\int_{\Omega_{\epsilon}} (2\mu + \lambda) \frac{\partial N}{\partial x_i} \frac{\partial N}{\partial x_i} d\Omega + \int_{\Omega_{\epsilon}} \mu \frac{\partial N}{\partial x_k} \frac{\partial N}{\partial x_k} d\Omega \\
\text{se i} \neq j \\
\int_{\Omega_{\epsilon}} \mu \frac{\partial N}{\partial x_j} \frac{\partial N}{\partial x_i} d\Omega + \int_{\Omega_{\epsilon}} \lambda \frac{\partial N}{\partial x_i} \frac{\partial N}{\partial x_j} d\Omega\n\end{cases} \tag{B.14}
$$

$$
D_{ij} =\begin{cases}\n1 & (2\mu + \lambda) \frac{2}{2\lambda_{i}} \frac{2\lambda_{i}}{2\lambda_{i}} d\Omega + \int_{\Omega} \mu \frac{2\lambda_{i}}{2\lambda_{i}} \frac{2\lambda_{i}}{2\lambda_{i}} d\Omega\n\end{cases}
$$
\n(6.14)  
\n
$$
\int_{\Omega} \mu \frac{\partial N^{T}}{\partial x_{j}} \frac{\partial N}{\partial x_{j}} d\Omega + \int_{\Omega} \lambda \frac{\partial N^{T}}{\partial x_{j}} \frac{\partial N}{\partial x_{j}} d\Omega
$$
\nNas expressões abaxio estão apresentadas as matrices de difusão obtidas através de (B.14).  
\n
$$
D_{11} = \frac{1}{36\Omega} \begin{bmatrix}\n\frac{1}{2} & \frac{b_{1}b_{1}}{2} & \frac{b_{1}b_{1}}{2} & \frac{b_{1}b_{1}}{2} & \frac{b_{1}b_{1}}{2} & \frac{c_{1}c_{1}}{2} & \frac{c_{1}c_{2}}{2} & \frac{c_{1}c_{3}}{2} & \frac{c_{1}c_{4}}{2} \\
\frac{b_{2}b_{1}}{2} & \frac{b_{2}b_{1}}{2} & \frac{b_{2}b_{1}}{2} & \frac{b_{2}b_{1}}{2} & \frac{b_{1}b_{1}}{2} & \frac{c_{1}c_{1}}{2} & \frac{c_{1}c_{2}}{2} & \frac{c_{1}c_{2}}{2} & \frac{c_{1}c_{1}}{2}\n\end{bmatrix} + \frac{1}{2} \begin{bmatrix}\n2\mu + \lambda \begin{vmatrix} \frac{1}{2} & \frac{b_{1}b_{1}}{2} & \frac{b_{1}b_{1}}{2} & \frac{b_{1}b_{1}}{2} & \frac{b_{1}c_{1}}{2} & \frac{c_{1}c_{2}}{2} & \frac{c_{1}c_{2}}{2} & \frac{c_{1}c_{1}}{2} \\
\frac{b_{2}b_{1}}{2} & \frac{b_{2}b_{1}}{2} & \frac{b_{2}b_{1}}{2} & \frac{b_{2}b_{1}}{2} & \frac{b_{2}b_{1}}{2} & \frac{c_{2}c_{1}}{2} & \frac{
$$

$$
D_{12} = \frac{1}{36\Omega} \left\{ \mu \begin{bmatrix} c_1b_1 & c_1b_2 & c_1b_3 & c_1b_4 \\ c_2b_1 & c_2b_2 & c_2b_3 & c_2b_4 \\ c_3b_1 & c_3b_2 & c_3b_3 & c_3b_4 \\ c_4b_1 & c_4b_2 & c_4b_3 & c_4b_4 \end{bmatrix} + \lambda \begin{bmatrix} b_1c_1 & b_1c_2 & b_1c_3 & b_1c_4 \\ b_2c_1 & b_2c_2 & b_2c_3 & b_2c_4 \\ b_3c_1 & b_3c_2 & b_3c_3 & b_3c_4 \\ b_4c_1 & b_4c_2 & b_4c_3 & b_4c_4 \end{bmatrix} \right\}
$$
(B.16)

$$
D_{21} = D_{12}^T
$$
 (B.17)

$$
D_{21} = D_{12}^{I} \tag{B.17}
$$
\n
$$
D_{21} = D_{12}^{I} \tag{B.19}
$$
\n
$$
D_{22} = \frac{1}{36\Omega} \begin{bmatrix} c_{1}^{2} & c_{1}c_{2} & c_{1}c_{3} & c_{1}c_{4} \\ c_{2}c_{1} & c_{2}^{2} & c_{2}c_{3} & c_{2}c_{4} \\ c_{3}c_{1} & c_{3}c_{2} & c_{3}^{2} & c_{3}c_{4} \\ c_{4}c_{1} & c_{4}c_{2} & c_{4}c_{3} & c_{4}^{2} \end{bmatrix} + \mu \begin{bmatrix} b_{1}^{2} & b_{1}b_{2} & b_{1}b_{3} & b_{1}b_{4} \\ b_{2}b_{1} & b_{2}^{2} & b_{2}b_{3} & b_{2}b_{4} \\ b_{3}b_{1} & b_{3}b_{2} & b_{3}^{2} & b_{3}b_{4} \\ b_{4}b_{1} & b_{4}b_{2} & b_{4}b_{3} & b_{4}^{2} \end{bmatrix} + \mu \begin{bmatrix} d_{1}^{2} & d_{1}d_{2} & d_{1}b_{1} & d_{1}b_{1} \\ d_{2}b_{1} & d_{2}b_{2} & d_{2}b_{3} & d_{2}b_{4} \\ d_{3}d_{1} & d_{3}^{2} & d_{3}d_{4} \\ d_{3}d_{1} & d_{3}d_{2} & d_{3}^{2} & d_{3}d_{4} \\ d_{4}d_{1} & d_{4}d_{2} & d_{4}d_{3} & d_{4}^{2} \end{bmatrix} \tag{B.18}
$$

$$
D_{23} = \frac{1}{36\Omega} \left\{ \mu \begin{bmatrix} d_1c_1 & d_1c_2 & d_1c_3 & d_1c_4 \\ d_2c_1 & d_2c_2 & d_2c_3 & d_2c_4 \\ d_3c_1 & d_3c_2 & d_3c_3 & d_3c_4 \\ d_4c_1 & d_4c_2 & d_4c_3 & d_4c_4 \end{bmatrix} + \lambda \begin{bmatrix} c_1d_1 & c_1d_2 & c_1d_3 & c_1d_4 \\ c_2d_1 & c_2d_2 & c_2d_3 & c_2d_4 \\ c_3d_1 & c_3d_2 & c_3d_3 & c_3d_4 \\ c_4d_1 & c_4d_2 & c_4d_3 & c_4d_4 \end{bmatrix} \right\}
$$
(B.19)

$$
D_{32} = D_{23}^T
$$
 (B.20)

$$
D_{32} = D_{23}'
$$
\n
$$
D_{32} = D_{23}'
$$
\n
$$
D_{33} = \frac{1}{36\Omega} \begin{bmatrix} d_1^2 & d_1d_2 & d_1d_3 & d_1d_4 \\ d_2d_1 & d_2^2 & d_2d_3 & d_2d_4 \\ d_3d_1 & d_3d_2 & d_3^2 & d_3d_4 \\ d_4d_1 & d_4d_2 & d_4d_3 & d_4^2 \end{bmatrix} + \mu \begin{bmatrix} b_1^2 & b_1b_2 & b_1b_3 & b_1b_4 \\ b_2b_1 & b_2^2 & b_2b_3 & b_2b_4 \\ b_3b_1 & b_3b_2 & b_3^2 & b_3b_4 \\ b_4b_1 & b_4b_2 & b_4b_3 & b_4^2 \end{bmatrix} + \begin{bmatrix} c_1^2 & c_1c_2 & c_1c_3 & c_1c_4 \\ d_2c_1 & c_2^2 & c_2c_3 & c_2c_4 \\ c_3c_1 & c_3c_2 & c_3^2 & c_3c_4 \\ c_4c_1 & c_4c_2 & c_4c_3 & c_4^2 \end{bmatrix}
$$
\n(B.21)

$$
D_{13} = \frac{1}{36\Omega} \left\{ \mu \begin{bmatrix} d_1b_1 & d_1b_2 & d_1b_3 & d_1b_4 \\ d_2b_1 & d_2b_2 & d_2b_3 & d_2b_4 \\ d_3b_1 & d_3b_2 & d_3b_3 & d_3b_4 \\ d_4b_1 & d_4b_2 & d_4b_3 & d_4b_4 \end{bmatrix} + \lambda \begin{bmatrix} b_1d_1 & b_1d_2 & b_1d_3 & b_1d_4 \\ b_2d_1 & b_2d_2 & b_2d_3 & b_2d_4 \\ b_3d_1 & b_3d_2 & b_3d_3 & b_3d_4 \\ b_4d_1 & b_4d_2 & b_4d_3 & b_4d_4 \end{bmatrix} \right\}
$$
(B.22)

$$
D_{31} = D_{13}^T \tag{B.23}
$$

Os termos de contorno das matrizes de difusão podem ser obtidos por:

$$
D_{ij}^{c} = \begin{cases} \n\text{se i=j, } \begin{cases} \ni = 1, k = 2, 3 \\ \ni = 2, k = 1, 3 \\ \ni = 3, k = 1, 2 \end{cases} \\ \nD_{ij}^{c} = \begin{cases} \n\left(2\mu + \lambda\right) N^{T} \frac{\partial N}{\partial x_{i}} n_{i} dA + \int_{A} \mu N^{T} \frac{\partial N}{\partial x_{k}} n_{k} dA \\ \n\text{se i} \neq j \\ \n\int_{A} \mu N^{T} \frac{\partial N}{\partial x_{i}} n_{j} dA + \int_{A} \lambda N^{T} \frac{\partial N}{\partial x_{j}} n_{i} dA \n\end{cases} \tag{B.24}
$$

Resolvendo as integrais acima, os termos de contorno são definidos por:

$$
D_{11}^{c} = \frac{(2\mu + \lambda)}{6\Omega} \frac{A}{3} \begin{bmatrix} b_1 & b_2 & b_3 & b_4 \\ b_1 & b_2 & b_3 & b_4 \\ b_1 & b_2 & b_3 & b_4 \end{bmatrix} n_1 +
$$
  
\n
$$
\frac{\mu}{6\Omega} \frac{A}{3} \begin{bmatrix} c_1 & c_2 & c_3 & c_4 \\ c_1 & c_2 & c_3 & c_4 \\ c_1 & c_2 & c_3 & c_4 \\ c_1 & c_2 & c_3 & c_4 \end{bmatrix} n_2 + \begin{bmatrix} d_1 & d_2 & d_3 & d_4 \\ d_1 & d_2 & d_3 & d_4 \\ d_1 & d_2 & d_3 & d_4 \\ d_1 & d_2 & d_3 & d_4 \end{bmatrix} n_3
$$
\n(B.25)

$$
D_{12}^{c} = \frac{\mu}{6\Omega} \frac{A}{3} \begin{bmatrix} b_1 & b_2 & b_3 & b_4 \\ b_1 & b_2 & b_3 & b_4 \\ b_1 & b_2 & b_3 & b_4 \\ b_1 & b_2 & b_3 & b_4 \end{bmatrix} n_2 + \frac{\lambda}{6\Omega} \frac{A}{3} \begin{bmatrix} c_1 & c_2 & c_3 & c_4 \\ c_1 & c_2 & c_3 & c_4 \\ c_1 & c_2 & c_3 & c_4 \\ c_1 & c_2 & c_3 & c_4 \end{bmatrix} n_1
$$
 (B.26)

$$
D_{21}^{c} = \frac{\mu}{6\Omega} \frac{A}{3} \begin{bmatrix} c_1 & c_2 & c_3 & c_4 \\ c_1 & c_2 & c_3 & c_4 \\ c_1 & c_2 & c_3 & c_4 \\ c_1 & c_2 & c_3 & c_4 \end{bmatrix} n_1 + \frac{\lambda}{6\Omega} \frac{A}{3} \begin{bmatrix} b_1 & b_2 & b_3 & b_4 \\ b_1 & b_2 & b_3 & b_4 \\ b_1 & b_2 & b_3 & b_4 \\ b_1 & b_2 & b_3 & b_4 \end{bmatrix} n_2
$$
 (B.27)

$$
D_{13}^{c} = \frac{\mu}{6\Omega} \frac{A}{3} \begin{bmatrix} b_1 & b_2 & b_3 & b_4 \\ b_1 & b_2 & b_3 & b_4 \\ b_1 & b_2 & b_3 & b_4 \\ b_1 & b_2 & b_3 & b_4 \end{bmatrix} n_3 + \frac{\lambda}{6\Omega} \frac{A}{3} \begin{bmatrix} d_1 & d_2 & d_3 & d_4 \\ d_1 & d_2 & d_3 & d_4 \\ d_1 & d_2 & d_3 & d_4 \\ d_1 & d_2 & d_3 & d_4 \end{bmatrix} n_1
$$
 (B.28)

$$
D_{31}^{c} = \frac{\mu}{6\Omega} \frac{A}{3} \begin{bmatrix} d_1 & d_2 & d_3 & d_4 \\ d_1 & d_2 & d_3 & d_4 \\ d_1 & d_2 & d_3 & d_4 \\ d_1 & d_2 & d_3 & d_4 \end{bmatrix} n_1 + \frac{\lambda}{6\Omega} \frac{A}{3} \begin{bmatrix} b_1 & b_2 & b_3 & b_4 \\ b_1 & b_2 & b_3 & b_4 \\ b_1 & b_2 & b_3 & b_4 \\ b_1 & b_2 & b_3 & b_4 \end{bmatrix} n_3
$$
(B.29)

$$
D_{22}^{c} = \frac{(2\mu + \lambda)}{6\Omega} \frac{A}{3} \begin{bmatrix} c_1 & c_2 & c_3 & c_4 \\ c_1 & c_2 & c_3 & c_4 \\ c_1 & c_2 & c_3 & c_4 \end{bmatrix} n_2 +
$$
  
\n
$$
\frac{\mu}{6\Omega} \frac{A}{3} \begin{bmatrix} b_1 & b_2 & b_3 & b_4 \\ b_1 & b_2 & b_3 & b_4 \\ b_1 & b_2 & b_3 & b_4 \\ b_1 & b_2 & b_3 & b_4 \end{bmatrix} n_1 + \begin{bmatrix} d_1 & d_2 & d_3 & d_4 \\ d_1 & d_2 & d_3 & d_4 \\ d_1 & d_2 & d_3 & d_4 \\ d_1 & d_2 & d_3 & d_4 \end{bmatrix} n_3 \}
$$
\n(B.30)

$$
D_{23}^{c} = \frac{\mu}{6\Omega} \frac{A}{3} \begin{bmatrix} c_1 & c_2 & c_3 & c_4 \\ c_1 & c_2 & c_3 & c_4 \\ c_1 & c_2 & c_3 & c_4 \\ c_1 & c_2 & c_3 & c_4 \end{bmatrix} n_3 + \frac{\lambda}{6\Omega} \frac{A}{3} \begin{bmatrix} d_1 & d_2 & d_3 & d_4 \\ d_1 & d_2 & d_3 & d_4 \\ d_1 & d_2 & d_3 & d_4 \\ d_1 & d_2 & d_3 & d_4 \end{bmatrix} n_2
$$
 (B.31)

$$
D_{32}^{c} = \frac{\mu}{6\Omega} \frac{A}{3} \begin{bmatrix} d_1 & d_2 & d_3 & d_4 \\ d_1 & d_2 & d_3 & d_4 \\ d_1 & d_2 & d_3 & d_4 \\ d_1 & d_2 & d_3 & d_4 \end{bmatrix} n_2 + \frac{\lambda}{6\Omega} \frac{A}{3} \begin{bmatrix} c_1 & c_2 & c_3 & c_4 \\ c_1 & c_2 & c_3 & c_4 \\ c_1 & c_2 & c_3 & c_4 \\ c_1 & c_2 & c_3 & c_4 \end{bmatrix} n_3
$$
(B.32)

$$
D_{33}^{c} = \frac{(2\mu + \lambda)}{6\Omega} \frac{A}{3} \begin{bmatrix} d_1 & d_2 & d_3 & d_4 \\ d_1 & d_2 & d_3 & d_4 \\ d_1 & d_2 & d_3 & d_4 \end{bmatrix} n_3 +
$$
  
\n
$$
\frac{\mu}{6\Omega} \frac{A}{3} \begin{bmatrix} b_1 & b_2 & b_3 & b_4 \\ b_1 & b_2 & b_3 & b_4 \\ b_1 & b_2 & b_3 & b_4 \\ b_1 & b_2 & b_3 & b_4 \end{bmatrix} n_1 + \begin{bmatrix} c_1 & c_2 & c_3 & c_4 \\ c_1 & c_2 & c_3 & c_4 \\ c_1 & c_2 & c_3 & c_4 \\ c_1 & c_2 & c_3 & c_4 \end{bmatrix} n_2
$$
\n(B.33)

A matriz gradiente pode ser obtida através equação B.34.

$$
G_j = \int_{\Omega_e} \Delta N^T \frac{\partial N}{\partial x_j} d\Omega \tag{B.34}
$$

Resolvendo a integral apresentada na expressão acima e considerando os valores de j iguais a 1,2 e 3, são obtidas as três matrizes gradiente nas expressões abaixo.

$$
G_{1} = \frac{1}{24} \begin{bmatrix} b_{1} & b_{2} & b_{3} & b_{4} \\ b_{1} & b_{2} & b_{3} & b_{4} \\ b_{1} & b_{2} & b_{3} & b_{4} \\ b_{1} & b_{2} & b_{3} & b_{4} \end{bmatrix}
$$
(B.35)

$$
G_2 = \frac{1}{24} \begin{bmatrix} c_1 & c_2 & c_3 & c_4 \\ c_1 & c_2 & c_3 & c_4 \\ c_1 & c_2 & c_3 & c_4 \\ c_1 & c_2 & c_3 & c_4 \end{bmatrix}
$$
 (B.36)

$$
G_3 = \frac{1}{24} \begin{bmatrix} d_1 & d_2 & d_3 & d_4 \\ d_1 & d_2 & d_3 & d_4 \\ d_1 & d_2 & d_3 & d_4 \\ d_1 & d_2 & d_3 & d_4 \end{bmatrix}
$$
 (B.37)

A matrix gradiente de pressão pode ser obtida através equação B.38.  
\n
$$
H = \int_{\Omega_i} \frac{\partial N^T}{\partial x_i} \frac{\partial N}{\partial x_i} d\Omega = \int_{\Omega_i} b^T b d\Omega + \int_{\Omega_i} c^T c d\Omega + \int_{\Omega_i} d^T d d\Omega
$$
\n(B.38)

Resolvendo as integrais acima, a matriz gradiente de pressão pode ser obtida por:

$$
H =
$$
\n
$$
\frac{1}{36\Omega} \begin{bmatrix}\n b_1^2 + c_1^2 + d_1^2 & b_1b_2 + c_1c_2 + d_1d_2 & b_1b_3 + c_1c_3 + d_1d_3 & b_1b_4 + c_1c_4 + d_1d_4 \\
 b_2b_1 + c_2c_1 + d_2d_1 & b_2^2 + c_2^2 + d_2^2 & b_2b_3 + c_2c_3 + d_2d_3 & b_2b_4 + c_2c_4 + d_2d_4 \\
 b_3b_1 + c_3c_1 + d_3d_1 & b_3b_2 + c_3c_2 + d_3d_2 & b_3^2 + c_3^2 + d_3^2 & b_3b_4 + c_3c_4 + d_3d_4 \\
 b_4b_1 + c_4c_1 + d_4d_1 & b_4b_2 + c_4c_2 + d_4d_2 & b_4b_3 + c_4c_3 + d_4d_3 & b_4^2 + c_4^2 + d_4^2\n\end{bmatrix}
$$
\n(B.39)

O termo de peso próprio das equações de Navier-Stokes pode ser definido pela Equação B.40.

$$
\vec{f}_i = \int_{\Omega_e} \Delta N^T (\rho g_i) d\Omega = \frac{\Omega}{4} \rho g_i \begin{bmatrix} 1 \\ 1 \\ 1 \\ 1 \end{bmatrix}
$$
 (B.40)